## Improving Random Forest Algorithm through Automatic Programming

Master's Thesis in Computer Science

Que Tran

May 15, 2015 Halden, Norway

 $\left( \overline{u}\right)$ 

Østfold University College

**www.hiof.no**

### Abstract

Random Forest is a successful ensemble prediction technique that exploits the power of many decision trees and judicious randomization to generate accurate predictive models. Recently, it has become one of the main current directions in Machine learning research. In this thesis, we aimed to investigate the possibility of improving the Random Forest using automatic programming, specially the Automatic Design of Algorithms Through Evolution (ADATE) system. To achieve the goal, we first studied the Random Forest algorithm from the perspective of a member in the family of ensemble learning methods. Based on this knowledge, we conducted two experiments using the ADATE system. In the first experiment, we attempted to improve the combination of base classifiers. The second experiment concentrated on improving the way in which base classifiers are generated. Although we did not succeed in our first experiment, the second experiment brought us good results. Experiments with 19 benchmark data sets showed that the best model we got achieves up to 14.3% improvement in performance (in total) compared with the original one.

<span id="page-2-0"></span>Keywords: Random Forest, Ensemble Learning, ADATE, Automatic programming, Machine Learning

## <span id="page-4-0"></span>Acknowledgments

At the outset I would like to express my sincere gratitude to my supervisor, Assoc. Prof. Jan Roland Olsson, for his valuable suggestions, guidance, caring and encouraging support. Without him, my job would remain incomplete. I would like to thank Lars Vidar Magnusson, who was willing to help and gave me his best suggestions.

I would also like to thank my parents. They were always supporting and encouraging me with their best wishes.

Finally, I take this opportunity to thank all my friends, especially Hieu Huynh, who always stood by me, cheered me up and took me through loneliness.

## **Contents**

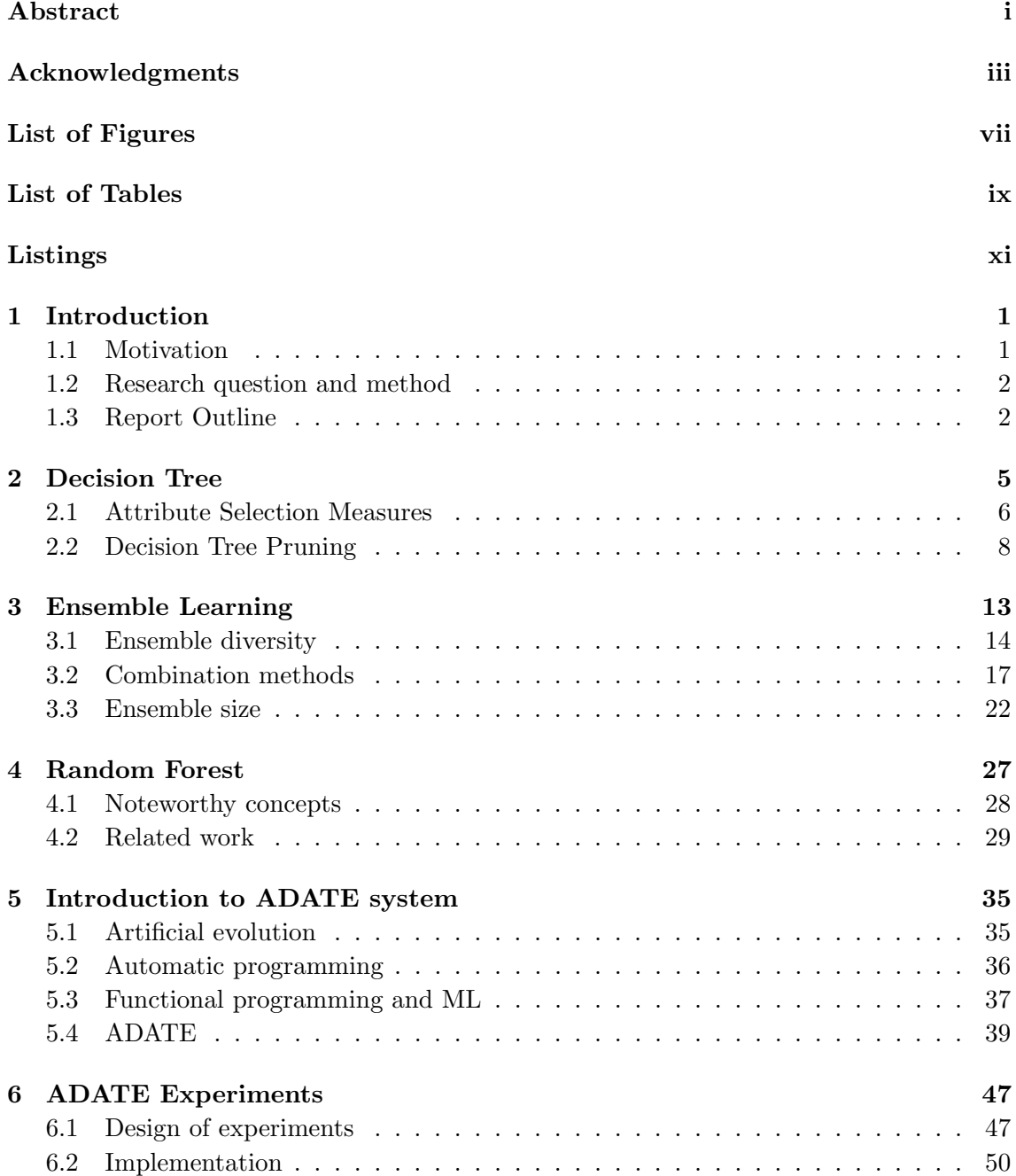

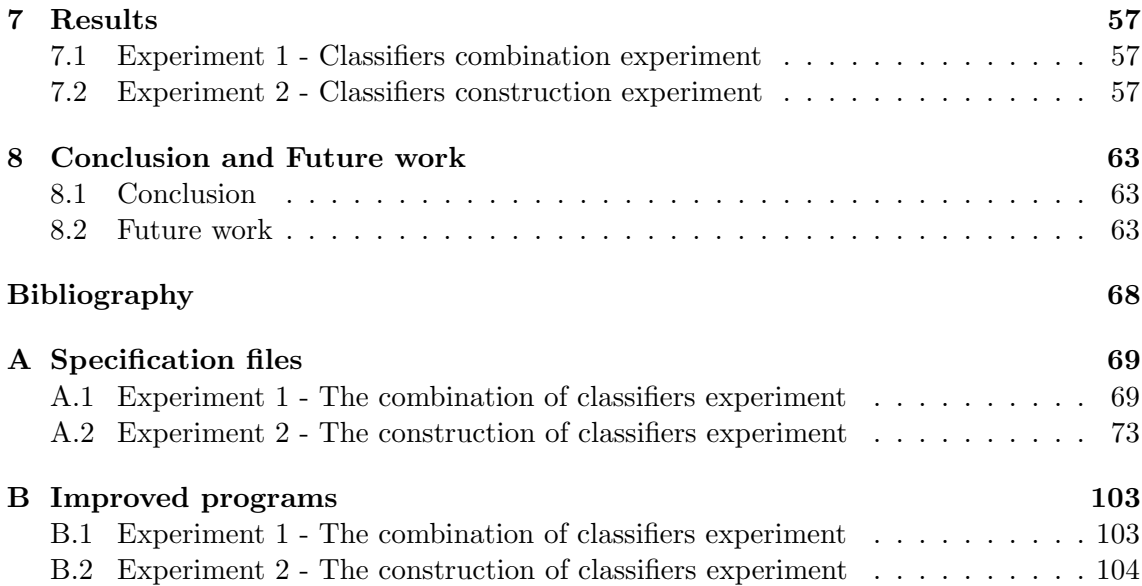

# <span id="page-8-0"></span>List of Figures

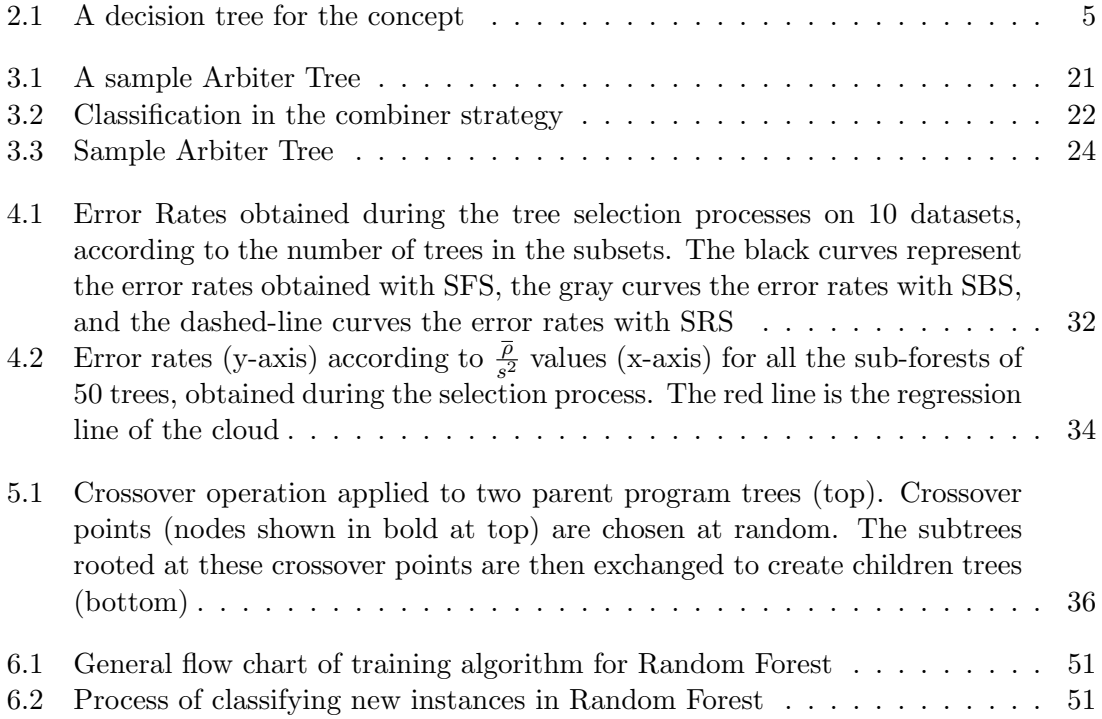

# <span id="page-10-0"></span>List of Tables

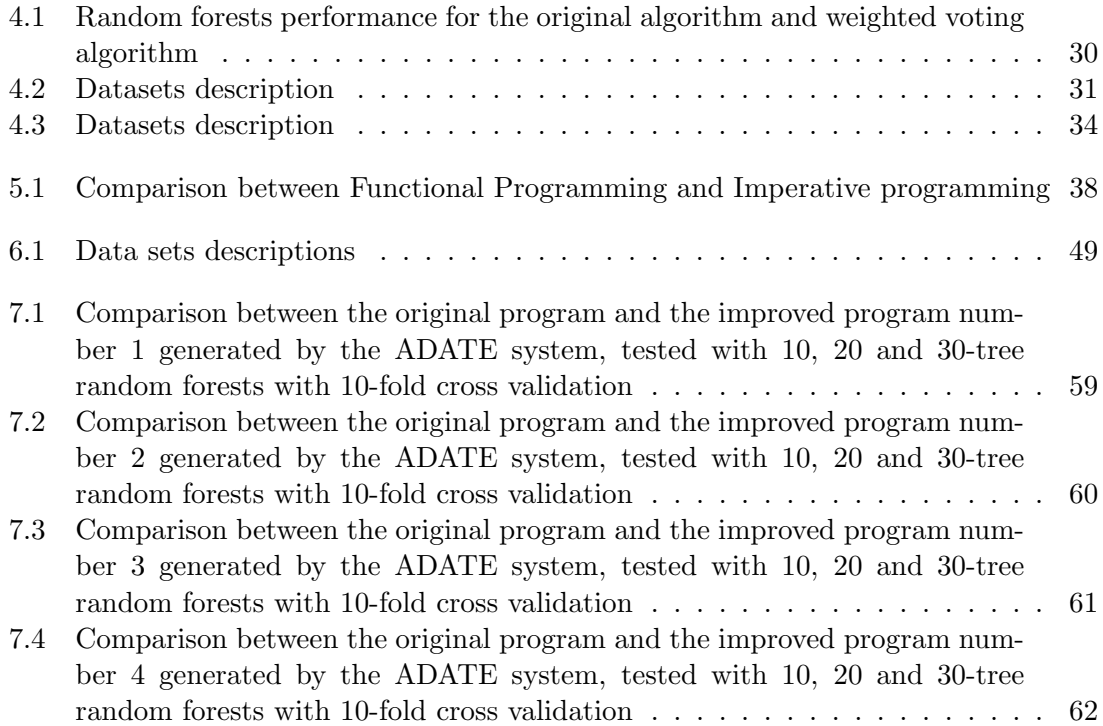

# <span id="page-12-0"></span>Listings

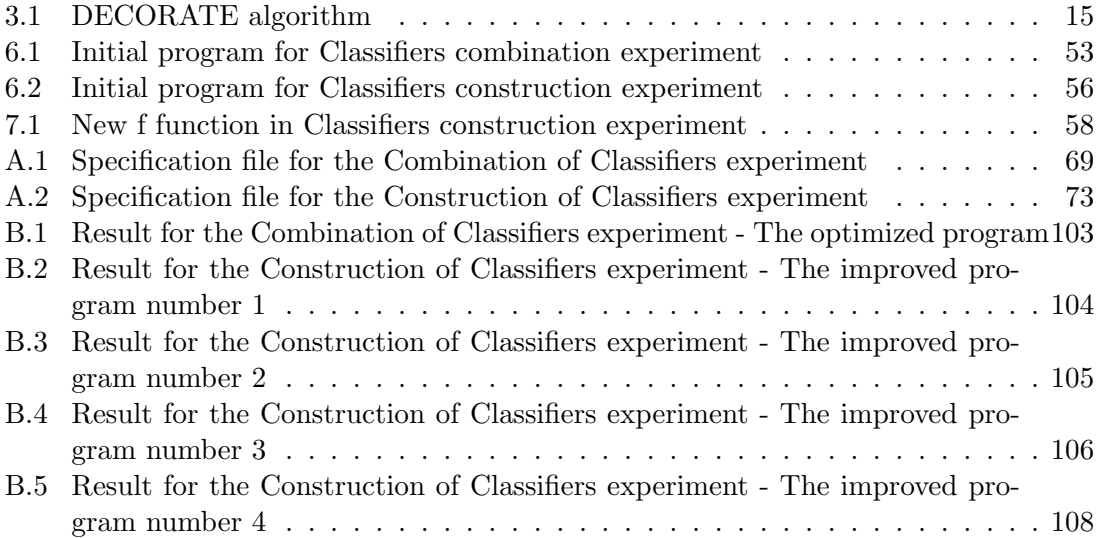

### <span id="page-14-0"></span>Chapter 1

## Introduction

### <span id="page-14-1"></span>1.1 Motivation

Machine learning is the science of getting computers to adjust their actions so that they can act more accurately through examples. The field of machine learning, according to Michell [\[34\]](#page-80-0), is concerned with the question of how to construct computer programs that automatically improve with experience. In the past decade, Machine learning has become so pervasive that people probably use it everyday without knowing. There have been many algorithms proposed, from the simplest ones, e.g. ZeroR, Linear Regression, to the much more complex algorithms, e.g. Deep Neural Networks or Support Vector Machine. However, it was shown experimentally that a given model based on an algorithm may outperform all others for a particular problem or for a specific data set, but it is abnormal to find a single model achieving the best results on the overall problem domain [\[20\]](#page-79-0). As a consequence, ensembles of models constitute one of the main current directions in Machine learning research.

In the family of ensemble learning methods, Random Forest is regarded as one of the most powerful one. It exploits the power of many decision trees, judicious randomization to generate accurate predictive models. Moreover, it also provides insights into variables importance, missing value imputations, etc. The random forest has remarkable few controls to learn, and therefore, analysts can effortlessly obtain effective models with almost no data preparation or modeling expertise. Besides, short training time and the ability to run in parallel are two other huge advantages of the random forest.

Since being introduced in 2001 by Breiman [\[12\]](#page-78-1), the random forest method has attracted the attention of many researchers and practitioners. A number of ideas to improve the algorithm have been proposed. In this thesis, we focus on two main purposes. First, we aim at studying the random forest method. Instead of exploring the random forest as an isolated algorithm, we will first investigate the whole picture of the ensemble learning methods and then present the random forest algorithm as a member in that family. Although random forest is able to handle both classification and regression problems, within the scope of this thesis, we only focus on the classification ones. Improving the random forest algorithm used for regression problems may be considered in our future work. Our second purpose is to utilize the power of the Automatic Design of Algorithms Through Evolution (ADATE) system to improve the random forest algorithm.

### <span id="page-15-0"></span>1.2 Research question and method

### Research question

As stated above, our primary target in this study is to improve the random forest method using the ADATE system. To achieve the goal, we need to carefully study the random forest algorithm in the perspective that it is a member in the ensemble learning methods family, thus having a general view and understanding the possibility of improving it. Moreover, using the ADATE system to improve an algorithm, especially a state-of-theart one like random forest, is usually a time-consuming process. Typically, evolving such programs requires hundreds of millions of program evaluations. The need of choosing a small part of the algorithm, which can significantly improve the whole performance if it is improved, is therefore clear. Basically, at the end of this thesis, we need to answer the following research questions:

- RQ To what extent the Random Forest algorithm can be improved using the Automatic Design of Algorithms Through Evolution (ADATE) system? Secondary relevant research questions are:
	- RQ 1.1 How can we implement the Random Forest algorithm correctly in Standard ML (SML)?
	- RQ 1.2 Which part of Random Forest is possible to be improved by the ADATE system?
	- RQ 1.3 Which extra-information do we need to prepare in advance to help the ADATE system to synthesize a solution effectively?

### Method

To improve the Random Forest using the ADATE system, we need to follow the following steps:

- Implement the Random Forest algorithm in Standard ML As stated before, within the scope of this thesis, we will concentrated on improving classification Random Forest. In this algorithm, we use C4.5 as the base algorithm to develop decision tree classifiers. More information about C4.5 will be presented in Chapter [2.](#page-18-0)
- Select the parts which will be improved Choosing a part of an algorithm that is most likely to be improved using the ADATE system or choosing the extra-information that should be prepared beforehand is a trial-and-error task. We need, first, to get a deep understanding of the algorithm, and then based on that knowledge, conduct experiments with different possible solutions to find out the best ones.
- Write specification files Writing a specification file mainly involves the tasks of converting the parts, written in Standard ML, that will be evolved by the ADATE system into ADATE ML, choosing the suitable data sets and defining some necessary functions, such as fitness function and helping function.

### <span id="page-15-1"></span>1.3 Report Outline

The rest of the report is organized as follows.

- Chapter 2 introduces the *Decision Tree*, a predictive model from which a random forest model is constructed. In this chapter, we describe a basic decision tree algorithm as well as some attribute selection measures and pruning tree methods that are commonly used.
- In Chapter 3, we give an overview of *Ensemble learning methods* and introduce some strategies to construct a good ensemble, including making an ensemble diverse, combining classifiers and selecting ensemble size.
- Random Forest algorithm is described in Chapter 4. Besides, in this chapter, we also present some state-of-the-art works focusing on improving Random Forest in various manners.
- Chapter 5 is started by presenting the automatic programming, the basic of functional programming and ML language. In this chapter, we also give a brief introduction to ADATE system.
- In Chapter 6 we describe our experiments by showing how the experiments were designed and implemented.
- Chapter 7 shows the results of our experiments. We also explain in detail the differences between each improved program generated by the ADATE system and the original program.
- Finally, in Chapter 8, we conclude our work and draw the directions for future work.

### <span id="page-18-0"></span>Chapter 2

### Decision Tree

A decision tree is a predictive model which can be used to approximate discrete-valued target functions. Decision tree are usually represented graphically as hierarchical structure. The topmost node, which does not have any incoming edge, is called *root node*. A node with outgoing edges are called internal node. Each internal node denotes a test on an attribute. Each edge represents an outcome of the test. All other nodes are leaf nodes. Each leaf holds a class label. When classifying a new instance, the instance is navigated from the root node down to the leaf, according to the outcome of the tests along the path. The class label in the leaf node indicates the class to which the instance should belong. A typical decision tree is shown in Figure [2.1.](#page-18-1) It represents the concept buys˙computer, that is, it predicts whether a customer is likely to purchase a computer based on the speed of the CPU, screen size and price.

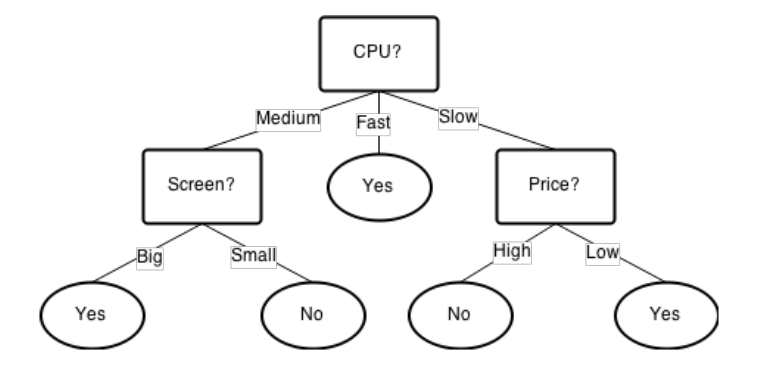

<span id="page-18-1"></span>Figure 2.1: A decision tree for the concept buys computer

Denote  $D$  as a data partition, *attribute list* is a list of candidate attributes describing the data set and *Attribute\_selection* \_*method* is a heuristic method for selecting the splitting criterion that "best" separates a given data partition,  $D$ . A basic decision tree algorithm, called buildTree( $D, attribute\_list$ ) is summarized as follows.

- The tree first starts as a single node  $N$
- If the instances in  $D$  are all of the same class,  $N$  becomes a leaf and labeled with that class.
- Otherwise, *Attribute\_selection\_method* is called to decide the splitting criterion. The splitting criterion indicates the splitting attribute and may also indicate a split point. If the splitting attribute is nominal, it will be removed from the attribute list.
- The node  $N$  is labeled with the splitting criterion, which serves as a test at the node. A branch is grown from node N for each of the outcomes of the splitting criterion. The training instances in D are partitioned accordingly into, for example,  $D_1, D_2, ... D_m.$
- Let  $D_i$  be the set of instances in D satisfying outcome i. If  $D_i$  is empty, N is attached a leaf labeled with the majority class in  $D$ . Otherwise, it is attached the node returned by  $buildTree(D_i, attribute\_list)$ . The recursive partitioning stops when any one of the following terminating conditions is reached.
	- All instances in the training set belong to a single class.
	- There are no remaining attributes which can be used for further partition.
	- There are no instances for a given branch.

Besides three stopping criteria presented above, in some algorithms, there are some other conditions, such as the maximum tree depth has been reached, the number of cases in the terminal node is less than the minimum number of cases for parent nodes or the gained information at the best splitting criterion is not greater than a certain threshold.

• The resulting decision tree is returned

Decision tree learning is one of the most popular methods and has been successfully applied in many fields, such as finance, marketing, engineering and medicine. The reason for its popularity, according to many researchers, is that it is simple and transparent. The construction of a decision tree is fast and does not require any domain knowledge or parameter setting. Its representation in tree form is intuitive and easy to interpret for humans. However, successful use may depend on the data set at hand.

Many decision tree algorithms have been developed, including ID3 [\[42\]](#page-80-1), C4.5(a successor of ID3) [\[41\]](#page-80-2) and CART (Classification and Regression Trees) [\[10\]](#page-78-2). Most of them adopt a greedy approach in which decision trees are constructed in a top-down recursive divide-and-conquer manner. Although those algorithms differ in many aspects, the main differences are their attribute selection measures and pruning tree methods. The next sections will present some attribute selection measures and pruning tree methods that are commonly used.

### <span id="page-19-0"></span>2.1 Attribute Selection Measures

### <span id="page-19-1"></span>2.1.1 Information gain

The ID3 algorithm [\[42\]](#page-80-1) uses information gain as its attribute selection measure, which is a measure for selecting the splitting criterion that "best" separates a given data partition. The idea behind the method is to find which attribute would cause the biggest decrease in entropy if being chosen as a split point. The information gain is defined as the entropy of the whole set minus the entropy when a particular attribute is chosen.

The entropy of a data set is given by

$$
Entropy(D) = -\sum_{i=1}^{m} p_i log_2(p_i)
$$
\n(2.1)

where  $p_i$  is the probability that an instance in set D belongs to class  $C_i$ . It is calculated by  $|C_i|/|D|$ .

Suppose the attribute A is now considered to be the split point and A has  $v$  distinct values  $\{a_1, a_2, ..., a_v\}$ . Attribute A can be used to split D into v subsets  $\{D_1, D_2, ... D_v\}$ where  $D_i$  consists of instances in D that have outcome  $a_i$ . The new entropy is defined by the following equation.

$$
Entropy_A(D) = \sum_{j=1}^{v} \frac{|D_j|}{|D|} \times Entropy(D_j)
$$
\n(2.2)

The information gain when using attribute A as a split point is as follows.

$$
Gain(A) = Entropy(D) - Entropy_A(D)
$$
\n(2.3)

 $Gain(A)$  presents how much would be gained by branching on A. Therefore, the attribute A with the highest Gain(A) should be chosen to use.

### 2.1.2 Gain ratio

The information gain measure presented in section [2.1.1](#page-19-1) is bias toward attributes having a large number of values, thus leading to a bias toward tests with many outcomes. C4.5 [\[41\]](#page-80-2), a successor of ID3, uses an extension to information gain called Gain ratio, which attempts to overcome this shortcoming. The method normalize information gain by using a split information factor, defined as follows.

$$
SplitInfo_A(D) = -\sum_{j=1}^{v} \frac{|D_j|}{|D|} \times log_2(\frac{|D_j|}{|D|})
$$
\n(2.4)

Gain ratio is then given by the following equation.

$$
GainRatio(A) = \frac{Gain(A)}{SplitInfo(A)}
$$
\n(2.5)

The attribute with the highest gain ratio is selected as the splitting point.

### 2.1.3 Gini index

The CART algorithm [\[10\]](#page-78-2) uses the gini index as its attribute selection measure. The Gini index measures the impurity of set D. Therefore, it is also called Gini impurity. The Gini index only consider a binary split for each attribute. Gini index point of  $D$  is defined as follows.

$$
Gini(D) = 1 - \sum_{i=1}^{m} p_i^2
$$
\n(2.6)

(The notation is the same as in the previous methods)

Suppose the attribute A is now considered to be the split point and A has 2 distinct values  $a_1, a_2$ . Attribute A can then be used to split D into  $D_1$  and  $D_2$  where  $D_i$  consists of instances in D that have outcome  $a_i$ . The gini index of D given that partitioning is given by the following equation.

$$
Gini_A(D) = \frac{|D_1|}{|D|} Gini(D_1) + \frac{|D_2|}{|D|} Gini(D_2)
$$
\n(2.7)

The reduction in impurity is defined as:

$$
\Delta Gini(A) = Gini(D) - Gini_A(D). \tag{2.8}
$$

The attribute with the highest reduction in impurity is selected for the next classification step.

### 2.1.4 ReliefF

Unlike the algorithms presented above, ReliefF [\[26\]](#page-79-1) is not impurity based. It selects splitting points according to how well their values distinguish between similar instances. A good attribute is the one that can separate similar instances with different classes and leave similar instances with the same classes together.

Let D be the training set with n instances of p attributes. Each attribute is scaled to the interval [0, 1]. Let W be a p-long weight vector of zero. The algorithm will be repeated m times, and at each iteration, it chooses a random instance X. The closest same-class instance is called near-hit, and the closest different-class instance is called near-miss. The weight vector W is updated as follows.

$$
W_i = W_{i-1} - (x_i - nearHit_i)^2 + (x_i - nearMiss_i)^2
$$
\n(2.9)

After m iterations, each element of the weight vector is divided by m. This vector is called relevance vector. Attributes are selected if their relevance is greater than a specified threshold.

### <span id="page-21-0"></span>2.2 Decision Tree Pruning

One challenge arising in a decision tree algorithm is to decide an optimal size of a tree. There is some stopping criteria proposed to control the size of a tree. However, employing tight stopping criteria tends to create a small tree which may not be able to capture important structural information in the training data. On the other hand, loose stopping criteria would lead to a large tree with a high risk of overfitting the training data. To tackle this problem, many pruning methods are presented. Pruning is a technique that reduces the size of decision trees by removing sections of the tree that do not contribute much in classifying instances. Researchers suggest using loose stopping criterion and allowing the decision tree to overfit the training set, then letting pruning methods to cut back the overfitted tree.

There are various techniques for pruning decision trees since it is one of the most extensively researched areas in machine learning. The following subsections will discuss the most popular pruning methods.

### 2.2.1 Reduced-Error Pruning

Reduced-Error Pruning, which as suggested by Quinlan [\[40\]](#page-80-3), is one of the simplest strategy for simplifying trees. Starting with a complete tree, the algorithm tries to replace each node with the most frequent class ending at that node with respect to a test set. From all the nodes, the algorithm chooses the one at which the replacement makes the largest reduction in error rate to prune. The process is continued until there is no further pruning would increase or maintain the current accuracy.

This pruning method can end with the smallest accurate sub-tree with respect to a given test set.

### 2.2.2 Critical value pruning

Critical value pruning method was introduced by Mingers [\[33\]](#page-80-4). This is a bottom-up technique and similar to the reduced-error pruning method. However, instead of using the estimated error on test data to judge the quality of a sub-tree, this method relies on estimating the importance of a node from calculations done in the tree creation step.

As mentioned earlier in the Introduction, a decision tree algorithm recursively use a selection criterion to split the training data into smaller and purer subsets. At each node, the splitting point is chosen in the manner that maximizes the value of the splitting criterion. This value is also employed in the critical value pruning method to make pruning decisions. The value of the splitting criterion at a node is compared to a fixed threshold to decide if the node needs to be pruned. If the value is smaller than the threshold, the node will be pruned and replaced by a leaf. However, there is one more rule, which is if the sub-tree contains at least one node whose value is greater than the threshold, it will be kept. In other words, a sub-tree is only considered for pruning if all its successors are leaf nodes.

### 2.2.3 Cost-Complexity Pruning

Cost-complexity pruning was introduced in the classic CART system [\[10\]](#page-78-2) for inducing decision trees. The method consists of two phases. In the first phase, a sequence of increasingly smaller pruned trees  $T_0, T_1, ..., T_k$  is built, where  $T_0$  and  $T_k$  are the original tree and the root tree respectively. Given a tree  $T_i$ , the successor tree  $T_{i+1}$  is obtained by replacing one or more of the sub-trees in  $T_i$  with suitable leaves. The pruned subtrees are those that lead to the smallest increase in error rate per pruned leaf. The increase in error is measured by a quantity  $\alpha$  that is defined to be the average increase in error per leaf of the subtree.

$$
\alpha = \frac{\varepsilon(pruned(T, t), S) - \varepsilon(T, S)}{|leaves(T)| - |leaves(pruned(T, t))|}
$$
\n(2.10)

where  $\varepsilon(T, S)$  is the error rate of the tree T over the sample S,  $|leaves(T)|$  is the number of leaves in T and  $pruned(T, t)$  denotes the tree obtained by replacing the node t in  $T$  with a suitable leaf.

After building a sequence of trees, in the next phase, based on the size of the given data set, CART either uses a hold-out set or cross-validation to estimate the error rate of each pruned tree. The best pruned tree is then selected.

### 2.2.4 Minimum-Error Pruning

The method was developed by Niblett and Bratko [\[35\]](#page-80-5) with the idea behind is to compare the error rate estimation, at each node, with and without pruning.

If an internal node is pruned, it becomes a leaf, and its error rate is calculated by:

$$
\varepsilon' = 1 - \max_{c_i \in dom(y)} \frac{|\sigma_{y=c_i} S_t| + l \cdot p_{apr}(y = c_i)}{|S_t| + l} \tag{2.11}
$$

where  $S_t$  denotes the instances that have reached a leaf t,  $p_{avr}(y = c_i)$  is the *a-priori* probability of y getting the value  $c_i$ , and l is the weight given to the *a-priori* probability.

The expected error rate if the node is not pruned is calculated using the error rates for each branch, combined by weighting according to the proportion of observations along each branch. The procedure is performed recursively because the error rate for a branch cannot be calculated until we know if the branch itself is to be pruned. Finally, the error rate estimation for a certain internal node before and after pruning is compared. If pruning the node leads to a lower error rate, then the sub-tree is pruned; otherwise, it is kept.

The advantage of this method is that it minimizes the total expected error and does not require a separate test set. However, there are some drawbacks. First, it has an assumption of equally likely classes, which is seldom true in practice. Second, in this method, the pruning is strongly affected by the number of classes, thus leading to unstable results.

### 2.2.5 Pessimistic Error Pruning

This method was proposed by Quinlan [\[40\]](#page-80-3) which aims to avoid the need of a test set or cross validation. The motivation for the method is that the mis-classification rates produced by a tree on its training data are overly optimistic. Therefore, Quinlan suggested using a more realistic measure, known as the continuity correction for the binomial distribution.

Let  $N(t)$  denotes the number of training instances at node t,  $e(t)$  denotes the number of instances mis-classified at node  $t$ . Then, an estimate of the mis-classification rate is:

$$
r(t) = \frac{e(t)}{N(t)}.\tag{2.12}
$$

and the rate with the continuity correction is:

$$
r'(t) = \frac{e(t) + 1/2}{N(t)}.\t(2.13)
$$

For a sub-tree  $T_t$  the mis-classification rate will be

$$
r(T_t) = \frac{\sum e(i)}{\sum N(i)},
$$
\n(2.14)

where i covers the leaves of the sub-tree. Thus the corrected mis-classification rate will be calculated by:

$$
r'(T_t) = \frac{\sum (e(t) + 1/2)}{\sum N(t)} = \frac{\sum e(i) + N_T/2}{\sum N(i)},
$$
\n(2.15)

where  $N_T$  is the number of leaves.

### 2.2. Decision Tree Pruning 11

However, this correction still produces an optimistic error rate. Hence, Quinlan suggested only keeping the sub-tree if its corrected number of mis-classifications is lower than that for the node by at least one standard error. The standard error for the number of mis-classification is defined as:

$$
SE(n'(T_t)) = \sqrt{\frac{n'(T_t) \times (N(t) - n'(T_t))}{N(t)}}
$$
\n(2.16)

where  $n'(T_t) = \sum e(i) + N_T/2$ .

### <span id="page-26-0"></span>Chapter 3

### Ensemble Learning

Ensemble learning is a family of methods which generate multiple classifiers from the original data set and then try to combine them to constitute a new classifier which can obtain better performance than any of its constituents. Constructing good ensembles has become one of the most active areas of research in supervised learning because both empirical studies and specific machine learning applications verify that a given classification method outperforms all others for a particular problem or for a specific subset of the input data, but it is abnormal to find a single method achieving the best results on the overall problem domain [\[20\]](#page-79-0). Therefore, combining multiple learners to exploit the different behavior of the base classifiers to improve the accuracy has become a concern of many researchers and practitioners. There are hopes that if a single classifier fails, a committee of many classifiers can recover the error.

A typical ensemble framework usually contains the following components:

- Training set generator: The generator is responsible for creating training sets for all component classifiers of an ensemble. It is common that component classifiers are built from various training sets to make them act differently. However, in some algorithms, all classifiers are trained from the same data set and, in this case, making classifiers diverse is then the responsibility of inducers. The training set generator, in this situation, just needs to return the original data set for all classifiers.
- Inducers: The inducer is an algorithm that gets a training set and build a classifier that represents the relationship between the input attributes and the target attribute. All classifiers can be constituted from the same inducer or from many different inducers.
- Combiner: The role of a combiner is to combine the outputs from component classifiers to give a final prediction. There are various combiners, from simple ones to complicated ones. For example, one very simple way to combine the results of a classification problem is to use majority voting. For regression problems, rather than taking the majority vote, it is common to take the mean of the outputs.

Two families of the ensemble methods are usually distinguished based on the classifier dependency. They are dependent methods and independent methods.

In dependent approaches, the outcomes of a certain classifier affect the creation of the next classifier. In some algorithms, the classifiers constructed in the previous iterations are employed to manipulate the training set for the next iteration. These approaches usually let the classifiers learn only from instances that are mis-classified by previous classifiers and ignore all other instances. Such method is called Model-guided Instance Selection [\[45\]](#page-80-6). One typical example of this method is AdaBoost algorithm formulated by Yoav Freund and Robert Schapire [\[22\]](#page-79-2). Another approach in this family of ensemble methods is Incremental Batch Learning. The approach uses the current training set together with the classification of the former classifier for building the next classifier. At the last iteration, the final classifier is constructed.

Contrary to dependent methods, in independent methods, each classifier is built independently. Their outputs are then combined in some fashion. Diversity of classifiers are gained by manipulating the training set or the classifiers. Some of the most well-known independent methods are Bagging [\[11\]](#page-78-3), Random Forest [\[12\]](#page-78-1), and Wagging algorithm [\[4\]](#page-78-4).

The following sections will introduce some strategies to construct a good ensemble, including making an ensemble diverse, combining classifiers and selecting ensemble size.

### <span id="page-27-0"></span>3.1 Ensemble diversity

According to Krogh and Vedelsby (1995) [\[27\]](#page-79-3), diversity of classifiers in an ensemble theoretically plays an important role in obtaining a good performance of the ensemble. Researchers have been introduced many approaches to create classifiers which are as different as possible while still have high accuracy. In the book named Data mining with Decision Tree [\[45\]](#page-80-6), Lior Rokach and Oded Mainmon proposed the following taxonomy of those approaches.

- Manipulating the Inducer In this method, the ways in which the inducer are used to generate classifiers are manipulated, thus creating different classifiers.
- Manipulating the Training Sample The training set for each ensemble member is manipulated. In other words, each classifier is trained with a different training set.
- Changing the target attribute representation Each classifier in an ensemble is assigned a task and solves a different target concept.
- Partitioning the search space In this method, many search subspaces are created and each classifier is trained on one of those subspaces.
- Hybridization An ensemble consists of various base classifiers.

Our report only presents the first two methods mentioned above because they are not only related to our main focus, which is Random Forest algorithm, but also are the most well-known methods that are frequently used in many ensembles.

### 3.1.1 Manipulating the Training Samples

In this method, each ensemble member is trained on a different subset of the original training set. According to [\[45\]](#page-80-6), classifiers, such as decision tree and neural network, whose variance-error factor is relatively large may get a huge change even though there are small changes in the training set. Therefore, this method is suitable for such kinds of classifiers.

### Resampling

In this approach, a new training set is created by taking instances from the original training set. One sample of resampling is bootstrap sampling method. Bootstrap sample is a new sample taken from an original data set with replacement. It is the same size as the original one. Hence, in the bootstrap sample, some data may appear several times and others not at all. Bootstrap sampling is used in several algorithms, such as Bagging and Random Forest. Instead of taking instances with replacement, some algorithms like AdaBoost and Wagging assign a weight to each instances in the training set. Classifiers then take those weights into account to create different ensemble members. The distribution of training instances in the new set can be random as in Bootstrap or approximately the same as that in the original set. [\[16\]](#page-79-4) has shown that proportional distribution as used in combiner tree can achieve higher accuracy than random distribution.

### DECORATE algorithm

The DECORATE algorithm (Listing [3.1\)](#page-28-0) was proposed by Melville and Mooney (2003) [\[31\]](#page-80-7). The method was designed to use additional artificially generated training data to generate diverse ensembles. An ensemble is generated iteratively, one new classifier generated in each iteration is added into the current ensemble. At first step, an ensemble member is built using the base classifier on the original training set. In each iteration, a number of artificial training instances are generated based on a simple model of data distribution and then added into the training set. Labels for those artificial training instances are chosen so as to differ maximally from the current ensemble's predictions. The successive ensemble member is built on the new training set. Experiments have shown that this technique can achieve higher accuracy than boosting on small training sets and comparable performance on larger training sets.

```
2 Given :
3 T set of training examples
4 U set of unlabeled training examples
5 BaseLearn base learning algorithm
6 k number of selective sampling iterations
7 m size of each sample
8
9 1. Repeat k times
10\qquad 2. Generate a committee of classifiers.
11 C^* = EnsembleMethod(BaseLearn, T)12 3. \forall x_j \in U, compute Utility(C^*, x_j), based on the current committee
13 4. Select a subset S of m examples that maximizes utility
14 5. Label examples in S
15 6. Remove examples in S from U and add to T
16 7 . Return EnsembleMethod(BaseLearn, T)
```
Listing 3.1: DECORATE algorithm

### Partitioning

<span id="page-28-0"></span>1

Handling massive data raises a challenge in loading the entire data set into a memory of a single computer. Chawla et al. (2004) [\[17\]](#page-79-5) claimed that distributed data mining can address, to a large extent, the scalability and efficiency issues presented by massive training sets. The data sets can be randomly partitioned into disjoint partitions with a size that can be efficiently managed on a group of processors. Each classifier is built on a disjoint partition and then can be aggregated. This is not only resolve the issue of memory but also leads to creating a diverse and accurate ensemble. In [\[17\]](#page-79-5), Chawla et al. also proposed a framework for building thousand of classifiers that are trained from small subsets of data in a distributed environment. Empirical experiments have shown that the framework is fast, accurate and scalable. The performance of this approach is equivalent to the performance obtained by bagging.

### 3.1.2 Manipulating the Classifiers

To gain classifiers diversity, a simple and natural method is to manipulate the original classifier. There are several ways to do this.

### Manipulation of the classifier's parameters

The original classifier can be modified by altering its parameters. Some changes in parameters can greatly affect the performance of the classifier. For instance, in decision tree classifier C4.5, the minimal number of instances per leaf, the confidence factor used for pruning and whether counts at leaves are smoothed based on Laplace are some of parameters that could be controlled to gain diversity.

In neural network classifier, networks can be made to be different by changing number of nodes, architecture, training algorithm or activation function.

### Starting point in hypothesis space

Another method to gain diversity is to start the search in the hypothesis space in different points. For example the simplest way to manipulate the back-propagation inducer is to assign different initial weights to the network [\[38\]](#page-80-8). Empirical studies show that the number of cycles in which networks take to converge upon a solution, and in whether they converged at all can differentiate the results.

### Traversing hypothesis space

Classifiers diversity is gained by altering the way in which the classifiers traverse the hypothesis space. One method is to inject randomness into the classifiers. For example, Ali and Pazzani [\[2\]](#page-78-5) proposed that instead of selecting the best literal at each stage, the literal is selected randomly such that its probability of being selected is proportional to its measured value. There are also some other ways to inject randomness, such as randomly choosing a subset of attributes and then finding out the best among them in Random Forest algorithm [\[12\]](#page-78-1), or randomly select an attribute from the set of the best 20 attributes in [\[20\]](#page-79-0).

Another method to make an ensemble diverse was presented by Liu and Yao [\[28\]](#page-79-6), namely negative correlation learning. In negative correlation learning, all the individual networks in the ensemble are trained simultaneously and interactively through the correlation penalty terms in their error functions. Rather than producing unbiased individual networks whose errors are uncorrelated, negative correlation learning can create negatively correlated networks to encourage specialization and cooperation among the individual networks [\[28\]](#page-79-6). The central idea behind the method is to encourage different

individual networks in an ensemble to represent different subspaces of the problem so that the ensemble can handle the whole problem better.

### <span id="page-30-0"></span>3.2 Combination methods

The following sections will focus on combination methods that are used to combine base classifiers in ensemble learning. There are two main methods: weighting methods and meta-learning methods. While weighting methods are usually used to combine classifiers built from a single learning algorithm, meta-learning is a good choice for combining classifiers from various learning algorithms.

### 3.2.1 Weighting methods

To combine classifiers with weighting methods, each classifier is assigned with a weight proportional to its strength. The weights can be static or dynamically change based on the instance to be classified. Some of the most well-known weighting methods are Majority voting, Performance weighting, Demster-Shafer method, Vogging, and mixture of experts.

### Majority voting

In this method, an unlabeled instance is classified by all the classifiers. Each classifier votes for a class that the instance should belong to. The class with the most frequent vote will be assigned to the new instance. Therefore, this method sometimes is called the plurality vote.

Mathematically, the algorithm can be written as:

$$
class(x) = argmax_{c_i \in dom(y)} \left( \sum_k g(y_k(x), c_i) \right) \tag{3.1}
$$

where  $y_k(x)$  is the classification of the k'th classifier and  $g(y, c)$  is an indicator function defined as:

$$
g(y, c) = \begin{cases} 1 & y = c \\ 0 & y \neq c. \end{cases}
$$
 (3.2)

### Performance weighting

Performance weighting method assigns each classifier a weight which is proportional to its accuracy performance on a validation set. [\[37\]](#page-80-9). The weight is defined as:

$$
\alpha_i = \frac{1 - E_i}{\sum_{j=1}^{T} (1 - E_i)}\tag{3.3}
$$

where  $E_i$  is a factor based on the performance of classifier *i*th on a validation set.

### Demster-Shafer method

Shilen et al. [\[46\]](#page-80-10) suggested a method for combining base classifiers which borrowed the idea from the Dempster-Shafer theory of evidence [\[13\]](#page-78-6). The method chooses the class that maximizes the value of the belief function:

$$
Bel(c_i, x) = \frac{1}{A} \cdot \frac{bpa(c_i, x)}{1 - bpa(c_i, x)}
$$
\n(3.4)

where  $bpa(c_i, x)$  is defined as follows.

$$
bpa(c_i, x) = 1 - \prod_k (1 - \hat{P_{M_k}}(y = c_i|x))
$$
\n(3.5)

where  $\hat{P}_{M_k}(y=c_i|x)$  is the probability assignment defined for a certain class  $c_i$  given the instance x. And

$$
A = \sum_{\forall c_i \in dom(y)} \frac{bpa(c_i, x)}{1 - bpa(c_i, x)} + 1.
$$
 (3.6)

### Vogging

Derbeko et al. [\[19\]](#page-79-7) proposed an approach for aggregating an ensemble of bootstrapped classifiers. The new technique is called Variance Optimized Bagging or Vogging. The central idea behind the approach is to find a linear combination of base classifiers so that the weights are optimized to reduce variance while preserve a prescribed accuracy.

This technique was inspired by a theory from Mathematical Fiance called Markowitz Mean-Variance Portfolio Optimization. Suppose there are m assets  $S_1, S_2, \ldots S_m$ , denote  $r_i$  as a predicted expected monetary return for  $S_i$ ,  $\sigma_i$  as a predicted standard deviation of the return of  $S_i$  and Q as the m  $\times$  m covariance matrix. A portfolio is a linear combination of assets and it is expected to return  $\sum_{i=1}^{m} w_i r_i$  where  $w_i \in (w_1, w_2, ... w_m$  with  $\sum_{i=1}^{m} w_i = 1$ . The variance of a portfolio is used to measured its risk,

$$
\sigma^2(w) = \sum_{i,j} w_i w_j Q_{ij} = w^t Q w \tag{3.7}
$$

The output of the Markowitz algorithm is a *efficient frontier*. It is a set of portfolios with the highest expected return among those with the same or lesser risk, and the least risk among those with the same or greater return. Investors who want to find an "optimal" portfolio should choose a point on the efficient frontier curve. However, which exact portfolio will be chosen depends on personal utility functions of investors.

Applying the Markowitz algorithm to Machine learning, Derbeko et al. proposed the Vogging method as follows. [\[19\]](#page-79-7)

#### Input

- 1. T (number of bagged classifiers)
- 2. k (number of efficient frontier points)
- 3.  $S = (x_1, y_1), ..., (x_n, y_n)$  (training set)

4. H (base classifier hypothesis class)

#### Training

- 1. Generate T bootstrap samples,  $B_1, \ldots, B_T$  from S
- 2. Train T classifiers  $h_i, ..., h_T$  such that  $h_j \in H$  is trained over  $B_j$
- 3. Let  $\bar{A}_j = \frac{1}{T-1} \sum_{i \neq j} A_j(B_i)$  be the average empirical accuracy over all the other bootstrap samples. Evaluate  $\bar{A}_j$ , for all  $j = 1, 2, ... T$  and Q.
- 4. Choose k uniformly spread points  $a_1, ... a_k$  in  $[min_j\overline{A}_j, max_j\overline{A}_j]$
- 5. The following quadratic program (QP) should be solved with linear constraints:

$$
minimize(overw): \frac{1}{2}w^tQw \tag{3.8}
$$

$$
subject to: (\bar{A}_1, \dots, \bar{A}_T)^t, w \ge a \tag{3.9}
$$

$$
\sum_{j} w_j = 1, w \ge 0 \tag{3.10}
$$

Solve k instances of QP with the accuracy constraints  $a_1, \ldots a_k$ . For  $i = 1, \ldots k$  let  $w_i$ and  $(a'_i)$  $i_i, \sigma_i$ ) be the result weight vector and mean-variance pair corresponding to  $a_i$ 

6. Let  $p_0$  be the proportion of the larger class in  $S$ 

**Output** "Vogging weight vector"  $w_i^*$  with  $i^* = argmax_i \frac{a'_i - p_0}{\sigma_i}$ σi

### Mixture of experts

*Mixture of expert (ME)* is one of the most well-known combination methods. The ME method is proposed based on Divide-and-Conquer principle [\[25\]](#page-79-8), in which the problem space is partitioned stochastically into a number of subspaces through special employed error function, experts become specialized on each subspace. A gating network is trained together with the experts, and is used to assign weights to the experts. Unlike other combination methods, instead of assigning a set of fixed combinational weights to the expert, the gating network compute these weight dynamically from the inputs, according to local efficiency of each expert.

Various ME strategies were presented to divide the problem spaces between the experts recently. Those implementations were classified into two groups based on the partitioning strategies used and both how and when the gating network is involved in the partitioning and combining procedures [\[30\]](#page-80-11). The first group, namely the Mixture of Implicitly Localised Experts (MILE), consists of the conventional ME and the extensions of this method that stochastically partition the problem space into a number of subspaces using a special error function. In the second group, the problem space is first partitioned by a clustering method and each expert is then assigned to one of these subspaces. This group is called Mixture of explicitly localised experts (MELE).

### 3.2.2 Meta-learning methods

Meta-learning is a method which learns from new training data created from the classifications of the base classifiers and some characteristics of them. Some of the most well-known meta-learning methods are Stacking, Arbiter Trees, and Combiner Trees.

### Stacking

Stacking is a technique for achieving the highest generalization accuracy [\[49\]](#page-81-0). The central idea behind Stacking is to build a meta-dataset from the original dataset, then learn from it to form a final meta-classifier. The new meta-dataset is built using the predicted classifications of the base classifiers as input attributes. The target attribute remains as in the original dataset. In order to build the meta-dataset, the original dataset is usually divided into two subsets. The first one used to build base classifiers, and the second one is fed into those classifiers to form the meta-dataset.

The choice of input attributes and the learning algorithm at the meta-level are two most essential problems in Stacking. Much research has been proposed to address those issues. One of them is from Ting and Witten (1999) [\[47\]](#page-81-1). They suggested using Stacking with probability distributions and multi-response linear regression. It means instead of using only classifications from base classifiers, they add the probability distributions (PDs) over the set of class values. The reason for the extension, according to the authors, is that it would allows the meta-level classifier not to use only the predictions, but also the confidence of the base classifiers. Besides, multi-response linear regression (MLR) is recommended for meta-level learning. Suppose there are  $m$  class values, m regression problems are formulated: for each class  $c_j$ , a linear equation  $LR_j$  is constructed to predict a binary variable, which has value one if the class value is  $c_i$  and zero otherwise. Given a new example x to classify,  $LR_i(x)$  is calculated for all j, and the class k is predicted with maximum  $LR_k(x)$  [\[47\]](#page-81-1).

Another solution for the two issues in Stacking was recommended by Merz (1999) [\[32\]](#page-80-12), called SCANN. The main idea behind the method is based on the knowledge that the more diverse base classifiers are, the better performance they yield. The correlations between the predictions of base classifiers are detected by SCANN using correspondence analysis. Then, meta-dataset is transformed to remove these correlations. In addition, SCANN employs the *nearest neighbor* method as its learning algorithm for meta-level learning step.

### Arbiter Trees

The *arbiter tree* which is built in a bottom-up fashion was proposed by Chan and Stolfo (1993) [\[16\]](#page-79-4). In this method, the original data is partitioned randomly into many disjoint subsets from which classifiers are learned. An arbiter is built from the output of a pair of learned classifiers and recursively, an arbiter is learned from the output of two arbiters. An arbiter tree is generated with the initially learned base classifiers at the leaves. Therefore, for k subsets, there are k classifiers and  $log_2(k)$  levels generated. A sample arbiter tree built from 4 base classifiers is shown in Figure [3.1](#page-34-0) [\[16\]](#page-79-4).

In detail, for each pair of classifiers, firstly, a validation set is formed by combining the data subsets on which the classifiers are trained. The validation set is then classified by the two classifiers. A selection rule compares the outputs from the two classifiers and selects instances from the validation set to form the training set for the arbiter. Same learning algorithm is used to build the arbiter. The process of forming the union of data subsets, classifying it using a pair of arbiter trees, comparing the predictions, forming a training set, and training the arbiter is recursively performed until the root arbiter is formed. The purpose of the selection rule is to choose examples that are confusing; i.e., the majority of classifiers do not agree [\[15\]](#page-79-9). There are three version of selection rules:

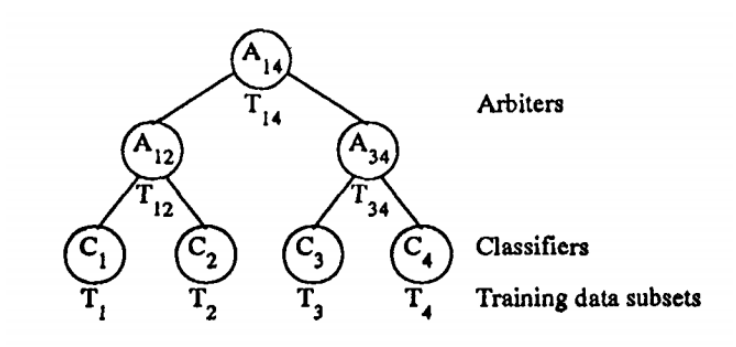

<span id="page-34-0"></span>Figure 3.1: A sample Arbiter Tree

- 1. Return instances that are differently classified by classifiers, i.e.  $T = T_d = \{x \in$  $E|AT_1(x) \neq AT_2(x)$ , in which  $AT_i(x)$  denotes the prediction of training example x by arbiter subtree  $AT_i$
- 2. Return instances in  $T_d$ , but also instances that incorrectly classified, i.e.  $T_i = \{x \in$  $E[(AT_1(x) = AT_2(x) \wedge class(x) \neq AT_i(x))]$
- 3. Return a set of three training sets:  $T_d$ ,  $T_i$  and  $T_c$ , where  $T_c = \{x \in E | (AT_1(x) =$  $AT_2(x) \bigwedge class(x) = AT_i(x)$  and  $class(x)$  denotes the given classification of example x.

When an instance is classified by the arbiter tree, predictions flow from the leaves to the root. First, for each pair of classifiers, the predictions of the two classifiers and the parent arbiters prediction decide a final classification outcome based on an arbitration rule. This process is applied at each level until a final prediction is produced at the root of the tree. There are also two versions of arbitration rules. The task of determining which arbitration rule is utilized depends on the version of selection rule used for generating the training data at that level.

### Combiner

The Combiner strategy is a meta-learning technique proposed by Chan and Stolfo [\[14\]](#page-79-10). The purpose of this method is to coalesce the predictions from the base classifiers by learning the relationship between these predictions and correct predictions. In this method, the training set for the combiner is formed from the outputs of base classifiers with the guidance of a composition rule. From those training examples, the combiner is built. When classifying a new instance, the base classifiers first generate their predictions. With those predictions, the instance is transformed to a new one by applying the same composition rule. The classification of the new instance using the combiner is then labeled for the investigated instance. Figure [3.2](#page-35-1) [\[14\]](#page-79-10) demonstrates a sample classification in the combiner strategy with 3 base classifiers.

There are three schemes for the composition rule:

1. Return meta-level training instance with the expected classification and the predictions of base classifiers, i.e.,  $T = \{class(x), C_1(x), C_2(x), ... C_k(x)|x \in E\}$ , where  $C_i(x)$  denotes the prediction of classifier  $C_i$ ,  $class(x)$  denotes the correct classification of example x as specified in the training set,  $E$ . This scheme is called meta-class.

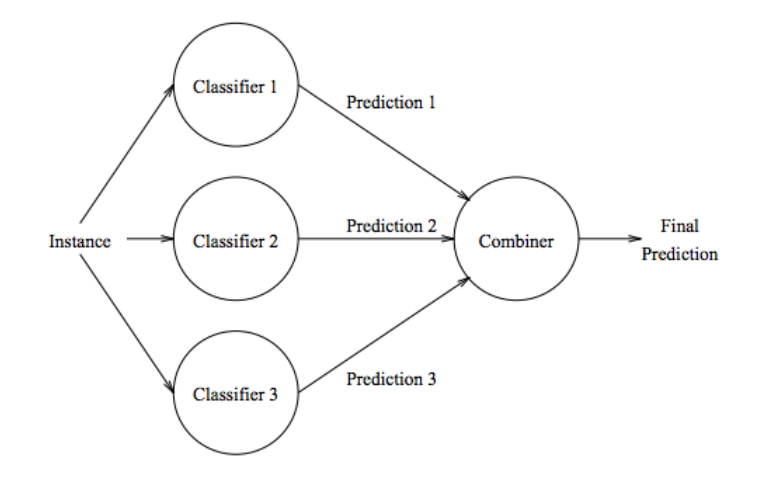

<span id="page-35-1"></span>Figure 3.2: Classification in the combiner strategy

- 2. Return meta-level training instances similar to those in the meta-class scheme, plus the original attribute vectors of the training set of base classifiers. That means,  $T = \{class(x), C_1(x), C_2(x), \dots C_k(x), attract(x) | x \in E\}.$  This scheme is called meta-class-attribute.
- 3. Return meta-level training instances similar to those in the meta-class scheme. However, each prediction  $C_i$  is replaced by m binary predictions  $C_{i_1}(x)$ ,  $C_{i_2}(x)$ , ...,  $C_{i_m}(x)$ , where m is the number of classes. A binary classifier  $C_{i_j}$  is trained on instances which are labeled with class j and  $\neg j$ . In other words, this means,  $T = \{class(x),$  $C_{1_1}(x), C_{1_2}(x), ..., C_{1_m}(x), C_{2_1}(x), C_{2_2}(x), ..., C_{2_m}(x), ... C_{k_1}(x), C_{k_2}(x), ..., C_{k_m}(x)|x \in$  $E$ .

### <span id="page-35-0"></span>3.3 Ensemble size

Besides learning and combination methods, ensemble size, which is related to how many component classifiers should be used, also plays an important role in generating a good ensemble. According to [\[45\]](#page-80-6), there are several aspects that may affect the size of an ensemble:

- Accuracy. Accuracy is usually known as the first priority factor that decides ensemble size. In most cases, ensembles containing ten classifiers are sufficient for reducing the error rate [\[24\]](#page-79-11). Regrading to the selection of decision trees in random forests, Bernard et al. [\[6\]](#page-78-7) empirically showed that the error rate, in most datasets, drops significantly when the number of trees is around 10-15. When the number of trees grows a bit higher, the error rate reduces slightly. However, when the ensemble size exceeds a specific number, the error rate increases. Therefore, the choice of ensemble size is affected by the desired accuracy.
- Computational cost. Increasing the number of classifiers usually comes with the increase in computational cost and incomprehensibility. Hence, there often is a limit size for an ensemble that is set by users.
- The nature of the classification problem. In some methods, the characteristics of the classification problem have an effect on ensemble size. For example, in the Error-Correcting Output Coding algorithm (ECOC) suggested by Dietterich and Bakiri [\[21\]](#page-79-0), the ensemble size is determined by the number of classes.
- Number of processor available. In some independent methods, such as Random Forest and Bagging or Wagging, classifiers can be trained parallel. Thus, the number of processors available can be put as an upper bound on the number of classifiers.

As mentioned above, accuracy is usually regarded as the most crucial factor that affects the decision of ensemble size. Many methods have been presented with the purpose of determining the ensemble size so that the performance of the ensemble is maximized. Rokach and Maimon [\[45\]](#page-80-0) classified those methods into three types as follows.

#### 3.3.1 Pre-Selection of the Ensemble size

In this method, the number of classifiers is predefined by users. For example, Random Forest algorithm allows users to set the number of decision trees used to build the forest. In other cases, such as ECOC algorithm, the ensemble size is set based on the nature of the classification problem. Pre-selection is known as the simplest method to determine the ensemble size.

#### 3.3.2 Selection of the Ensemble size while training

The central idea behind the selection of the ensemble size while training method is that whenever there is a new classifier, the algorithm needs to consider the contribution of the new classifier to the ensemble. If the performance of the ensemble does not increase significantly, the process of extending the ensemble stops, and the ensemble is returned.

Banfield et al. [\[3\]](#page-78-0) proposed an algorithm to decide when a sufficient number of classification trees have been created for an ensemble. First, the out-of-bag error graph is smoothed with a sliding window in order to reduce the variance. They choose a window size of 5. The algorithm then takes windows of size 20 on the smoothed data points and determines the maximum accuracy within that window. The process is repeated until the maximum accuracy within the current window no longer increases. At this point, the algorithm stops and returns the ensemble with the maximum raw accuracy from within that window. Figure [3.3](#page-37-0) [\[3\]](#page-78-0) describes the algorithm in detail.

### 3.3.3 Post Selection of the Ensemble size

Sharing the same perspective with pruning techniques in decision tree, post selection of the ensemble size methods allow the ensemble grow freely and then prune the ensemble to reduce its size and make it more effective. Margineantu and Dietterich [\[29\]](#page-79-1) experimentally indicated that pruned ensembles may obtain a similar accuracy performance as the original ensemble. Followings are two types of post selection method: pre-combing pruning methods and post-combining pruning methods.

| <b>Algorithm</b> 1 Algorithm for deciding when to stop building classifiers |                                                                                                    |  |  |
|-----------------------------------------------------------------------------|----------------------------------------------------------------------------------------------------|--|--|
|                                                                             | 1: $SlideSize \Leftarrow 5$ , $SlideWindowSize \Leftarrow 5$ , $BuildSize \Leftarrow 20$                   |  |  |
|                                                                             | 2: $A[n] \leftarrow$ Raw Ensemble accuracy with <i>n</i> trees                                             |  |  |
|                                                                             | 3: $S[n] \leftarrow$ Average Ensemble accuracy with <i>n</i> trees over the previous SlideWindowSize trees |  |  |
|                                                                             | 4: $W[n] \leftarrow$ Maximum smoothed value                                                                |  |  |
|                                                                             | 5: repeat                                                                                                  |  |  |
| 6:                                                                          | Add ( <i>BuildSize</i> ) more trees to the ensemble                                                        |  |  |
| 7:                                                                          | $NumTrees = NumTrees + BuildSize$                                                                          |  |  |
|                                                                             | //Update $A$ ] with raw accuracy estimates obtained from out-of-bag error                                  |  |  |
| 8:                                                                          | <b>for</b> $x \leftarrow NumTrees - BuildSize$ to $NumTrees$ <b>do</b>                                     |  |  |
| 9:                                                                          | $A[x] \leftarrow$ VotedAccuracy( $Tree_1 \dots Tree_x$ )                                                   |  |  |
| 10:                                                                         | end for                                                                                                    |  |  |
|                                                                             | //Update $S$ with averaged accuracy estimates                                                              |  |  |
| 11:                                                                         | <b>for</b> $x \leftarrow NumTrees - BuildSize$ to $NumTrees$ <b>do</b>                                     |  |  |
| 12:                                                                         | $S[x] \leftarrow Average(A[x - Sidesize]  A[x])$                                                           |  |  |
| 13:                                                                         | end for                                                                                                    |  |  |
|                                                                             | //Update maximum smoothed accuracy within window                                                           |  |  |
| 14:                                                                         | $W[NumTrees/BuildSize-1] \leftarrow max(S[NumTrees-BuildSize]S[NumTrees])$                                 |  |  |
|                                                                             | 15: <b>until</b> $(W[NumTrees/BuildSize-1] \leq W[NumTrees/BuildSize-2])$                                  |  |  |
|                                                                             | 16: Stop at tree $argmax_i (A[j]   j \in [NumTrees - 2 * BuildSize]  [NumTrees - BuildSize])$              |  |  |
|                                                                             |                                                                                                    |  |  |

<span id="page-37-0"></span>Figure 3.3: Sample Arbiter Tree

#### Pre-combining Pruning

Pre-combing pruning is a method in which classifiers are chosen to be added into the ensemble before performing the combination step. The algorithm uses greedy forwardsearch methods to choose classifiers. According to Prodromidis et al. [\[39\]](#page-80-1) , instead of relying just on one criterion to choose the "best" base classifiers, the pruning algorithms can employ several metrics. They suggested two methods for pre-combining pruning, which are Diversity-based pruning algorithm and Coverage/Specialty-based pruning algorithm.

In the Diversity-Based pruning algorithm, the diversity matrix  $d$  is computed, where each cell  $d_{ij}$  contains the ratio of the instances of the validation set for which classifiers  $C_i$ and  $C_i$  give different predictions. The algorithm works iteratively and in each loop, the classifier that is most diverse to the classifiers chosen so far is added into the selected set, starting with the most accurate base classifier. The loop is terminated when the N most diverse classifiers are chosen, where  $N$  is a parameter depending on some factors such as minimum system throughput, memory constraints or diversity thresholds.

The Coverage/Specialty-Based algorithm also works iteratively. It combines the coverage metric and one of the instances of the specialty metric. First, the algorithm chooses the most accurate classifier respect to the specialty metric for a particular target class on the validation set. After that, in each loop, classifiers with the best performance on the examples that the previously chosen classifiers failed to cover are selected and added into the selected set. The iteration ends when there is no more example to cover. The algorithm repeats the selection process for a different target class.

#### Post-combining Pruning

Assuming that classifiers are combined using a meta-combination method, contrary to the Pre-combining pruning, Post-combing pruning is considered as a backwards selection method because it prunes a meta-classifier after it is constructed basing on their contribution to the collective. The algorithm starts with all available classifiers or with the classifiers selected by pre-combining pruning, the it iteratively tries to remove classifiers without degrading predictive performance. Following we list some among many proposed methods in this pruning family.

The Cost complexity post-training pruning algorithm was presented by Prodromidis et al. [\[39\]](#page-80-1). This algorithm consists of three phases. n the initialization phase, by applying a decision tree algorithm to the data set composed by the the meta-classifier's training set and the meta-classifier's predictions on the same set, the algorithm computes a decision tree model of the meta-classifier. The decision tree reveals the irrelevant classifiers that do not participate in the splitting criteria. Those classifiers are then pruned. In the next phase, the number of selected base classifiers continues to be reduced, according to the restrictions imposed by the available system resources or the runtime constraints. The algorithm utilizes minimal cost complexity pruning method to prune the decision tree, which leads to the reduction in size of the ensemble. Finally, in the last phase, the remaining base classifiers construct a new final ensemble meta-classifier.

The GASEN algorithm was developed by Zhou et al.[\[51\]](#page-81-0) in order to build selective ensemble for neural networks. The purpose of this algorithm is to show that the appropriate neural networks for composing an ensemble can be effectively selected from a set of available neural networks. GASEN first trains a number of neural networks and then assigns a random weight to each of the networks. Next, it uses a genetic algorithm to evolve those weights so that they can characterize to some extent the fitness of the component learners in joining the ensemble. Finally, classifiers whose weights are higher than a predefined threshold are chosen to constitute the ensemble. Zhou et al. empirically showed that GASEN can generate neural network ensembles with smaller sizes but stronger generalization ability comparing to some popular ensemble methods such as Bagging and Boosting.

GASEN-b, which is a revised version of the GASEN algorithm, was proposed by Zhou and Tang [\[50\]](#page-81-1). GASEN-b is an extended version focusing on cases in which decision trees are used as component learners. Their experiments showed that an ensemble built by GASEN-b algorithm, which selects some of trained C4.5 decision trees to constitute an ensemble, may be not only smaller in the size but also stronger in the generalization than ensembles generated by non-selective algorithms [\[50\]](#page-81-1). Compared to the earlier version, GASEN-b is modified in the manner of classifiers representation. Instead of assigning a weight to each component learners, then selecting the learners according to the evolved weights, the new algorithm employs a bit string to indicate whether each classifiers is presented in the final ensemble. Then, the bit string is evolved to select final component learners. The use of bit representation can get rid of the need of manually setting the threshold for evolved weights. Moreover, because evolving shorter strings is much faster than longer ones, GASEN-b may be faster compared to the GASEN algorithm.

Prodromidis et al. [\[39\]](#page-80-1) also suggest a method called Correlation metric and pruning. In this method, at first, the base classifier with the least correlation to the initial metaclassifier is removed. The algorithm then builds a new meta-classifier with the remaining classifiers, and continues to identify and removes the next least correlated base classifier. The process is repeated until enough base classifiers are pruned.

# <span id="page-40-0"></span>Chapter 4

# Random Forest

Random forest is one of the most well-known ensemble algorithms that uses decision tree as base classifier. The construction a random forest conforms to the general process of building an ensemble, which consists of three main following phases.

- 1. Gaining ensemble diversity Random forest algorithm gains ensemble diversity by manipulating training sets. A list of learning sets is created using the bootstrap sampling method.
- 2. Constructing base classifiers Random forest employs the same inducer, which is random tree, on different training sets generated in the previous step to build base classifiers. In detail, at each node, a small group of input attributes is selected randomly. The size of the group can be predefined by users, but usually it is chosen as the greatest integer that is not greater than  $log_2 M + 1$ , where M is the number of input attributes. Next, the best attribute or the best split point would be selected to split on. All those trees are not pruned.
- 3. Combining base classifiers The Majority voting method is utilized in the Random forest algorithm.

Breiman (2001) [\[12\]](#page-78-1), the "father" of Random Forest, defined it as follows.

A random forest is a classifier consisting of a collection of tree-structured classifiers  $\{h(x, \Theta_k), k = 1, ...\}$  where the  $\{\Theta_k\}$  are independent identically distributed random vectors and each tree casts a unit vote for the most popular class at input x.

In other words, building a random forest comprises the task of generating random vectors to grow an ensemble of trees and letting those trees vote for the most popular class.

The error rate of a forest depends on the strength of individual decision tree classifiers and the correlation among trees [\[12\]](#page-78-1). Increasing the strength of the individual trees increases the accuracy of the forest while increasing the correlation increases the error rate. We can notice that if one or a few input variables are very strong predictors, theses features will be selected in many trees, which causes them to become correlated. Therefore, to avoid correlation among trees, random forest uses a modified tree learning algorithm which randomly selects a subset of features instead of all features to find a best split at each node. This is the only thing that makes random forest differ from the Bagging algorithm for trees.

The following are some noteworthy concepts related to a random forest.

## 4.1 Noteworthy concepts

#### 4.1.1 The out-of-bag (oob) error estimate

In the forest building process, when bootstrap sample set is drawn by sampling with replacement for each tree, about one-third of the cases are left out and not used in the construction of that tree. This set of cases is called Out-of-bag data. Each tree has its own OOB data set which is used for calculating the error rate for an individual tree. To get the oob error rate of a whole random forest, put each case left out in the construction of the kth tree down the kth tree to get a classification. Take j to be the class that gets most of the votes every time case n is oob. The proportion of times that j is not equal to the true class of n averaged over all cases is the oob error estimate.

#### 4.1.2 Variable importance

Random forests can be used to rank the importance of variables (features) in a regression or classification problem. The following steps were described in [\[12\]](#page-78-1).

- In every tree grown in the forest, put down the oob cases and count the number of votes cast for the correct class
- To measure the importance of variable m, randomly permute the values of variable m in the oob cases and put theses cases down the tree.
- Subtract the number of votes for the correct class in the perturbed data from the number of votes for the correct class in the original data. The average of this number over all trees in the forest is the raw importance score of variable m.

Variable which produce large values for this score are ranked as more important than variables which produce small values.

#### 4.1.3 Proximity matrix

Let N be the number of cases in the training set. A proximity matrix is an N<sub>xN</sub> matrix, which gives an intrinsic measure of similarities between cases. At each tree, put all cases (both training and oob) down the tree. If case i and case j both land in the same terminal node, increase the proximity between i and j by one. At the end of the run, the proximities are divided by the number of trees in the run. The proximity between a case and itself is set equal to one.

Each cell in the proximity matrix shows the proportion of trees over which each pair of observations falls in the same terminal node. The higher the proportion is, the more alike those observations are, and the more proximate they have.

Proximity matrix can be used to replace missing values for training and test set. It can also be employed to detect outliers. The following sections will illustrate how missing values are replaced and outliers are detected using the proximity matrix.

#### Missing value replacement

There are two ways which can be used to replace missing values in random forest. The first way is fast, simple and easy to implement. To be specific, if the m'th variable of case n is missing and it is numeric, it is replaced with the median of all values of this variable in the same class, say j, with case n. On the other hand, if the mth variable is categorical, it is replaced with the most frequent non-missing value in class j.

A more advanced algorithm capitalizes on the proximity matrix. This algorithm is computationally more expensive but more powerful. It starts by imputing missing values using the first algorithm, then it builds a random forest with the completed data. The proximity matrix from the random forests is used to update the imputations of the missing values. For numerical variable, the imputed value is the weighted average of the nonmissing cases, where the weights are the proximities. For categorical variable, the imputed value is the category with the largest proximity. So, by following this algorithm, cases more similar to the case with the missing data are given greater weight.

#### **Outliers**

Outliers are cases that are removed from the main body of the data [\[12\]](#page-78-1). The proximity matrix can be used to detect outliers. In other words, an outlier in class j is a case whose proximities to all other cases in class j are generally small.

## 4.2 Related work

There have been many research works in the area of random forest aiming at improving accuracy, or performance, or both. According to the idea that to have a good ensemble, base classifiers need to be diverse and accurate, whereas random selection of attributes makes individual trees weak, Praveen Boinee et al. (2008) [\[9\]](#page-78-2) proposed Meta Random Forest. The central idea behind the algorithm is to use random forest themselves as base classifiers for making ensembles [\[9\]](#page-78-2). Meta random forests are generated by both bagging and boosting approaches. The performances of those two new models were tested and compared with the original random forest algorithm. Among the three approaches, bagged random forest gives the best results.

In the original random forest, after a subset of attributes is randomly selected, one of the attributes in the subset is chosen to be a split point based on its Gini index score. However, according to Robnik and Sikonja [\[44\]](#page-80-2), Gini index can not detect strong conditional dependencies among attributes. The reason for the deficiency of Gini index is that it measures the impurity of the class value distribution before and after the split on the evaluated attribute. In this way it assumes the conditional (upon the class) independence of attributes, evaluates each attribute separately and does not take the context of other attributes into account. Their solution was to use five different attribute measures: Gini index, Gain ratio, ReliefF, MDL and DKM. One-fifth of trees in the forest were built using one of those attribute measures. Among those measures, ReliefF is not impurity based. With this new method, they obtained better results on some data sets. However, the differences were not significant.

Robnik and Sikonja [\[44\]](#page-80-2) also proposed another improvement for random forest, which focuses on the manner that base classifiers are combined. They noticed that not all trees are equally responsible for incorrect classification of individual instances. This simple observation led to the idea that it would be useful to use only some selected trees in classification. Therefore, instead of counting the number of votes and using the class with major votes to be the output class, Robnik and Sikonja suggested using weighted voting. For each instance that needs to be classified, they first find some of its most similar instances. The similarity is measured by proximity. They select t most similar training instances and classify them with each tree where they are in the out-of-bag set. For each tree in the forest they measure margin using the formula defined in [\[12\]](#page-78-1) on these similar out-of-bag instances, that is:

$$
mg(X,Y) = av_k I(h_k(X) = Y) - max_{j \neq Y} av_k I(h_k(X) = j)
$$
\n
$$
(4.1)
$$

where  $I(.)$  is the indicator function.

The trees with negative average margin are left out of classification. For final classification they use weighted voting of the remaining trees where weights are average margins on the similar instances when they are in the out-of-bag set.

Table [4.1](#page-43-0) shows the performance of the original random forest on 17 data sets in comparison to the performance of the random forest with weighted voting.

| Data set       | <b>Original Random Forest</b> | Weighted voting      |  |
|----------------|-------------------------------|----------------------|--|
|                |                               | <b>Random Forest</b> |  |
| breast-cancer  | 0.966                         | 0.967                |  |
| bupa           | 0.734                         | 0.739                |  |
| diabetes       | 0.762                         | 0.770                |  |
| ecoli          | 0.869                         | 0.869                |  |
| german-numeric | 0.750                         | 0.760                |  |
| glass          | 0.763                         | 0.795                |  |
| ionosphere     | 0.937                         | 0.940                |  |
| letter         | 0.957                         | 0.958                |  |
| parity2        | 0.820                         | 0.875                |  |
| parity3        | 0.075                         | 0.625                |  |
| sat            | 0.910                         | 0.910                |  |
| segmentation   | 0.982                         | 0.982                |  |
| sonar          | 0.817                         | 0.865                |  |
| vehicle        | 0.750                         | 0.755                |  |
| vote           | 0.957                         | 0.957                |  |
| vowel          | 0.979                         | 0.979                |  |
| zip            | 0.934                         | 0.934                |  |

<span id="page-43-0"></span>Table 4.1: Random forests performance for the original algorithm and weighted voting algorithm

In a "classical" random forest induction process, decision trees are independently added into the forest, which can not guarantee that all those trees will work well together. There may be some trees which make the performance of the ensemble decrease. If those "bad" trees exist, removing them from the forest may lead to a better performance. Based on that idea, Simon Bernard et al. (2009) [\[6\]](#page-78-3) carried out experiments to find out if it is possible to enhance the accuracy of a random forest by focusing on some particular subsets of trees.

Their work was to generate many subsets of trees with all possible sizes and then compare the performances of those subsets to the original one. Two simple classifier selection techniques were used to build subsets, they are SFS (Sequential Forward Selection) and SBS (Sequential Backward Selection). Those techniques are sub-optimal because the sequential process makes each iteration depend on the previous one, and finally not all the possible solutions are explored. However, because the main goal of their paper was not to find the optimal subset of individual classifiers among a large ensemble of trees, but rather to study the extent to which it is possible to improve the performance of a RF using a subset of trees, the optimality of the selection methods is not a priority. Those two techniques were still a good choice because of their simplicity and fast performance. At each iteration of the SFS process, each remaining classifier is added to the current subset and the one that optimizes the performance of the ensemble is retained. In the same manner, in the SBS process, each classifier of the current subset is removed, and the one for which the remaining ensemble exhibits the best accuracy is definitely discarded.

Table [4.2](#page-44-0) shows 10 datasets which were used in Bernard et al.'s experiments. They split each dataset randomly into two parts. The two thirds of the samples was used for training and the last third for testing. Denote  $T = (T_T, T_S)$  where  $T_T$  and  $T_S$  respectively stood for the training and testing set.

First, a random forest was grown from  $T_T$ , with a number L of trees fixed to 300. The value of the hyperparameter K, which denotes the number of features randomly selected value of the hyperparameter  $\kappa$ , which denotes the humber of reatures randomly selected<br>at each node of the trees, was fixed to  $\sqrt{M}$ , where M is the dimension of the feature space.

Then, each method (SFS and SBS) was applied to generate L subsets consisting of 1 to L trees. Besides SFS and SBS, Bernard also used one more random selection method, i.e. SRS (for Sequential Random Selection). The method randomly selects trees from the original set and add them to the final subset. So, in total, there were  $L \times 3$  error rates.

| Dataset   | <b>Size</b> | <b>Features</b> | <b>Classes</b> |
|-----------|-------------|-----------------|----------------|
| Gamma     | 19020       | 10              | 2              |
| Letter    | 20000       | 16              | 26             |
| Pendigits | 10992       | 16              | 10             |
| Segment   | 2320        | 19              | 7              |
| Spambase  | 4610        | 57              | $\overline{2}$ |
| Vehicle   | 946         | 18              | 4              |
| Waveform  | 5000        | 40              | 3              |
| Ringnorm  | 7400        | 20              | $\overline{2}$ |
| Twonnorm  | 7400        | 20              | $\overline{2}$ |
| Mnist     | 60000       | 84              | 10             |

<span id="page-44-0"></span>Table 4.2: Datasets description

Figure [4.1](#page-45-0) shows the results of  $L \times 3$  subsets generated by SFS, SBS and SRS methods. As we can see, although SBS and SFS are two sub-optimal methods, in each dataset, there always is a subset which outperforms the full set. Thus, the selection of subsets of trees is the promising field that can bring much better results if we can find the optimal subset of trees. Another observation is that every best subset in all datasets consists of less than

100 trees. This corresponds to less than  $\frac{1}{3}$  of the total number of trees in the initial forest. Those results highlight that when a random forest is grown with a "classical" random forest algorithm such as Forest-RI, all the trees do not improve the performance, and some of them even make the ensemble do more prediction mistakes.

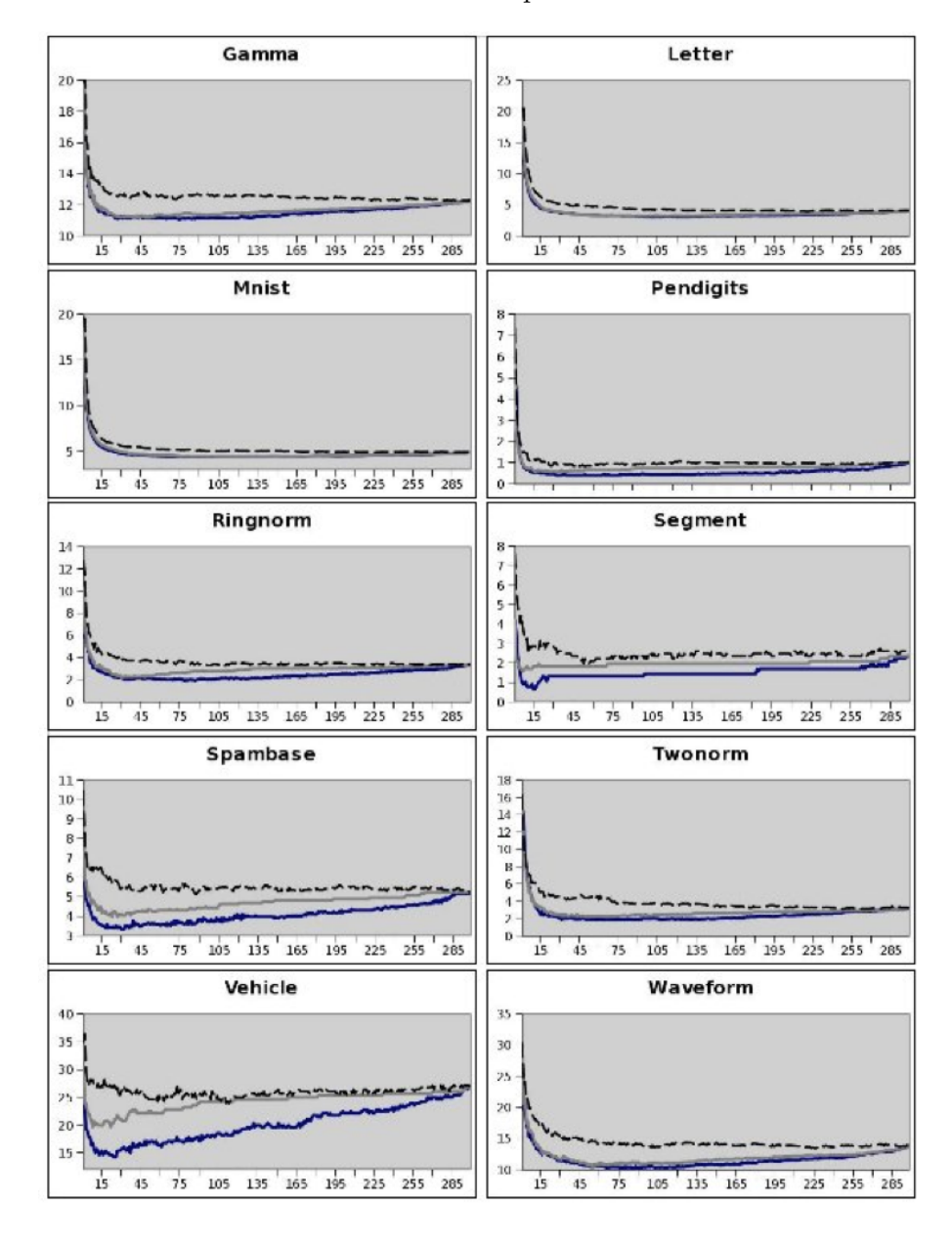

<span id="page-45-0"></span>Figure 4.1: Error Rates obtained during the tree selection processes on 10 datasets, according to the number of trees in the subsets. The black curves represent the error rates obtained with SFS, the gray curves the error rates with SBS, and the dashed-line curves the error rates with SRS.

Following the previous research, Bernard et al. wanted to to identify some particular properties that are shared by these sub-forests and which properties have an effect on the error rate [\[7\]](#page-78-4).

The Strength and Correlation are two features introduced by Breiman [\[12\]](#page-78-1) as the key features that affect the performance of a random forest. Increasing the strength of the individual trees increases the accuracy of the forest while increasing the correlation among trees increases the error rate. However, this result based on the assumption of a large number of trees grown in the random forest. In  $[6]$ , the subsets which give the lowest error rates on employed datasets contain less than  $\frac{1}{3}$  of the total number of trees in the initial forest. This means the assumption of a large number of trees in the random forest are not satisfied any more. For that reason, Bernard et al. conducted an experiment to confirm Breiman's theory with different sizes of random forest.

In particular, Bernard et al. (2011) [\[7\]](#page-78-4) studied the relation between the ratio  $\frac{\bar{p}}{s^2}$  and the error. They generated a pool of forests and measured for all of them the strength, the correlation and the error rate. Because their goal was to generate a large pool of subforests in terms of error rates, they used Genetic Algorithms (GA) for decision selection in random forest.

Table [4.3](#page-47-0) describes 20 datasets used in the experiments. Similar to the previous research, each dataset was randomly split into 2 parts: training set and testing set, containing respectively two thirds and one third of the original dataset. A random forest was grown from  $T_T$ , with the number of tree fixed to 500. All other parameters remained the same as in the previous research. A classifier selection process using a GA was then applied to this forest. The size of sub-forests generated during this process was fixed, so that all of them could be fairly compared with each other, as the number of trees could affect the calculation of strength and correlation. The selection procedure through GA was conducted for the following sizes of sub-forests: 50, 100, 150 and 200. Concerning the GA parameters, they were fixed to the following classical values: number of generations fixed to 300, population size to 50, mutation probability to 0.01, crossover probability to 0.60 and selection proportion to 0.80. So, for each size of sub-forest (50, 100, 150, 200) and for each dataset, there were 15000 sub-forests.

Figure [4.2](#page-47-1) illustrates the results of the experiments with 50-tree size forests. In the figure, the relation between error rate and the ratio  $\frac{\overline{\rho}}{s^2}$  are shown. Each point is a sub-forest represented by its error rate and its value of  $\frac{\overline{\rho}}{s^2}$ . Besides, a regression line was drawn on each diagram to give a better observation. The tendencies observed on the figure can be extended to all the sub-forest sizes tested in these experiments.

We can see clearly that when the values of  $\frac{\overline{\rho}}{s^2}$  decrease, error rates decrease also. This observation is consistent with Breiman's theory.

| Dataset       | <b>Size</b> | Features | <b>Classes</b> |
|---------------|-------------|----------|----------------|
| Diabetes      | 768         | 8        | $\overline{2}$ |
| Gamma         | 19020       | 10       | $\overline{2}$ |
| Isolet        | 7797        | 616      | 26             |
| Letter        | 20000       | 16       | 26             |
| Madelon       | 2600        | 500      | $\overline{2}$ |
| Pendigits     | 10992       | 16       | 10             |
| Mfeat-factor  | 2000        | 216      | 10             |
| Mfeat-fourier | 2000        | 76       | 10             |
| Mfeat-karhnen | 2000        | 76       | 10             |
| Mfeat-zernike | 2000        | 47       | 10             |
| Page-blocks   | 5473        | 10       | 5              |
| Segment       | 2320        | 19       | $\overline{7}$ |
| Musk          | 6797        | 166      | $\overline{2}$ |
| Spambase      | 4610        | 57       | $\overline{2}$ |
| OptDigits     | 5620        | 64       | 10             |
| Vehicle       | 946         | 18       | 4              |
| Waveform      | 5000        | 40       | 3              |
| Digits        | 38142       | 330      | 10             |
| DigReject     | 14733       | 330      | $\overline{2}$ |
| Mnist         | 60000       | 84       | 10             |

<span id="page-47-0"></span>Table 4.3: Datasets description

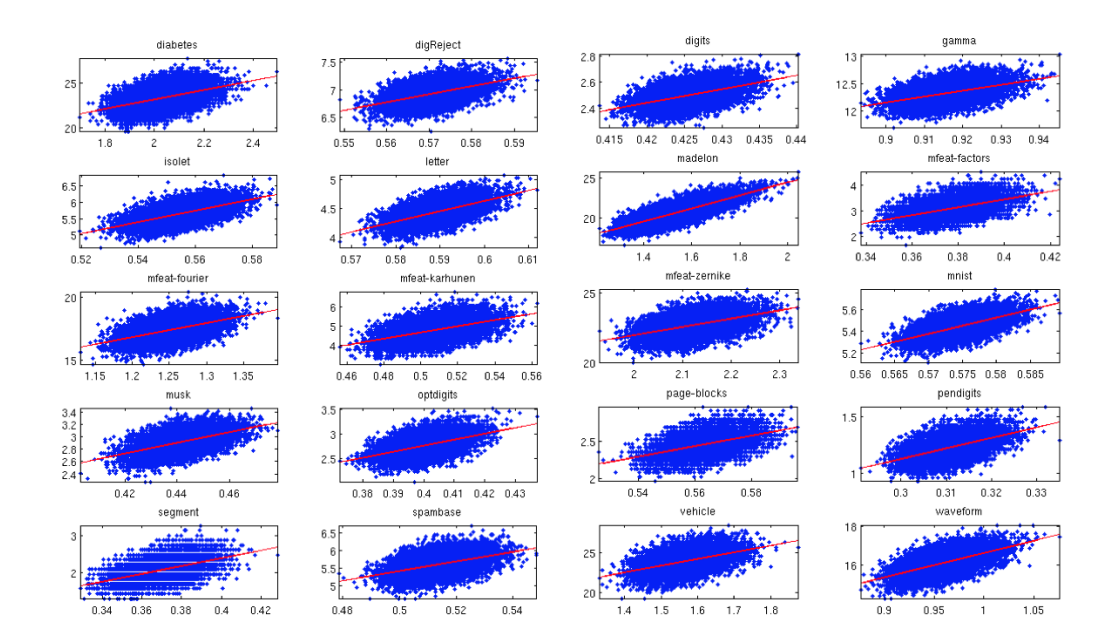

<span id="page-47-1"></span>Figure 4.2: Error rates (y-axis) according to  $\frac{\overline{\rho}}{s^2}$  values (x-axis) for all the sub-forests of 50 trees, obtained during the selection process. The red line is the regression line of the cloud

# Chapter 5

# Introduction to ADATE system

# 5.1 Artificial evolution

Artificial evolution is a research field inspired by Darwinian evolution. The main idea of artificial evolution is to keep a set of potential solutions of a problem and try to generate better solutions based on the old ones using some genetic operators e.g. recombination and mutation. The potential solutions are called individuals and a set of individuals are called population. Individuals in population are affected by "natural selection". Only those individuals that are good regarding to some predefined fitness measure can be kept in the population and can reproduce. The population size, in most cases, is fixed.

There are several classes of artificial evolution. The two most common ones are Genetic algorithm [\[23\]](#page-79-2) and Genetic programming.

#### 5.1.1 Genetic Algorithm

Genetic Algorithm is a learning method in which a solution for a problem is presented as a chromosome using a string whose elements are chosen from some alphabets. In the purpose of deciding whether a string is good or not, a fitness function is defined. It takes a string as an argument and returns a value indicating how well the string satisfied the problem criteria. Over each generation, those strings that are relatively fit compared to the other members in the population are selected to recombine. The common way to do it is just to pick a fraction f of the best strings and ignore the rest. That method is called Truncation selection. However, allowing some possibility of weak string is also good to produce some exploration. Another better method, called Fitness proportional selection is employed. The center idea of this method is to select strings with probability being proportional to theirs fitness. After parents strings are chosen, a new string can be generated by taking a part of the first parent and a part of the second. It is called *crossover*. There are three kinds of crossover, which are single point crossover, multi-point crossover and uniform crossover. After being generated, offspring also are mutated to maintain genetic diversity from one generation of a population.

#### 5.1.2 Genetic Programming

The general algorithm of Genetic programming is similar to Genetic Algorithm. However, instead of being represented as a string, a solution in Genetic programming is a computer program, usually in some functional language. Like Genetic algorithm, a population of

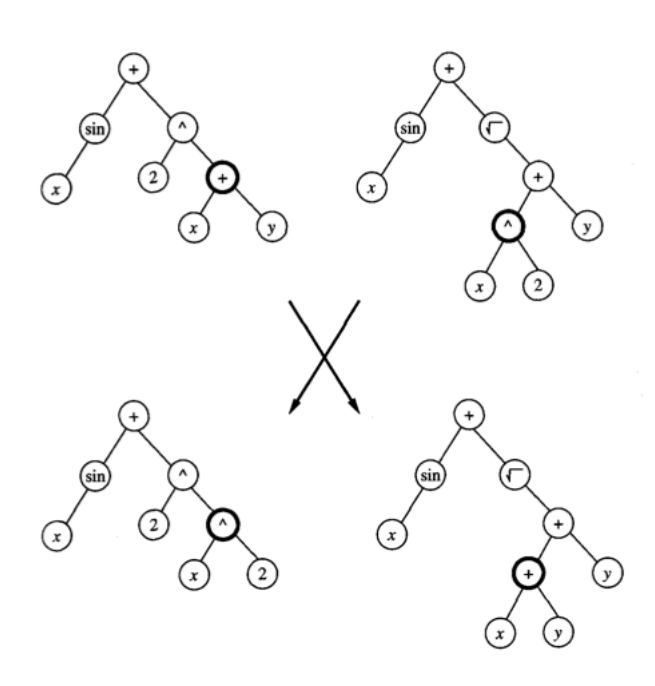

<span id="page-49-0"></span>Figure 5.1: Crossover operation applied to two parent program trees (top). Crossover points (nodes shown in bold at top) are chosen at random. The subtrees rooted at these crossover points are then exchanged to create children trees (bottom)

individual (in this case, program tree) is also maintained. Over each iteration, the algorithm produces a new generation of individuals using selection, crossover and mutation. Crossover operation is performed by exchanging a subtree in the syntax tree of one parent program with the other parent program. Figure [5.1](#page-49-0) taken from [\[34\]](#page-80-3) illustrates a crossover operation. To calculate the fitness values, an individual, or a program, is executed on a set of training data.

# 5.2 Automatic programming

Computer programming is the process of of writing or editing source code. Automatic programming is a type of computer programming in which human programmers "write code that writes code". In other words, when computer programming is done by a machine, the process is called automatic programming. Human programmers only need to write a specification, then, the mechanism will generate computer code based on that specification. Automatic programming is somehow like a high-level programming language, but actually it is not. In many cases, the task of giving a solution for a problem requires much more effort than describing that problem or criticizing a solution. According to Biermann, [\[8\]](#page-78-5), there are two reasons why researchers are interested in studying automatic programming. First, having a powerful automatic programming system which could correctly generate a program from casual and imprecise specifications for a desired target program. Second, it is widely believed that automatic programming is a necessary component of any intelligent system. Thus, it becomes a topic for fundamental research.

Rich and Waters [\[43\]](#page-80-4) gave a "cocktail party" description of automatic programming:

There will be no more programming. The end user, who only needs to know

about the application domain, will write a brief requirement for what is wanted. The automatic programming system, which only needs to know about programming, will produce an efficient program satisfying the requirement.

Automatic programming systems will have three key features: They will be end-user oriented, communicating directly with end users; they will be general purpose, working as well in one domain as in another; and they will be fully automatic, requiring no human assistance.

There will be a new era of computer science if automatic programming can achieve perfection. However, today, almost all automatic programming systems need such a long time to evolve good solutions. With the rapid development of CPU processors and parallel processing, automatic programming, hopefully, will be a promising area in the near future.

### 5.3 Functional programming and ML

#### 5.3.1 Functional programming

Functional programming is a programming paradigm, a style of building the structure and elements of computer programs, that treats computation as the evaluation of mathematical functions and avoids changing state and mutable data. It is a declarative programming paradigm, which means programming is done with expressions [\[1\]](#page-78-6). One of the key motivations for the development of functional programming is to generate correct programs. Functional languages forbid themselves facilities which most programmers in imperative programming languages regard as standard. There is no global variables of a traditional language or the instances of objects in an object oriented language. When a value is assigned, it will not change during the execution of the program. Reassignment is not allowed. Therefore, the output of a function only depends on arguments passed to that function. If a function is called with the same arguments for many times, it always produces the same output, thus eliminating side effects. On the other hand, in imperative programming, the same expression can result in different values at different times depending on the state of the executing program. The side effects may occur and change the values of program state. This is one of the most significant differences between the functional programming and the imperative programming. The table [5.1](#page-51-0) below summarizes some other differences between those two programming paradigms [\[18\]](#page-79-3).

#### 5.3.2 ML

ML is a general-purpose functional programming language developed by Robin Milner and others in the early 1970s at the University of Edinburgh, whose syntax is inspired by ISWIM. The following are some important features of ML.

#### Higher-Order functions

Higher-order functions are functions that take functions as arguments. Higher-order functions are supported in ML with great generality. Other languages such as C or Pascal support functions as arguments only in limited ways.

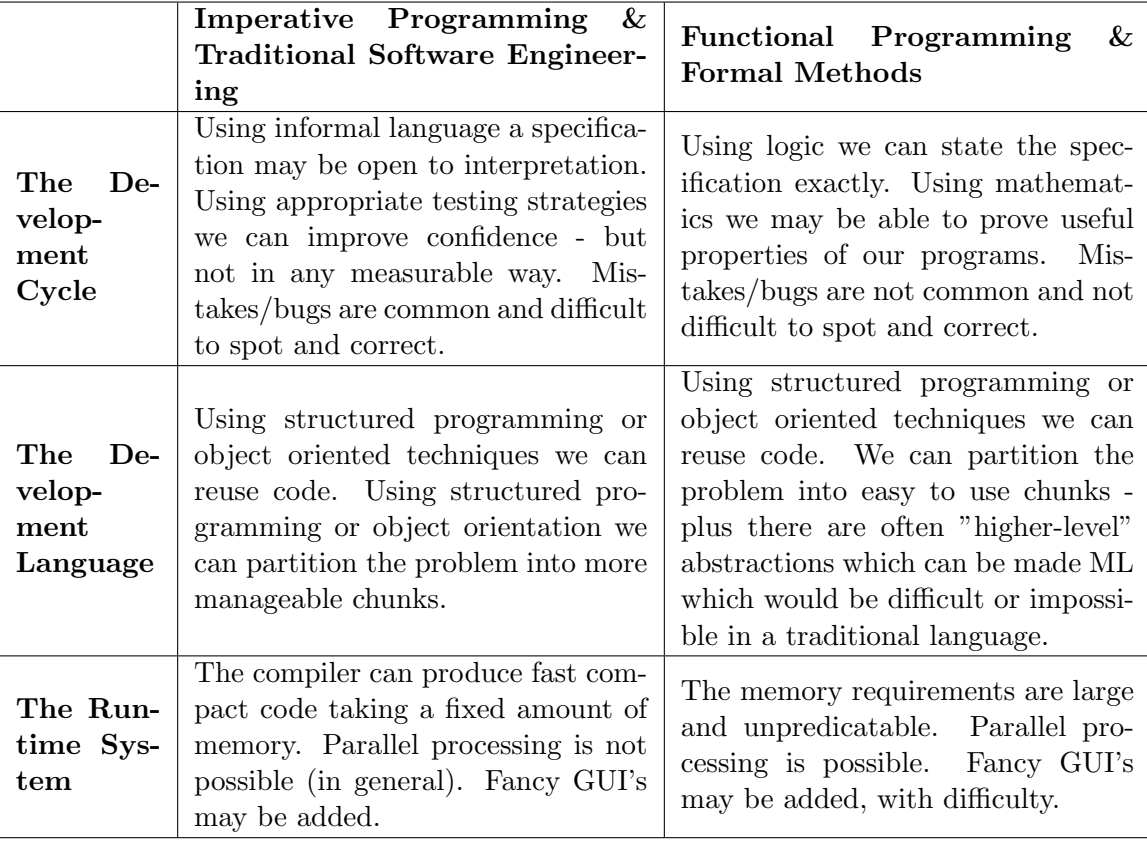

<span id="page-51-0"></span>Table 5.1: Comparison between Functional Programming and Imperative programming

#### Polymorphism

Polymorphism is the ability of a function to take arguments of various type. It allows ML programmers to write generic functions. For example, function length which returns the length of a list is defined

$$
length : 'a list -> int
$$
 (5.1)

The functions works no matter which type the arguments are. The type  $a$  can stand for any ML type.

#### Abstract data types

ML supports abstract data types [\[48\]](#page-81-2) through:

- An elegant type system.
- The ability to construct new types.
- Constructs that restrict access to objects of a given type so all access is through a fixed set of operations defined for that type.

These abstract data types, called structures, offer the power of classes used in objectoriented programming languages like C++ or Java.

#### Recursion

A recursive function is a function which call itself either directly or indirectly. The recursive function can be used to replace loops in traditional languages. It is strongly encouraged to be used in ML. Recursive functions tend to be much shorter and clearer.For example, a factorial function could be defined as

$$
\begin{array}{rcl}\n\text{fun} & \text{factorial} & 0 & = & 1 \\
\mid & \text{factorial} & n & = & n * n \quad \text{factorial}(n-1);\n\end{array}\n\tag{5.2}
$$

#### Rule-based programming

In ML, actions are based on if-then-else rules. The core idea is to construct patterns for cases, and a value is compared with several patterns in turn. The first matching pattern causes an associated action to be compiled.

#### Strong typing

ML is a strongly typed language. That means types of all values can be determined at compile time. ML tries to figure out the unique type that each value may have. Programmers only are asked to declare a variable in case it is impossible for ML to deduce its type. Strong typing is valuable for debugging, because it allows many errors to be caught by the compiler rather than resulting in mysterious errors when the program is executed.

# 5.4 ADATE

ADATE (Automatic Design of Algorithms Through Evolutions) [\[36\]](#page-80-5) is a system for general automatic programming, in a purely functional subset of the programming language Standard ML. It can be used to build a solution for a problem from scratch or improve an existing solution.

The principle of how ADATE works follows the basic idea of Genetic programming. ADATE builds and maintains a population of programs (or called individuals) during a run. The individuals are represented as expression trees. At the beginning, there is only a single individual. Then, the population expands as the evolution progresses. ADATE constructs new individuals by applying a number of atomic program transformations, called compound program transformation, on existing individuals in the kingdom during reproduction. The compound program transformations are composed using a number of different predefined heuristics. After being generated by a compound program transformation, a new individual is considered whether it should be added into the kingdom or not. The ADATE system decides adding one new individual into the kingdom not only based on its fitness value but also its size. Utilizing Occam's Razor principle, ADATE prefers small size programs. A large program will be inserted into the population only when all other smaller size programs in the population are worse than it. And after each insertion of a new individual, larger programs which have poorer performance will be removed. As listed in [\[36\]](#page-80-5), there are five basic forms of transformations.

1. R (Replacement) - A part of an existing individual is replaced by a new expression. Replacement and its special use, REQ are two transformations that can change the semantics of a program. Among 5 transformation, it is also applied most frequently. Following is an example of R. The codes are taken from a log file when running ADATE system on Wine dataset.

Preceding individual:

```
1 fun f
2 ( X0real, X1real, X2real, X3real, X4real, X5real
3 X6real, X7real, X8real, X9real, X10real, X11real, X12real
4 ) =
5 case realLess (X6real, X9real ) of
6 false \Rightarrow (
7 case
8 realLess (
9 X3real
10 realAdd ( realAdd ( X12real , X0real ), X2real )
\begin{array}{ccc} \n\text{11} & \text{12} & \text{13} & \text{14} & \text{15} & \text{16} \n\end{array}12 \quad \text{true} \Rightarrow \text{class 1}13 | false \Rightarrow class2
14 | false \Rightarrow (raise NA_4D9)
15 )
_{16} | true \Rightarrow (raise D_E67800)
17
```
Succeeding individual:

```
1 fun f
2 (X0real, X1real, X2real, X3real, X4real, X5real
3 X6real, X7real, X8real, X9real, X10real, X11real, X12real
4 ) =5 case realLess (X6real, X9real ) of
6 false \Rightarrow (
7 case
8 realLess (
9 X3real,
10 realAdd (realAdd (X12real, X0real), X2real)
\begin{array}{ccc} \n\text{11} & \text{12} & \text{13} & \text{14} & \text{15} & \text{16} \n\end{array}12 \quad \text{true} \Rightarrow \text{class 1}13 | false \Rightarrow class2
14 | false \Rightarrow (raise NA_4D9)
15 )
16 | true \Rightarrow17 case realLess (X1real, X6real ) of false \Rightarrow class 3 | true \Rightarrow class 2
18
```
It is easy to see that the exception *raise*  $D_{\text{E}}$ 67800 in the former individual is replaced by a newly synthesized expression *case realLess(X1real, X6real)* of false  $\Rightarrow$  $class3 | true \implies class2$  in the latter individual.

2. REQ (Replacement preserving Equality) - This is an R transformation that does not making the individuals evaluation value worse. REQ transformations are created by generating many R transformations and then selecting those transformation having an equal or better evaluation value.

3. ABSTR (Abstraction) - ABSTR transformations are created by factoring out a piece of code into a function definition and replacing the original code with a function call. Auxiliary functions can be invented using this transformation. Here is an example of ABST.

Preceding individual:

```
1 fun f
2 (X0real, X1real, X2real, X3real, X4real, X5real
3 X6real, X7real, X8real, X9real, X10real, X11real, X12real
4 ) =
5 case realLess (X3real, X0real) of
6 false \Rightarrow (
<sup>7</sup> case realLess (X6real, X9real) of
\text{false} \Rightarrow \text{class 2}9 | \text{true} \Rightarrow \text{class} 3\left( \begin{array}{ccc} 10 & \cdot & \cdot \end{array} \right)11 | true \Rightarrow12 case realLess (X7real, X12real) of
13 false \Rightarrow (raise D_1A58FA)
14 | true \Rightarrow class1
15
```
Succeeding individual:

```
1 fun f
2 (X0real, X1real, X2real, X3real, X4real, X5real
3 X6real, X7real, X8real, X9real, X10real, X11real, X12real
\overline{4} ) =5 let
6 fun g296387 V296388 =
7 case realLess (X6real, V296388) of
8 false \Rightarrow class2
9  | \text{true} \Rightarrow \text{class 3}10 in
11 case realLess (X3real, X0real) of
_{12} false \Rightarrow g296387(X9real)
13 | true \Rightarrow14 case realLess (X7real, X12real) of
15 false \Rightarrow g296387( X1 real )
_{16} | true \Rightarrow class1
17 end
18
```
In the new program, function  $fun$   $g296387$   $V296388$  is created. An expression in the preceding function  $false \implies (case \ real Less(X6real, X9real) of \ false \implies$  $class2 | true \implies class3$  is replaced by a function call  $g296387(X9real)$ 

4. CASE-DIST (Case Distribution) - This transformation takes a case expression inside a function call and moves the function call into each of the case code blocks and vice versa. Preceding individual:

```
1 fun f
<sup>2</sup> (X0real, X1real, X2real, X3real, X4real, X5real
3 X6real, X7real, X8real, X9real, X10real, X11real, X12real
\frac{4}{2} ) =
5 let
6 fun g296387 V296388 =
7 case realLess (X6real, V296388) of
8 false \Rightarrow class2
9  | \text{true} \Rightarrow \text{class 3}10 in
11 case realLess (X7real, X12real) of
12 false \Rightarrow (
13 case realLess (X3real, X0real) of
_{14} false \Rightarrow g296387(X9real)
15 | true \Rightarrow g296387 (X1 real )
\begin{pmatrix} 16 & 1 \end{pmatrix}17 | true \Rightarrow18 case realLess (X3real, X0real) of
19 false \Rightarrow g296387 (X9real)
20 | \text{true} \Rightarrow \text{class 1}21 end
22
```
Succeeding individual:

```
1 fun f
2 (X0real, X1real, X2real, X3real, X4real, X5real
3 X6real, X7real, X8real, X9real, X10real, X11real, X12real
\frac{4}{2} ) =
5 l e t
6 fun g296387 V296388 =
7 case realLess (X6real, V296388) of
s \quad \text{false} \Rightarrow \text{class 2}9 | \text{true} \Rightarrow \text{class 3}10 in
11 case realLess (X7real, X12real) of
12 false \Rightarrow13 g296387 (
14 case realLess (X3real, X0real) of
15 false \Rightarrow X9real
16 | true \Rightarrow X1 real
\frac{17}{2} )
18 | true \Rightarrow19 case realLess (X3real, X0real) of
20 false \Rightarrow g296387 (X9real)
21 | true \Rightarrow class1
22 end
23
```
The expression in the preceding function

```
1 case realLess (X3real, X0real) of
\text{false} \Rightarrow \text{g}296387( X9real)
\vert true \Rightarrow g296387(X1 real)
4
```
is replaced by

```
1 g296387 (
2 case realLess (X3real, X0real) of
\text{false} \Rightarrow \text{X9} \text{real}4 \quad | \quad true \Rightarrow \quad X1 \text{real}\hspace{1.6cm}5 \hspace{1.6cm}6
```
All those two expression are have the same meaning, that is

```
1 X3 real < X0 real
2 : ... X6 real < X1 real : class 3
\beta : ... X6 real \geq X1 real : class 2
4 X3real \ge X0real
5 : ... X6 real < X9 real : class 3
\delta : ... X6 real \geq X9 real : class 2
7
```
5. EMB (Embedding) - This transformation changes the argument type of functions or adds arguments to functions. Below is an example of embedding, in which a new argument is added to a parent program to generate a child program.

Preceding individual:

```
1 fun f
<sup>2</sup> (X0real, X1real, X2real, X3real, X4real, X5real
3 X6real, X7real, X8real, X9real, X10real, X11real, X12real
4 ) =5 l e t
6 fun g3FF855 V3FF856 =7 case realLess (V3FF856, X5 real ) of
8 \t\t \text{false} \Rightarrow \text{class 3}9 | true \Rightarrow class2
10 in
11 case realLess (X6real, X9real ) of
12 false \Rightarrow (
13 case realLess (X3real, X0real) of
_{14} false \Rightarrow class2
15 | \text{true} \Rightarrow16 case realLess (X7real, X12real) of
17 false \Rightarrow (
18 case
19 case g3FF855 (X2 real ) of
_{20} class 1 \Rightarrow (raise NA_41A5C2)
21 |\text{class 2} \Rightarrow \text{class 1}\log 22 | class 3 \Rightarrow g3FF855 (X0 real ) of
23 class1 \Rightarrow class2
_{24} | class2 \Rightarrow class1
25 \vert \text{class } 3 \Rightarrow \text{class } 2\begin{pmatrix} 26 \end{pmatrix}27 \vert \text{true} \Rightarrow \text{class 1}28 )
29 | true \Rightarrow g3FF855(X3real)
30 end
31
```
Succeeding individual:

```
1 fun f
2 (X0real, X1real, X2real, X3real, X4real, X5real
3 X6real, X7real, X8real, X9real, X10real, X11real, X12real
\overline{4} ) =5 let
6 fun g45BC9B (V45BC9C, V45BC9D) =
7 case realLess (V45BC9D, V45BC9C) of
8 false \Rightarrow class 3
9  | \text{ true } \Rightarrow \text{ class } 210 in
11 case realLess (X6real, X9real ) of
12 false \Rightarrow (
13 case realLess (X3real, X0real) of
14 false \Rightarrow class2
15 \text{true} \Rightarrow16 case realLess (X7real, X12real) of
17 false \Rightarrow (
18 case
19 case g45BC9B(X5real, X2real) of
_{20} class 1 \Rightarrow (raise NA_41A5C2)
21 |\text{class 2} \Rightarrow \text{class 1}\log_2 2 | class 3 \Rightarrow g45BC9B(X5real, X0real) of
23 class 1 \Rightarrow class 2
24 \vert \text{class 2} \Rightarrow \text{class 1}25 \vert \text{class } 3 \Rightarrow \text{class } 2\begin{pmatrix} 26 \end{pmatrix}27 \vert true \Rightarrow class 1
28 )
29 | true \Rightarrow g45BC9B(X5real, X3real)
30 end
31
```
In the parent program, function  $fun$  g3FF855 V3FF856 is modified adding one argument. That function becomes  $fun$   $g45BC9B(V45BC9C, V45BC9D)$ 

In a nutshell, a procedure of how ADATE works is briefly described as follows.

- 1. Initiate the population with a single program given as the start program. For each program in the population, ADATE assigns a number, called *cost limit*  $C_P$ .
- 2. Select a program P from the population with the smallest cost limit.
- 3. Apply  $C_P$  compound transformations to P. So, there will be  $C_P$  new programs created.
- 4. Check each new program with the evaluation functions to decide whether it should be discarded or added into the population.
- 5. Double  $C_P$ , and repeat from step 2 until the process is terminated by users.

From a user's perspective, to evolve a solution for a problem, ADATE requires a specification file. The specification file contains data type, auxiliary functions, input data, expected output data, initial program and evaluation function.

Auxiliary functions are the functions that we believe ADATE will need to generate a good solution. In some cases, being given useful auxiliary functions, ADATE can evolve smaller and less complex program than it would have done if those functions were not available. However, the number of auxiliary functions makes the size of the search space grow fast [\[5\]](#page-78-7). Therefore, there should only be necessary auxiliary functions given to ADATE.

Evaluation function is a fitness function used to grade and select solutions, called individuals to keep in a kingdom. By default, it is implemented as follows.

```
1 fun output_eval_fun( I : int, \overline{\phantom{x}}, Y ) =
2 if Vector.sub (All_outputs, I ) \Diamond Y then
\{ numCorrect = 0, numWrong = 1, grade = () \}4 else
\{numCorrect = 1, numWrong = 0, grade = () \}6
```
The above function simply compares the output of the generated program, or called individual, with the given output which is also declared in the specification file to evaluate that individual.

Finally, the specification file also contains an initial function from which evolution will start. It usually is left empty if users want ADATE to evolve from beginning.

# Chapter 6

# ADATE Experiments

# 6.1 Design of experiments

As presented in Chapter [4,](#page-40-0) the construction a random forest consists of three main phases, including Gaining ensemble diversity, Constructing base classifiers, and Combining base classifiers. In order to improve the Random forest algorithm, an obvious and promising approach is to employ the ADATE system on each step in the construction process to get their "evolved versions". We, in this study, attempt to improve two out of the above steps, which are Combining base classifiers and Constructing base classifiers. There are several reasons for this choice.

Firstly, using ADATE system to improve an algorithm, especially a state-of-the-art one, is usually time-consuming. Typically, evolving such programs requires hundreds of millions of program evaluations. The reason lies in the huge number of possible combinations of transformations, especially when the solutions become large. For example, a parent program has  $n$  expressions and ADATE wants to apply an R transformation on it. There also are  $m$  new expressions that can be used to replace  $r$  in  $n$  expressions existing in the parent program. Hence, we will have  $\binom{n}{r}$  $r_n^m$   $\times$  *m<sup>r</sup>* possibilities. This number will grow rapidly when the program is large, or in other words,  $n$  is large. Therefore, we want to start with a small size, fast-running but potential part. As stated before, in the combination step, random forest just simply applies majority voting method which is simple and does not require much time to perform. Hence, our first experiment concentrates on evolving the combination method.

On the other hand, constructing base classifiers is the most important part in random forest algorithm. The injection of randomness into the base classifiers is said to be the "soul" of the algorithm, since it differentiates random forest from tree-based Bagging algorithm with a better performance in most cases. Some changes in the manner of building base classifiers can greatly affect the performance of an ensemble. Therefore, improving the way in which base classifiers are generated becomes our concern in the second experiment.

In the following we will describe the designs of the two experiments in detail.

#### Experiment 1 - The combination of classifiers experiment

We try to improve the Majority voting algorithm using *Stacking* method (for more details on Stacking method, please refer to section [3.2.2\)](#page-33-0). The choice of input attributes and the learning algorithm at the meta-level are two most essential problems in Stacking. In this first experiment, we used classifications from base classifiers, i.e. decision random tree, together with the out-of-bag (OOB) error rates of all trees as input attributes. Initially, the learning algorithm at the meta-level shares the same behavior as Majority voting method which simply assigns the class with the most frequent vote to a new instance. The ADATE system is then required to synthesize a new meta-classifier from the initialized program. The reason we add the OOB error rates into input attributes instead of using only classifications from base classifiers is that we want to provide ADATE with more information which hopefully become useful for ADATE to generate good solutions.

The data set we choose to feed ADATE in this experiment is EEG Eye State Data Set which is taken from the UCI Machine Learning Repository. The data set contains 14980 instances. According to the description, all instances in this data set are from one continuous EEG measurement with the Emotiv EEG Neuroheadset. The duration of the measurement was 117 seconds. The eye state was detected via a camera during the EEG measurement and added later manually to the file after analysing the video frames. '1' indicates the eye-closed and '0' the eye-open state. This means there is 2 classes in the data set. The data set consists of 14 EEG values, i.e. 14 attributes, and a value indicating the eye state. All attributes are numeric.

We use nine tenths of the data set, i.e.  $13482$  instances, to build N base classifiers (the choice of N will be explained later). The remaining  $1498$  instances are classified by N learners. Those predictions together with the OOB error rates of N form input attributes for the ADATE system. The target attributes of those instances are used as training outputs for ADATE. In order to have more training input for ADATE as well as avoid overfitting over a small set, we apply a method similar to 10-fold cross-validation method. The original data set is randomly partitioned into 10 equal size subsets. In each iteration, 9 subsets are used to build trees, and the remaining one is employed to generate inputs for the ADATE system. Therefore, finally, there are 14980 sample inputs generated. Two thirds of them are use for training and another one thirds are for testing.

Another attempt to avoid overfitting is to make the sample inputs for ADATE more diverse. For a given "fold", we generate 1000 trees. For a given input to ADATE, we randomly select  $N$  of these trees where  $N$  is chosen at random between 1 and 100. Thus, each input list will contain the OOB values for different trees and have a random length between 1 and 100.

### Experiment 2 - The construction of classifiers experiment

The experiment aims to improve the way in which base classifiers are generated. This process contains three main parts:

- Select randomly  $\lfloor log_2 M + 1 \rfloor$ , where M is the number of input attributes.
- Calculate information gain at each split point. The information gain is defined as the entropy of the whole set minus the entropy when a particular attribute is chosen.
- Return the attribute with the highest information gain for the next classification step.

First, a f function is developed to handle all three above steps. It will then be improved by the ADATE system. However, we suggest making a small change compared to the original algorithm to speed up the process of building a random tree. The need of speeding up the process is motivated by the fact that the biggest issue when using the ADATE system to synthesize desirable programs is that ADATE needs a lot of time to evolve solutions for a problem. In this experiment, there are two reasons why the evolution would take much longer time than the first experiment.

- First, the size of the function that will be improved by ADATE is much bigger than the previous one. As stated before, it needs to be able to handle three tasks, including choosing a subset of attributes, calculating entropy and selecting best split points.
- Instead of building all random forests in advance, in this experiment, all trees are constructed during the process of evolving.

To speed up the process, we try to fasten the construction of a random tree, especially when handling continuous attributes. One simplified way is that instead of considering absolutely all possible values of a numerical attribute as split points, we only consider randomly 50 - 100 values and choose the best one.

In this experiment, we use 19 benchmark data sets taken from UCI Directory to create sample inputs and outputs for ADATE. Figure [6.1](#page-62-0) shows the descriptions of those data sets.

|                      | Number of        | Number of         | Number of      | Attribute       |
|----------------------|------------------|-------------------|----------------|-----------------|
|                      | <b>Instances</b> | <b>Attributes</b> | <b>Classes</b> | Characteristics |
| <b>Nursery</b>       | 12960            | 8                 | $\overline{5}$ | Nominal         |
| Marketing            | 6876             | 13                | 9              | Nominal         |
| Tic-Tac-Toe          | 958              | 9                 | $\overline{2}$ | Nominal         |
| Kr-vs-k              | 28056            | 6                 | 18             | Nominal         |
| Contraceptive        | 1473             | 9                 | 3              | Nominal         |
| Vehicle              | 846              | 18                | $\overline{4}$ | Numerical       |
| Wine-Quality-Red     | 1599             | 11                | 11             | Numerical       |
| <b>Banana</b>        | 5300             | $\overline{2}$    | $\overline{2}$ | Numerical       |
| Soybean              | 683              | 35                | 19             | Nominal         |
| <b>Chess</b>         | 3196             | 36                | $\overline{2}$ | Nominal         |
| <b>Splice</b>        | 3190             | 60                | 3              | Nominal         |
| Penbased             | 10992            | 16                | 10             | Numerical       |
| Phoneme              | 5404             | $\overline{5}$    | $\overline{2}$ | Numerical       |
| Abalone              | 4177             | 8                 | 29             | Mixed           |
| Page-blocks          | 5472             | 10                | 5              | Numerical       |
| wine-quality-white   | 4898             | 11                | 11             | Numerical       |
| <b>CTG</b>           | 2126             | 21                | 11             | Numerical       |
| Satimage             | 6435             | 36                | 7              | Numerical       |
| jsbachChoralsHarmony | 5665             | 14                | 102            | Nominal         |

<span id="page-62-0"></span>Table 6.1: Data sets descriptions

We used the first 8 data sets in Table [6.1,](#page-62-0) which are Nursery, Marketing, Tic-Tac-Toe, Kr-vs-k, Contraceptive, Vehicle and Wine-Quality-Red, to make training inputs for ADATE and the remaining 11 data sets are utilized for validation. Besides, like the previous experiment, in order to have more training input for ADATE as well as avoid overfitting, we apply 5-fold cross-validation on each data set. Therefore, we have 40 data sets for training and 55 data sets for testing.

# 6.2 Implementation

To take advantage of the ADATE system to improve some parts of an algorithm, firstly the algorithm has to be implemented in Standard ML language. Moreover, the function expected to be modified by ADATE has to conform to ADATE-ML rules which is a subset of Standard ML. Another requirement for using ADATE is to write a specification that the system can employ to synthesize desirable programs. In the following subsection we will present the implementation of the Random Forest algorithm as well as carefully describe our specification files.

#### Implementation of the Random Forest algorithm

The implementation of the Random Forest algorithm is divided into two main modules. The first one is responsible for training a random forest, and the second one is used to classify new instances. Figure [6.1](#page-64-0) describes the general flow chart of the training algorithm. The algorithm receives a data set as input and returns a list of decision trees. A number of decision trees in a forest is decided by users and passed into the algorithm as a parameter. Implementation of process boxes in Figure [6.1](#page-64-0) are as follows.

• Data reader - implemented in function readData and readClass, which can read a data set contained in CSV files. The data is then converted it into data type data which is defined recursively as follows.

```
1 datatype data =
2 dataNil | dataCons of training_instance * data
```
- Training sets Generator implemented in function createListListRand. The generator receives a data set given by the Reader and generates a set of training sets using bootstrap sampling method.
- Trees Builder implemented in function buildTree. Given a training set, this builder is responsible for constructing a decision tree, which is represented in the following structure.

```
1 datatype tree =2 leaf of class_value | dn of split_point * tree_list and tree_list =
3 treeListNil | treeListCons of tree * tree_list
```
To build a random tree, the builder requires some parameters, such as training set, list of nominal attributes, number of values of each nominal attributes, number of classes, to build a decision tree. There are three main modules in the builder, including:

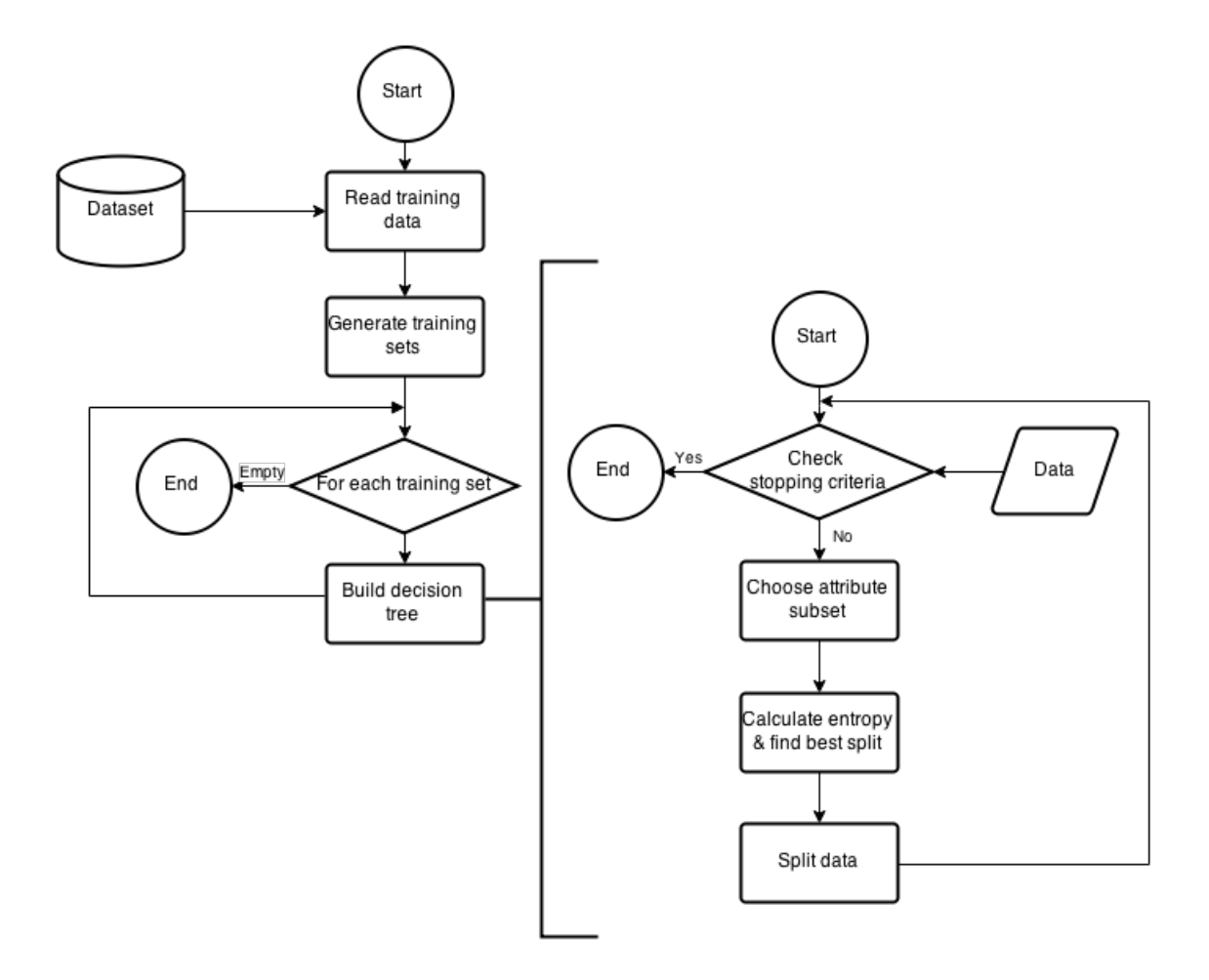

Figure 6.1: General flow chart of training algorithm for Random Forest

<span id="page-64-0"></span>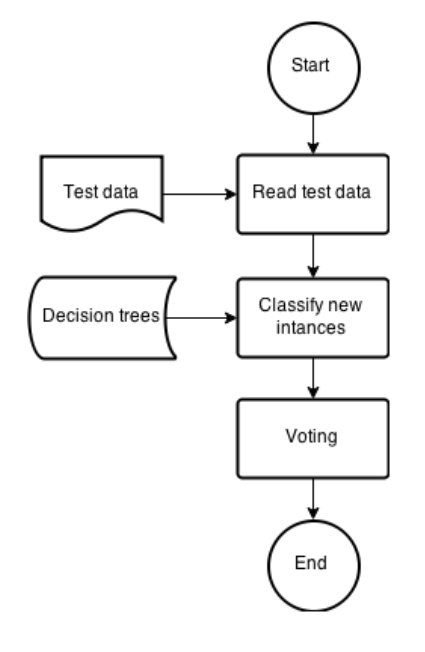

<span id="page-64-1"></span>Figure 6.2: Process of classifying new instances in Random Forest

- Checking stop criteria checks if the process of building a tree should stop.
- $-$  Finding the best split point  $-$  randomly chooses a set of attributes, calculates entropy values for each possible split point, and then returns the best split point.
- Splitting data splits the data according to a given split point.

Figure [6.2](#page-64-1) represents the process of classifying new instances in Random forest. Firstly, a Reader reads a test set contained in CSV files. The data is then converted it into a list of instances which is defined recursively as:

```
_1 d at a type at tribute -value =
2 nominal of int | continuous of real
3
4 datatype instance =5 instanceNil | instanceCons of attribute_value * instance
```
The new instances are classified by the list of decision trees generated in the training step. Then, those classifications are passed to the Combiner module, in which the classes with the most frequent votes will be assigned to the new instances.

#### Writing specification files

Within this section we will carefully describe our specification files used in the two experiments as well as our experiences in writing those files. For each experiment, we will focus on the f function, which will be modified by the ADATE system, and explain how it is started.

For more detail about the specification files, please refer to Appendix [A.](#page-82-0)

#### Experiment 1 - The combination of classifiers experiment

The starting state of the f function for this experiment is relatively simple. Listing [6.1](#page-66-0) shows the full code of the initial program . It was developed so that it will assign the class with the most frequent vote to a new instance. The f function receives a tupleList as an input and returns a class\_value. A tupleList is a list of tuple which contains a classification of a decision tree on a given instance and its OOB error rate. Data types for tupleList, tuple and class\_value are defined as follow.

```
1 datatype class_value = class of int
2 datatype tuple = tuple of class_value * real
3 datatype tupleList = tupleListNil | tupleListCons of tuple * tupleList
```
Sample Input and Output for ADATE are read from CSV files. The output files contains correct class values for all test instances. The inputs consist of a number of tupleLists with different sizes. In other words, each test instance is classified by different trees and different number of trees. The reason for that, as mentioned before, is to make the sample inputs diverse in order to avoid overfitting. Another notice in the input data is that OOB error rates are normalized to range  $[-0.5, 0.5]$  because the f function can handle real numbers better than integers, especially real numbers from −0.5 to 0.5.

```
1 fun f (TupleList : tupleList
\left(2\right) : class_value =
3 let
4 fun updateVoting (
5 ( Cl, LstCount ) : class_value * class_count_list
\begin{array}{c} 6 \end{array} : class_count_list =
7 case LstCount of
8 classCountListNil \Rightarrow9 classCountListCons (
_{10} classCount (Cl, 1.0),
11 classCountListNil
\frac{12}{2} )
13 | classCountListCons (CC as classCount (C, Num), Tail ) =>
14 case class Eq (C, Cl) of
15 true \Rightarrow classCountListCons (
_{16} classCount (Cl, Num + 1.0),
17 Tail
\frac{18}{2} )
19 | false \Rightarrow classCountListCons(
20 classCount (C, Num ),
<sup>21</sup> updateVoting (Cl, Tail ) )
22 in
23 l e t
24 fun voting Helper (
25 ( TupleLst, LstCount ) : tupleList * class_count_list )
26 : \text{class} \text{-} \text{count} \text{-} \text{list} =27 case TupleLst of
28 tupleListNil \implies ListCount29 | tupleListCons (Tu as tuple (H, L), T \Rightarrow30 votingHelper (T, updateVoting (H, LstCount ) )
31 in
32 let
33 fun findMaxClass (
34 ( LstCount , MaxCount , MaxClass ) :
35 class_count_list * real * class_value
36 ) : class_value =
37 case LstCount of
38 classCountListNil \Rightarrow MaxClass
39 | classCountListCons (C1C as classCount (C1, Count ), Tail ) =>
40 case realLess (MaxCount, Count ) of
41 true \Rightarrow (
42 case classEq ( Cl, class ( ~1 ) ) of
\text{true} \Rightarrow \text{findMaxClass}(\text{Tail}, \text{MaxCount}, \text{MaxClass})44 | false \Rightarrow findMaxClass (Tail, Count, Cl)
45 )
46 | false \Rightarrow findMaxClass (Tail, MaxCount, MaxClass )
47 in
48 findMaxClass (
49 votingHelper (TupleList, classCountListNil), ~1.0, class ( ~1 )
50 )
51 end
52 end
53 end
```
Listing 6.1: Initial program for Classifiers combination experiment

#### Experiment 2 - The construction of classifiers experiment

The f function in this experiment is initialized so that it is responsible for the following tasks:

- Calculate evaluation values (new entropies).
- Select a random subset of attributes.
- Select the element with min evaluation value from the remaining list and return its index.

A random subset of attributes are selected in the following manner.

Assume that there are N attributes  $A_1, A_2, ..., A_N$ . Before calling f, that is in the code for main, we first number all attributes using N equally spaced order numbers from  $-0.5$  to 0.5, which are already permuted. Given a threshold T, the f function will select a number of random attributes by taking all attributes for which the order number is less than  $T$ . The value of  $T$  is calculate by:

<span id="page-67-0"></span>
$$
T = -0.5 + \frac{K - 0.5}{N - 1.0}
$$
\n
$$
(6.1)
$$

where K is a number of attributes out of N are to be randomly selected.

For example, assume that there are 5 attributes  $[A1, A2, A3, A4, A5]$ . We permute a list of 5 equally spaced order numbers from  $-0.5$  to 0.5 and get  $[0.5, -0.25, 0.0, -0.5, 0.25]$ . After numbering, we get  $[(A1, 0.5), (A2, -0.25), (A3, 0.0), (A4, -0.5), (A5, 0.25)].$ 

If we want to choose randomly 3 attributes, by applying the above equation, we can calculate the threshold T.

$$
T = -0.5 + \frac{3.0 - 0.5}{5.0 - 1.0} = 0.125
$$
\n(6.2)

That means A2, A3, A4 will be selected.

Before explaining in detail our initial program, we will firstly describe the data types used in the f function.

```
1 datatype rList =2 rNil | rCons of real * rList
 3
4 datatype splitList =
5 splitNil | splitCons of (rList * real * real ) * splitList
6
\tau datatype domainList =8 domainNil | domainCons of ( int * splitList * real * real ) * domainList
\overline{9}_{10} datatype evalList =
11 evalNil | evalCons of ( int * splitList * real * real * real ) *
     e v a l L i s t
```
Data type rlist is a list of real numbers which represents class distribution over a given data set. Given a data set and a split point, splitList is defined as a list of subsets which is divided from the data set according to the split point. Each subsets is represented by a combination of a rlist, a number of instances in the subset, and a real random number. The random real number plays no role in the f function. The reason we add this filed into the data type is that we want to provide ADATE with more information which hopefully become useful for ADATE to generate good solutions. A damainList contains a number of possible split points. Each split point is described by an identification number, a split list created by applying the split point, a number of instances in the current data set, an order number which is generated as mentioned above. Split points from a numerical attributes share the same order number. Data type evalList is similar to domainList except that its elements has a extra field indicating the entropy value.

Listing [6.2](#page-69-0) introduces the full code of the initial program f which receives a domainList and returns a index of the selected split point. As presented in the code, we first calculate all the entropy values for all possible split points in evals function. Then, a filter is applied to select a number of random attributes. Finally, min function will select the element with min evaluation value from the remaining list and return its index. This process seems to be inefficient because obviously we can randomly select a number of attributes before calculating entropy values. However, the target we aim to is to implement the initial function in the manner that the ADATE system can easily modify and improve. During the process of improving, ADATE may need more information than those needed in the initial program. This is the reason why we usually added more information than needed. Again, writing a specification is an art. Deciding which parts of the algorithm that can be improved or which information we should prepare in advance requires experiences as well as a bit of trial and error experimentation.

```
1 fun f ( (T, Ds) : real * domainList ) : int =
2 let
3 \text{ fun}\ \text{evals}(\text{Ds'}:\ \text{domainList}):\ \text{evalList}=\4 let
5 fun eval (
6 ( I, Splits, Sum, OrderNumber ) : int * splitList * real * real
 7 \qquad \qquad ) : real =\overline{\phantom{a}} a let
9 fun newEntropy ( ( Cards , CardSum , CardRand ) :
10 r List * real * real ) : real =11 case Cards of
r \text{ Nil } \Rightarrow 0.013 \vert \text{rCons}(\text{Card1}, \text{Card31}) \Rightarrow14 case Card1 / CardSum of P1 \Rightarrow15 newEntropy ( Cards1, CardSum, CardRand ) P1 * ln P1
16 in
17 case Splits of
18 \text{splitNil} \Rightarrow 0.019 | splitCons ( Split1 as ( Cards', CardSum', CardRand'), Splits1 \Rightarrow20 CardSum' / Sum * newEntropy Split1
21 + 422 eval (I, Splits1, Sum, OrderNumber )
23 end
24 in
25 case Ds' of
_{26} domainNil \Rightarrow evalNil
27 | domainCons (D1' as (I1, Splits1', Sum1, OrderNumber1), Ds1) =>
28 evalCons ((I1, Splits1<sup>'</sup>, Sum1, OrderNumber1, eval D1'), evals Ds1)
29 end
30
31 in
32 l e t
33
34 fun filter (Es2 : evalList) : evalList =
35 case Es2 of
36 eval Nil \Rightarrow eval Nil
37 | evalCons (E3 as (I3, Splits 3, Sum3, OrderNumber3, Eval3), Es3) =>
38 case realLess (OrderNumber3, T) of
39 \text{ true } \Rightarrow \text{evalCons}( \text{ E3, filter } \text{ Es3 } )40 | false \Rightarrow filter Es3
41
42 \text{ in}43 let
44
45 fun min (Es : evalList) : int * splitList * real * real * real =
46 case Es of
47 eval Nil \Rightarrow raise NA1
48 | evalCons (E4 as (I4, Splits4, Sum4, OrderNumber4, Eval4), Es4) =>
49 case Es4 of
50 \qquad \text{evalNil} \Rightarrow \text{E4}51 | evalCons (E5 as (I5, Splits 5, Sum5, OrderNumber5, Eval5), Es5 \rangle \Rightarrow52 case min Es4 of E6 as ( 16, Splits6, Sum6, OrderNumber6, Eval6 ) =>
53 case realLess (Eval4, Eval6) of
\text{true} \Rightarrow \text{E4}55 | false \Rightarrow E6
56
57 i n
58
59 case min( filter ( evals Ds ) ) of
60 E7 as (I7, Splits7, Sum7, OrderNumber7, Eval7 ) \Rightarrow I7
61
62 end
63 end
64 end
```
# Chapter 7

# Results

## 7.1 Experiment 1 - Classifiers combination experiment

In this first experiment we did not succeed in finding an "improved version" which is significantly better than the original Majority Voting algorithm. However, the ADATE system simplified our initial program to the one that is less than half the size. The new program is listed in Listing [7.1.](#page-71-0)

Actually the new f function does the exactly the same algorithm as the original one, which finds the most common class. However, it is specified for data sets with 2 classes. That explains why it is neater than the old one. Although the new function does not make a "real improvement", it is still good news because it shows that the ADATE system can find an "optimized" and interpretable solution for a problem.

## 7.2 Experiment 2 - Classifiers construction experiment

During about 4 weeks running the experiment, we got 4 programs that give better performances on the 19 data sets described in Table [6.1](#page-62-0) than the original algorithm. We have run experiments with 3 ensemble sizes (10, 20, 30 trees) and 10-fold cross validation for each data set. In the following we will explain in detail the differences between each program and the original program, as well as present the their performances tested on the 19 data sets. For full codes of those programs, please refer to Appendix [B.](#page-116-0)

#### Improved program number 1

The first improved program makes just a small change to the original program. It changes the way the entropy of a data set is calculated. The "new entropy" (actually the "new entropy" now no longer refers to the entropy concept in Information theory) is now given by:

$$
NewEntropy(D) = -\sum_{i=1}^{m} p_i ln(p_i) + T \tag{7.1}
$$

where m denotes the number of classes,  $p_i$  is the probability that an instance in set D belongs to class  $C_i$  and calculated by  $|C_i|/|D|$ , T is the threshold that the f function uses to select a number of random attributes. The formula of T has been given in Equation [6.1.](#page-67-0)

```
1 fun f TupleList =
2 let
\frac{3}{1} fun updateVoting (Cl as class (I1), LstCount ) =
4 case LstCount of
5 classCountListNil =6 classCountListCons (
\frac{7}{7} classCount (Cl, 1.0),
8 classCountListNil
9 )
10 | classCountListCons (
11 CC as classCount ( C as class ( CI ), Num ),
12 Tail
13 ) =
14 case classEq ( C, Cl ) of
15 false = Tail
16 | true = classCountListCons (CC, LstCount )
17 in
18 let
19 fun voting Helper TupleLst =
20 case TupleLst of
21 tupleListNil = classCountListNil
\frac{22}{1} | tupleListCons (Tu as tuple (H as class (HI ), L ), T ) =
23 updateVoting (H, voting Helper (T))
24 in
25 case voting Helper (TupleList) of
26 classCountListNil = (
27 case TupleList of
28 tupleListNil = (raise NA_C175D)
29 | tupleListCons (
30 VC175E as tuple ( VC175F as class ( VC1760 ), VC1761 ),
31 VC1762
32 ) =
33 VC175F
\frac{34}{2} )
35 | classCountListCons (
36 VC1763 as classCount ( VC1764 as class ( VC1765 ), VC1766 ),
37 VC1767
38 ) =
39 VC1764
40 end
41 end
```
Listing 7.1: New f function in Classifiers construction experiment
Thanks to the small change, the first improved version achieves slightly better performance when being tested with the 10-tree size random forest. It improves by 1.8% in total on 19 data sets. However, when the ensemble is constructed by 20 or 30 tress, the differences between the two program are not remarkable. Table [7.1](#page-72-0) shows the performance comparison between the original program and the program number 1. Label  $ori$ -10tr, ori- $20tr$  and  $ori-30tr$  stand for the performances of the original random forest algorithm built from 10, 20 and 30 trees respectively. Similarly, the performances of the first improved program are denoted as f1,10tr, f1,20tr and f1,30tr.

| <b>Datasets</b>        | ori-10tr | f1,10tr | ori-20tr | $f1-20tr$ | ori-30tr | $f1-30tr$ |
|------------------------|----------|---------|----------|-----------|----------|-----------|
| Nursery                | 98.00    | 98.00   | 98.23    | 98.27     | 98.27    | 98.32     |
| Market                 | 29.1     | 28.93   | 29.78    | 29.65     | 30.00    | 30.15     |
| Tic-Tac-Toe            | 91.01    | 91.43   | 94.53    | 94.49     | 96.06    | 96.03     |
| Kr-vs-k                | 53.74    | 54.11   | 55.29    | 55.31     | 55.89    | 55.89     |
| Contraceptive          | 47.07    | 46.73   | 48.03    | 47.91     | 48.21    | 48.62     |
| Soy_bean               | $90.2\,$ | 90.15   | 91.86    | 91.81     | 92.45    | 92.11     |
| Chess                  | 98.77    | 98.85   | 98.9     | 98.95     | 98.89    | 98.90     |
| Splice                 | 88.17    | 87.86   | 91.54    | 91.46     | 93.04    | 93.42     |
| Vehicle                | 73.68    | 74.19   | 73.75    | 74.43     | 74.03    | 74.98     |
| Banana                 | 88.4     | 88.51   | 88.65    | 88.42     | 88.64    | 88.53     |
| Penbased               | 98.57    | 98.54   | 98.88    | 98.89     | 98.99    | 98.96     |
| Phoneme                | 89.16    | 89.35   | 90.09    | 89.90     | 90.34    | 90.31     |
| Page_block             | 97.17    | 97.2    | 97.36    | 97.27     | 97.34    | 97.42     |
| Wine-red               | 64.51    | 64.89   | 66.49    | 66.47     | 67.29    | 66.64     |
| Wine-white             | 64.17    | 64.42   | 65.74    | 65.85     | 66.71    | 66.02     |
| Abalone                | 22.42    | 22.87   | 23.18    | 23.06     | 24.01    | 23.78     |
| <b>CTG</b>             | 85.32    | 85.37   | 86.06    | 86.28     | 86.83    | 86.70     |
| Satimage               | 90.18    | 89.96   | 90.71    | 90.91     | 91.13    | 91.24     |
| jsbach_chorals_harmony | 71.49    | 71.57   | 71.77    | 71.80     | 71.99    | 71.97     |
| <b>SUM</b>             | 1441.13  | 1442.93 | 1460.84  | 1461.13   | 1470.11  | 1470.00   |

<span id="page-72-0"></span>Table 7.1: Comparison between the original program and the improved program number 1 generated by the ADATE system, tested with 10, 20 and 30-tree random forests with 10-fold cross validation

#### Improved program number 2

In this improved program, there are two differences from the original program. Firstly, instead of considering a number of random attributes to select the best split point, the new program investigates all available attributes. Secondly, it changes the formula of entropy. The random number *CardRand*, which is the extra information we prepared in advance, is employed in the new formula. The formula is as follows.

$$
NewEntropy(D) = -\sum_{i=1}^{m} p_i ln(p_i) + CardRand \tag{7.2}
$$

As we can see, although the new algorithm no longer randomly selects a subset of attributes, randomness is still injected into the algorithm, just in a different way. The

| Data sets              | ori-10tr | $f2-10tr$ | ori-20tr | $f2-20tr$ | ori-30tr | $f2-30tr$ |
|------------------------|----------|-----------|----------|-----------|----------|-----------|
| Nursery                | 98.00    | 98.08     | 98.23    | 98.41     | 98.27    | 98.49     |
| Market                 | 29.1     | 28.97     | 29.78    | 29.78     | 30.00    | 30.10     |
| Tic-Tac-Toe            | 91.01    | 91.15     | 94.53    | 94.46     | 96.06    | 96.13     |
| $Kr$ -v $s$ - $k$      | 53.74    | 55.25     | 55.29    | 57.46     | 55.89    | 58.46     |
| Contraceptive          | 47.07    | 46.44     | 48.03    | 47.94     | 48.21    | 47.51     |
| Soy_bean               | 90.2     | 91.27     | 91.86    | 91.76     | 92.45    | 91.86     |
| Chess                  | 98.77    | 99.03     | 98.9     | 99.21     | 98.89    | 99.29     |
| Splice                 | 88.17    | 93.27     | 91.54    | 94.63     | 93.04    | 95.37     |
| Vehicle                | 73.68    | 73.99     | 73.75    | 74.66     | 74.03    | 74.23     |
| Banana                 | 88.4     | 88.29     | 88.65    | 88.6      | 88.64    | 88.87     |
| Penbased               | 98.57    | 98.87     | 98.88    | 99.12     | 98.99    | 99.14     |
| Phoneme                | 89.16    | 89.27     | 90.09    | 90.39     | 90.34    | 90.65     |
| Page_block             | 97.17    | 97.06     | 97.36    | 97.31     | 97.34    | 97.28     |
| Wine-red               | 64.51    | 64.78     | 66.49    | 66.62     | 67.29    | 67.37     |
| Wine-white             | 64.17    | 63.87     | 65.74    | 65.95     | 66.71    | 66.62     |
| Abalone                | 22.42    | 22.79     | 23.18    | 23.53     | 24.01    | 24.11     |
| CTG                    | 85.32    | 85.13     | 86.06    | 86.33     | 86.83    | 86.42     |
| Satimage               | 90.18    | 89.76     | 90.71    | 90.81     | 91.13    | 91.06     |
| jsbach_chorals_harmony | 71.49    | 71.21     | 71.77    | 71.68     | 71.99    | 71.97     |
| <b>SUM</b>             | 1441.13  | 1448.48   | 1460.84  | 1468.65   | 1470.11  | 1474.94   |

new function makes 4.8-7.8% improvement in performance in comparison with the initial program. The improvement is significant in several data sets like  $Kr$ -vs-k and Splice.

Table 7.2: Comparison between the original program and the improved program number 2 generated by the ADATE system, tested with 10, 20 and 30-tree random forests with 10-fold cross validation

#### Improved program number 3

The program has shown clear improvements over the original random forests on most of the data sets (16/19 data sets). The program increases the performances of the classifiers by 7.6-14.3% in total (Table [7.3\)](#page-74-0).

Similar to the previous program, in this improved program, all attributes are taken into consideration to select the best split point. The measurement used to choose the best split is also modified and given by the following formula.

<span id="page-73-0"></span>
$$
NewEntropy(D) = -\sum_{i=1}^{m} p_i^2 + tanh(tanh(-0.472542806823)) * CardRand
$$
 (7.3)

Suppose the attribute A is now considered to be the split point and A has  $v$  distinct values  ${a_1, a_2, ..., a_v}$ . Attribute A can be used to split D into v subsets  ${D_1, D_2, ... D_v}$  where  $D_i$  consists of instances in D that have outcome  $a_i$ . The "new entropy" is measured by the formula below.

$$
Entropy_A(D) = tanh(tanh(\sum_{j=1}^{v} \frac{|D_j|}{|D|} \times Entropy(D_j) + 0.419265635596))
$$
 (7.4)

#### Improved program number 4

The improved program number 4 is another good program we have got so far. It makes totally 8.12%-11.95% improvement in performance in comparison with the initial program. The new program is exactly similar to program number 3, except for the constant number used in Equation [7.3.](#page-73-0) The formula is as follows.

$$
NewEntropy(D) = -\sum_{i=1}^{m} p_i^2 + tanh(tanh(-0.470030306823)) * CardRand
$$
 (7.5)

Results of the program is listed in Table [7.4.](#page-75-0)

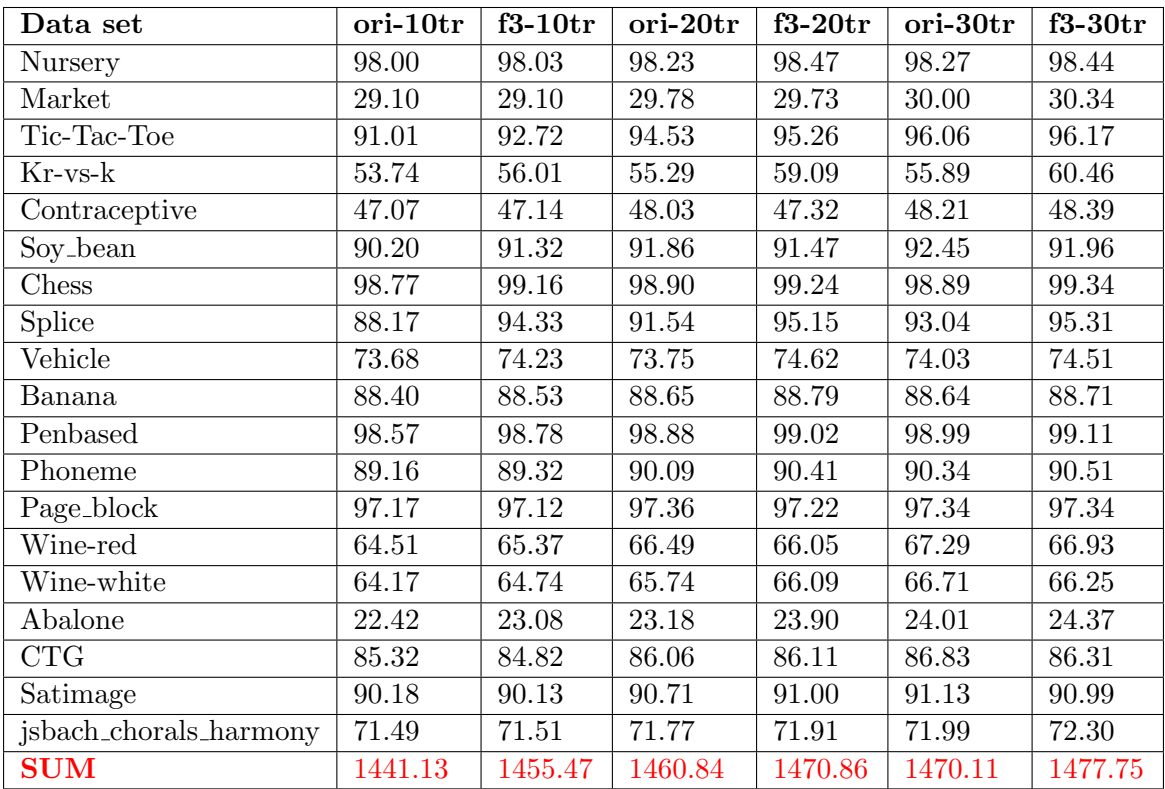

<span id="page-74-0"></span>Table 7.3: Comparison between the original program and the improved program number 3 generated by the ADATE system, tested with 10, 20 and 30-tree random forests with 10-fold cross validation

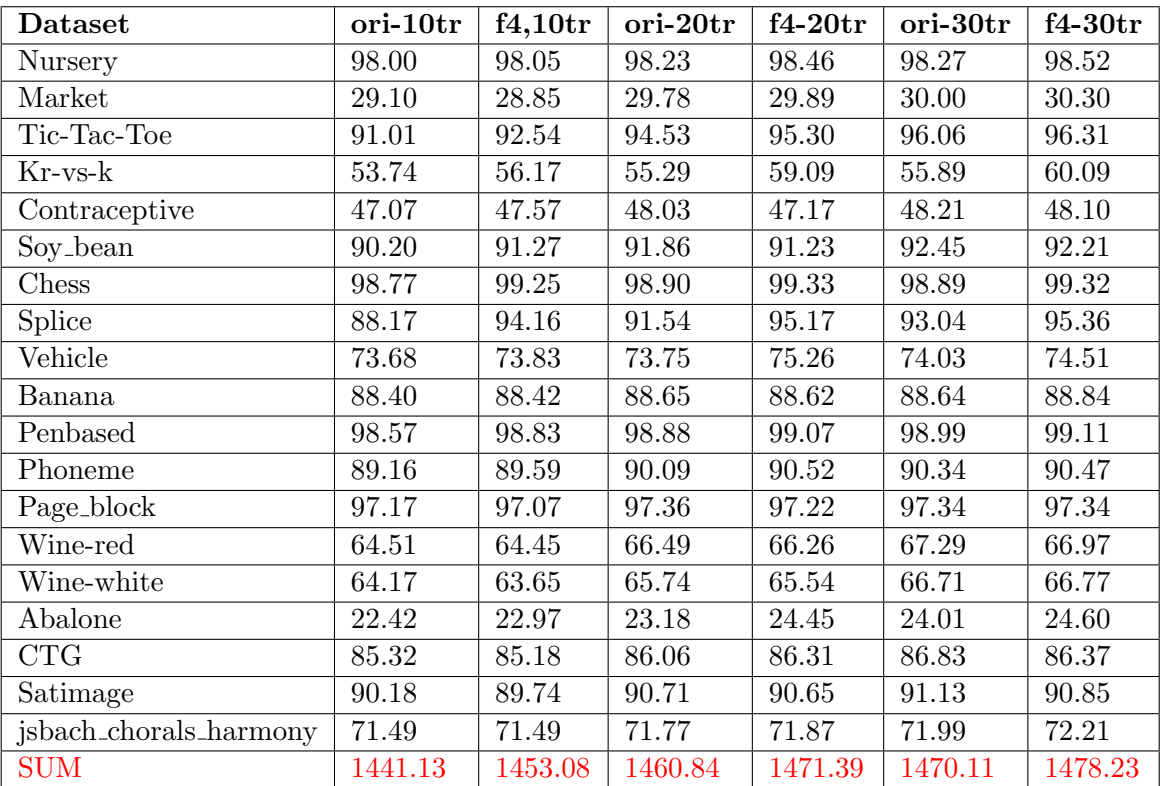

<span id="page-75-0"></span>Table 7.4: Comparison between the original program and the improved program number 4 generated by the ADATE system, tested with 10, 20 and 30-tree random forests with 10-fold cross validation

## Chapter 8

# Conclusion and Future work

### 8.1 Conclusion

In this thesis we aims at two main purposes: introducing the Random Forest algorithm, and conducting ADATE experiments to improve it.

The first purpose is fulfilled in Chapter [2,](#page-18-0) [3](#page-26-0) and [4.](#page-40-0) In those chapters, we first introduced the Decision Tree predictor. It is a predictive model from which a random forest model is constructed. Besides, the Ensemble learning, which is the general model of the Random Forest, was also investigated. Based on the understanding of Decision Tree and Ensemble learning methods, the Random Forest algorithm is presented. This background knowledge is extremely useful for us to conduct ADATE experiments, especially in the task of deciding which part of the random forest algorithm we could improve.

In this thesis, we conducted two experiments. In the first experiment, we attempted to improve the Majority voting algorithm using Stacking method. Input attributes for the ADATE system are the classifications from base classifiers and the OOB error rate of all trees. In this experiment, we did not succeed in finding an "improved version" which is significantly better than the original one. However, the ADATE system simplified our starting program to the one that is less than half size and specified for data sets with 2-value target attribute.

The second experiment concentrated on improving the way in which base classifiers, i.e. random trees, are generated. We have got 4 programs that give better performances than the original algorithm. The best program increases the performances of the classifiers on 19 data sets by 7.6-14.3% in total. All the improved versions change the way that the entropy of a data set is calculated. Most of the generated programs consider all available attributes to select the best split points, instead of only investigating a number of random attributes. However, randomness is still injected into the algorithm by using a random variable in the formula of the "new entropy".

#### 8.2 Future work

For future experiments, we suggest these following directions.

• Adding more extra-information in the first experiment - In the first experiment we were not able to find a new algorithm that is remarkably better than the Major Voting. We believe the reason for our failure lies in the fact that we did not provide the ADATE system with enough necessary information so that it can generate an effective program. The extra-information can be the sizes the base classifiers, the entropy values at each nodes, or even the whole structures of all trees. Without extra-information, it is extremely hard to generate outstanding solutions. Let take the improved algorithm proposed by Robnik and Sikonja [\[44\]](#page-80-0) for example. In their work, for each instance that needs to be classified, they first find some of its most similar training instances and then classify them with each tree where they are in the out-of-bag set. The trees that do not show good performances are left out of classification. In the algorithm, besides the classifications from base classifiers, there are some other information required, such as the original training set, the training set of each base classifier. However, adding too much information may take the ADATE system much longer time to reach a good solution. The task of choosing which information is necessary for the system is one of our development directions in the future.

- Improving the Gaining ensemble diversity process Within the scope of this thesis, we have focused on improving two out of tree main steps in the Random Forest construction process, which are Combining base classifiers and Constructing base classifiers. Improving the remaining step is also a promising direction for our future work. We can employ the ADATE system to manipulate the training set in order to generate many different training sets for classifiers, thus gaining ensemble diversity. Another possibility is to use many "improved programs" generated by ADATE in our second experiment simultaneously as base classifiers. Predictions from those classifiers then will be combined to form the final prediction.
- Improving the Random Forest algorithm used for regression problems As stated before in the Introduction, although Random forest can be implemented for solving both classification and regression problesm, in this study, we have only concentrated on improving classification Random Forest. Improving the Random Forest algorithm used for regression problems can be one of our future work.

# Bibliography

- [1] Functional Programming, 2014.
- [2] Kamal M Ali and Michael J Pazzani. Error reduction through learning multiple descriptions. Machine Learning, 24(3):173–202, 1996.
- [3] Robert E Banfield, Lawrence O Hall, Kevin W Bowyer, and W Philip Kegelmeyer. A comparison of decision tree ensemble creation techniques. Pattern Analysis and Machine Intelligence, IEEE Transactions on, 29(1):173–180, 2007.
- [4] Eric Bauer and Ron Kohavi. An empirical comparison of voting classification algorithms: Bagging, boosting, and variants. Machine learning, 36(1-2):105–139, 1999.
- [5] Henrik Berg. Evolutionary Machine Learning: Neutrality, Diversity and Application. Unipub AS., 2009.
- [6] Simon Bernard, Laurent Heutte, and Sébastien Adam. On the selection of decision trees in random forests. In Neural Networks, 2009. IJCNN 2009. International Joint Conference on, pages 302–307. IEEE, 2009.
- [7] Simon Bernard, Laurent Heutte, and Sbastien Adam. A study of strength and correlation in random forests. In De-Shuang Huang, T. Martin McGinnity, Laurent Heutte, and Xiao-Ping Zhang, editors, ICIC (3), volume 93 of Communications in Computer and Information Science, pages 186–191. Springer, 2010.
- [8] A.W Biermann. Automatic programming. In Encyclopedia of artificial intelligence (Wiley), pages 18–35, 1992.
- [9] Praveen Boinee, Alessandro De Angelis, and Gian Luca Foresti. Meta random forests.  $2(6):1039 - 1048, 2008.$
- [10] L. Breiman, J. Friedman, R. Olshen, and C. Stone. Classification and Regression Trees. Wadsworth and Brooks, Monterey, CA, 1984. new edition [?]?
- [11] Leo Breiman. Bagging predictors. Mach. Learn., 24(2):123–140, August 1996.
- [12] Leo Breiman. Random forests. Mach. Learn., 45(1):5–32, October 2001.
- [13] Bruce G. Buchanan and Edward H. Shortliffe. Rule Based Expert Systems: The Mycin Experiments of the Stanford Heuristic Programming Project (The Addison-Wesley Series in Artificial Intelligence). Addison-Wesley Longman Publishing Co., Inc., Boston, MA, USA, 1984.
- [14] Philip K Chan and Salvatore J Stolfo. Experiments on multistrategy learning by meta-learning. In Proceedings of the second international conference on information and knowledge management, pages 314–323. ACM, 1993.
- [15] Philip K Chan and Salvatore J Stolfo. Learning arbiter and combiner trees from partitioned data for scaling machine learning. In KDD, volume 95, pages 39–44, 1995.
- [16] Phillip K Chan, Salvatore J Stolfo, et al. Toward parallel and distributed learning by meta-learning. In AAAI workshop in Knowledge Discovery in Databases, pages 227–240, 1993.
- [17] Nitesh V Chawla, Lawrence O Hall, Kevin W Bowyer, and W Philip Kegelmeyer. Learning ensembles from bites: A scalable and accurate approach. The Journal of Machine Learning Research, 5:421–451, 2004.
- [18] Andrew Cumming. A Gentle Introduction to ML, 1995.
- [19] Philip Derbeko, Ran El-Yaniv, and Ron Meir. Variance optimized bagging. In In ECML 2002, pages 60–71. Springer-Verlag, 2002.
- [20] Thomas G Dietterich. Ensemble methods in machine learning. In Multiple classifier systems, pages 1–15. Springer, 2000.
- [21] Thomas G. Dietterich and Ghulum Bakiri. Solving multiclass learning problems via error-correcting output codes. arXiv preprint cs/9501101, 1995.
- [22] Yoav Freund and Robert E Schapire. A decision-theoretic generalization of on-line learning and an application to boosting. Journal of computer and system sciences, 55(1):119–139, 1997.
- [23] D.E. Goldberg. Genetic Algorithms in Search, Optimization and Machine Learning. Addison Wesley Longman Publishing Co., 1989.
- [24] Lars Kai Hansen and Peter Salamon. Neural network ensembles. IEEE transactions on pattern analysis and machine intelligence, 12(10):993–1001, 1990.
- [25] Robert A Jacobs, Michael I Jordan, Steven J Nowlan, and Geoffrey E Hinton. Adaptive mixtures of local experts. Neural computation, 3(1):79–87, 1991.
- [26] Kenji Kira and Larry A. Rendell. A practical approach to feature selection. In Proceedings of the Ninth International Workshop on Machine Learning, ML92, pages 249–256, San Francisco, CA, USA, 1992. Morgan Kaufmann Publishers Inc.
- [27] Anders Krogh, Jesper Vedelsby, et al. Neural network ensembles, cross validation, and active learning. Advances in neural information processing systems, pages 231–238, 1995.
- [28] Yong Liu and Xin Yao. Ensemble learning via negative correlation. Neural Networks, 12(10):1399–1404, 1999.
- [29] Dragos D Margineantu and Thomas G Dietterich. Pruning adaptive boosting. In ICML, volume 97, pages 211–218. Citeseer, 1997.
- [30] Saeed Masoudnia and Reza Ebrahimpour. Mixture of experts: a literature survey. Artificial Intelligence Review, 42(2):275–293, 2014.
- [31] Prem Melville and Raymond J Mooney. Constructing diverse classifier ensembles using artificial training examples. In IJCAI, volume 3, pages 505–510. Citeseer, 2003.
- [32] ChristopherJ. Merz. Using correspondence analysis to combine classifiers. Machine Learning, 36(1-2):33–58, 1999.
- [33] John Mingers. Expert systems-rule induction with statistical data. Journal of the operational research society, pages 39–47, 1987.
- [34] Thomas M. Mitchell. Machine Learning. McGraw-Hill, Inc., New York, NY, USA, 1 edition, 1997.
- [35] Tim Niblett and Ivan Bratko. Learning decision rules in noisy domains. In Proceedings of Expert Systems' 86, The 6Th Annual Technical Conference on Research and development in expert systems III, pages 25–34. Cambridge University Press, 1987.
- [36] Roland Olsson. Inductive functional programming using incremental program transformation. Artif. Intell., 74(1):55–81, March 1995.
- [37] David W. Opitz and Jude W. Shavlik. Generating accurate and diverse members of a neural-network ensemble. In Advances in Neural Information Processing Systems, pages 535–541. MIT Press, 1996.
- [38] Jordan B Pollack. Backpropagation is sensitive to initial conditions. Complex Systems, 4:269–280, 1990.
- [39] Andreas L Prodromidis, Salvatore J Stolfo, and Philip K Chan. Effective and efficient pruning of meta-classifiers in a distributed data mining system. Knowledge Discovery and Data Mining Journal. submitted for publication, 1999.
- [40] J. Ross Quinlan. Simplifying decision trees. International journal of man-machine studies, 27(3):221–234, 1987.
- [41] J. Ross Quinlan. C4.5: Programs for Machine Learning. Morgan Kaufmann Publishers Inc., San Francisco, CA, USA, 1993.
- [42] J.R. Quinlan. Induction of decision trees. Machine Learning, 1(1):81–106, 1986.
- [43] C.H. Rich and R.C. Waters. Automatic programming: Myths and prospects. Computer, 21:40–51, 1988.
- <span id="page-80-0"></span>[44] Marko Robnik-Sikonja. Improving random forests. In Machine Learning: ECML 2004, 15th European Conference on Machine Learning, Pisa, Italy, September 20-24, 2004, Proceedings, pages 359–370, 2004.
- [45] Lior Rokach. Data mining with decision trees: theory and applications. World scientific, 2007.
- [46] S. Shlien. Multiple binary decision tree classifiers. Pattern Recogn., 23(7):757–763, July 1990.
- [47] Kai Ming Ting and Ian H. Witten. Issues in stacked generalization. Journal of Artificial Intelligence Research, 10:271–289, 1999.
- [48] Jeffrey D. Ullman. Elements of ML programming ML 97 edition. Prentice Hall, 1998.
- [49] David H. Wolpert. Stacked generalization. Neural Networks, 5:241–259, 1992.
- [50] Zhi-Hua Zhou and Wei Tang. Selective ensemble of decision trees. In Rough Sets, Fuzzy Sets, Data Mining, and Granular Computing, pages 476–483. Springer, 2003.
- [51] Zhi-Hua Zhou, Jianxin Wu, and Wei Tang. Ensembling neural networks: many could be better than all. Artificial intelligence, 137(1):239–263, 2002.

## Appendix A

# Specification files

### A.1 Experiment 1 - The combination of classifiers experiment

```
1 datatype class_value = class of int
2 datatype class_value_list = classValueListNil |
                              classValueListCons of class_value *
      class_value_list
4 datatype class_count = classCount of class_value * real
5 datatype class_count_list = classCountListNil |
                              classCountListCons of class_count *
      class_count_list
7 datatype tuple = tuple of class_value * real
\frac{1}{8} datatype tupleList = tupleListNil | tupleListCons of tuple * tupleList
9
10 fun r const Less ( (X, C) : real * r const ) : bool =
11 case C of rconst (Compl, StepSize, Current ) \Rightarrow realLess (X, Current )
12
13 fun class Eq ( (X \text{ as class XI}, Y \text{ as class YI}) : class_value * class_value )
      : bool =14 XI = YI
15
16
17 fun f (TupleList : tupleList
18 ) : class_value =
19 let
20 fun updateVoting ( Cl, LstCount ) :
21 class_value * class_count_list
22 ) : class_count_list =
23 case LstCount of
24 classCountListNil \Rightarrow25 classCountListCons (classCount ( Cl, 1.0 ), classCountListNil )
26 | classCountListCons (CC as classCount (C, Num ), Tail \rangle =>
27 case classEq (C, Cl ) of
28 true \Rightarrow classCountListCons (classCount (Cl, Num + 1.0), Tail)
29 | false => classCountListCons( classCount( C, Num ), updateVoting ( Cl
       , T ail ) )
30 in
31 l e t
32 fun votingHelper ( ( TupleLst, LstCount ) : tupleList * class_count_list
33 ) : class_count_list =
34 case TupleLst of
```

```
\text{tupleListNil} \Rightarrow \text{LstCount}36 | tupleListCons (Tu as tuple (H, L), T \Rightarrow37 votingHelper (T, updateVoting (H, LstCount ) )
38 i n
39 let
40 fun findMaxClass ( (LstCount, MaxCount, MaxClass ) :
41 c l a s s c o u n t l i s t ∗ r e a l ∗ c l a s s v a l u e
42 ) : class_value =
43 case LstCount of
44 classCountListNil \Rightarrow MaxClass
45 | classCountListCons (C1C as classCount (Cl, Count ), Tail \Rightarrow46 case realLess (MaxCount, Count ) of
47 true \Rightarrow (
48 case class Eq (Cl, class (\tilde{1}) of
true \Rightarrow findMaxClass( Tail, MaxCount, MaxClass )50 | false \Rightarrow findMaxClass (Tail, Count, Cl)
51 )
52 | false \Rightarrow findMaxClass (Tail, MaxCount, MaxClass )
53 in
54 findMaxClass (votingHelper (TupleList, classCountListNil), ~1.0, class (
        \tilde{1}) )
55 end
56 end
57 end
58
59
60
61 %%
62
63 type main_domain = tupleList
64 type main_range = class_value
65
66 datatype oeArg =
67 exactlyOne of (Int.int * main_domain * main_range)
68 | allAtOnce of
69 dec ∗
70 (Int.int * main_domain * main_range ) List. list Option . option *
71 (Int.int * main_domain * main_range ) List.list
72
73 fun main ( TupleList : tupleList ) : class_value = f ( TupleList)
74
75
76 fun get First CharList (Cli : char list) =
77 case Cli of
78 nil \Rightarrow nil
79 | H:: T \Rightarrow if H = #"," or else H = #"" then nil else H :: get First Charlist
      (T)80
81 fun parseLine (Line : char list) : real list =
82 case Line of
83 \begin{array}{ccc} \n\text{nil} \Rightarrow \text{nil} \\ \n\text{84} & \mid \# \end{array} , \begin{array}{ccc} \n\text{nil} & \Rightarrow \text{nil} \\ \n\end{array}84 | \#"," :: Tail \Rightarrow parseLine (Tail)
85 | \#" :: Tail \Rightarrow parseLine (Tail)
86 | _ \Rightarrow87 let
88 val NumStr = implode ( getFirstCharList Line)
89 val Num = valOf ( Real. from String( NumStr ) )
90 in
```

```
91 Num :: parseLine ( List.drop ( Line, size ( NumStr ) ) )
92 end
93
94 exception readData_ERRORINPUT
95 fun readData ( FileName, NLines) =
96 l e t
97 fun readLines (Fh, NLines ) =
98 case (TextIO.endOfStream Fh, NLines = 0) of
99 ( , true ) \Rightarrow ( TextIO.closeIn Fh; | )
100 | (false, false) \Rightarrow101 ( parseLine ( explode ( valOf ( TextIO . inputLine Fh ) ) ) )
102 :: readLines (Fh, NLines 1)
_{103} | ( true, false ) \Rightarrow raise readData_ERRORINPUT
104 \text{ in}105 readLines (TextIO.openIn FileName, NLines)
106 end
107
108 exception readClass_ERRORINPUT
_{109} fun read Class (FileName, NLines) =
110 let
111 fun readLines (Fh, NLines) =
112 case (TextIO.endOfStream Fh, NLines = 0) of
113 ( \blacksquare, true ) \Rightarrow ( TextIO. closeIn Fh; [] )
114 | ( false, false ) \Rightarrow115 valOf (Real .from String (implode (
116 get First CharList (explode (val Of (Text IO. in put Line Fh ) ) ) ) )
117 :: readLines (Fh, NLines 1)
_{118} | ( true, false ) \Rightarrow raise readClass_ERRORINPUT
119 i n
120 readLines (TextIO.openIn FileName, NLines)
121 end
122
_{123} fun createOutPutADATEHelper(Lst) =
124 case Lst of
_{125} nil \Rightarrow nil
126 | H:: T \Rightarrow class (round H ) :: createOutPutADATEHelper (T )
127
128 fun readOutPutADATE (Filename, Num ) = case readClass (Filename, Num ) of
129 Lst \Rightarrow createOutPutADATEHelper(Lst);
130
131 fun read InputOneLine (Lst ) = case Lst of
_{132} nil \Rightarrow tupleListNil
133 | C::O::T \Rightarrow \text{tupleListCons( round C), O), readInputOneLine
       T ) )
134
_{135} fun read Input All (Lst Of Lst ) = case Lst Of Lst of
136 nil \Rightarrow nil
137 | H:: T \Rightarrow read InputOneLine (H ) :: read InputAll (T )
138
139
140
141 val Inputs = readInputAll(readData("InputTrain.csv", 7812));142
143
144 val Outputs = readOutPutADATE("OutputTrain.csv", 7812);
145
146
147 val Test-inputs = readInputAll(readData("InputValid.csv", 3348));
```

```
149
150 val Validation_outputs = readOutPutADATE("OutputValid.csv", 3348);
151
152 val All_outputs = Vector.fromList ( Outputs @ Validation_outputs )
153
154 val Funs_to_use = [
155 " false", "true",
156 " realLess", "realAdd", "realSubtract", "realMultiply",
157 " realDivide", "tanh",
158 " \text{tor}", "\text{rconst} Less",
159
160 " class", " class ValueList Nil", " class ValueList Cons",
161 " classCount", " classCountListNil", " classCountListCons",
162 " tuple", "tupleListNil", "tupleListCons",
163
_{164} "classEq"165 ]
166
_{167} val Abstract_types = \lceil \; \rceil168 val Reject_funs = \lceil \cdot \rceil169 fun restore_transform D = D170 fun compile_transform D = D171 val print_synted_program = Print.print_dec'
172
173 val AllAtOnce = false
174
175
176 exception MaxSyntComplExn
177 val MaxSyntCompl = (
178 case getCommandOption " maxSyntacticComplexity" of
179 NONE \Rightarrow 500.0
180 | SOME S \Rightarrow case Real from String S of SOME N \Rightarrow N
181 ) handle Ex \implies raise MaxSyntComplExn
182
183
184
185 val OnlyCountCalls = false
186 val TimeLimit : Int. int = 65536
187 val max_time_limit = fn () \Rightarrow Word64.fromInt TimeLimit : Word64.word
188 val m a x t e st time limit = fn () \Rightarrow Word64.from Int Time Limit : Word64.word
189 val time_limit_base = fn () \Rightarrow real TimeLimit
190
191 fun m ax_syntactic_complexity() = MaxSyntCompl
192 fun min_syntactic_complexity() = 0.0193 val Use_test_data_for_max_syntactic_complexity = false
194
195 val main_range_eq = op=
196 val File_name_extension = "_{197} val Resolution = NONE
198 val StochasticMode = false
199
200 val Number_of_output_attributes : Int64.int = 4
201
202
203
_{204} structure Grade : GRADE =
205 s t r u c t
```
206

```
207 type grade = unit
208 val zero = ()209 val op + = \text{fn}(-, -) \implies ()210 val comparisons = \int fn = \Rightarrow EQUAL ]
211 val significant Comparisons = [ fn = \Rightarrow EQUAL ]212 val toString = fn \Box \Rightarrow ""
213 val from String = fn \Rightarrow SOME()
214
215 val pack = fn _ \Rightarrow ""
216 val unpack = fn = \geq217
218 val post_process = fn \Rightarrow ()
219
220 val toRealOpt = NONE
221
222 end
223
224
225 fun output_eval_fun( exactlyOne( I : Int.int, _, Y ))
226 : { numCorrect : Int.int, numWrong : Int.int, grade : Grade.grade } List.
       \ln s t =227 if Vector . sub (All_outputs, I) \Diamond Y then
228 { numCorrect = 0, numWrong = 1, grade = ()}
229 e \text{8} \text{e}230 { numCorrect = 1, numWrong = 0, grade = ()}
231 ]
```
Listing A.1: Specification file for the Combination of Classifiers experiment

## A.2 Experiment 2 - The construction of classifiers experiment

```
1
_2 datatype rList =3 rNil | rCons of real * rList
4
5 d at a type split List =
6 splitNil | splitCons of ( rList * real * real ) * splitList
7
\alpha datatype domainList =9 domainNil | domainCons of ( int * splitList * real * real ) * domainList
10
11 datatype evalList =
12 evalNil | evalCons of ( int * splitList * real * real * real ) *
     e v a l L i s t
13
14 fun r const Less ( ( X, C ) : real * r const ) : bool =
15 case C of rconst (Compl, StepSize, Current ) \Rightarrow realLess (X, Current )
16
17 fun f ( (T, Ds) : real * domainList ) : int =
18 let
19 fun evals (Ds': domainList) : evalList =
20 let
21 fun eval (
22 ( I, Splits, Sum, OrderNumber ) : int * splitList * real * real
23 ) : real =24 let
```

```
25 fun newEntropy ( ( Cards, CardSum, CardRand ) : rList * real * real )
       : real =26 case Cards of
27 r N i \Rightarrow 0.0
28 | rCons(Card1, Cards1) \Rightarrow29 case Card1 / CardSum of P1 \Rightarrow30 newEntropy ( Cards1, CardSum, CardRand ) P1 * ln P1
31 in
32 case Splits of
33 split N il \Rightarrow 0.0
34 | splitCons( Split1 as ( Cards ', CardSum ', CardRand ' ), Splits1 \Rightarrow35 CardSum' / Sum * newEntropy Split1
36 +37 eval (I, Splits1, Sum, OrderNumber)
38 end
39 in
40 case Ds' of
41 domainNil \Rightarrow evalNil
\frac{42}{42} | domainCons (D1' as (I1, Splits1', Sum1, OrderNumber1), Ds1) =>
43 evalCons ( ( I1, Splits1 ', Sum1, OrderNumber1, eval D1'), evals Ds1
       )
44 end
45
46 in
47 l e t
48
49 fun filter (Es2 : evalList) : evalList =
50 case Es2 of
51 evalNil \Rightarrow evalNil
52 | evalCons (E3 as (I3, Splits 3, Sum3, OrderNumber3, Eval3), Es3) =>
53 case realLess (OrderNumber3, T) of
\text{true} \Rightarrow \text{evalCons}(\text{E3}, \text{filter} \text{Es3})55 | false \Rightarrow filter Es3
56
57 i n
58 l e t
59
60 fun min (Es : evalList) : int * splitList * real * real * real =
61 case Es of
62 eval Nil \Rightarrow raise NA1
63 | evalCons ( E4 as ( I4, Splits4, Sum4, OrderNumber4, Eval4 ), Es4 ) \Rightarrow64 case Es4 of
65 eval Nil \Rightarrow E4
66 | evalCons ( E5 as ( I5, Splits5, Sum5, OrderNumber5, Eval5 ), Es5 \rangle \Rightarrow67 case min Es4 of E6 as (16, Splits6, Sum6, OrderNumber6, Eval6) \Rightarrow68 case realLess (Eval4, Eval6) of
69 true \Rightarrow E470 | false \Rightarrow E6
71
72 i n
73
74 case min (filter (evals Ds) ) of
75 E7 as (I7, Splits7, Sum7, OrderNumber7, Eval7) \Rightarrow I7
76
77 end
78 end
79 end
80
```
81

```
82
83 %%
84
85 type int = Int. int
86 type word = Word . word
87
88
89 datatype attribute_value =90 nominal of int | continuous of real
91
92 datatype instance =
93 instanceNil | instanceCons of attribute_value * instance
94
95 datatype class_value =96 class of int
97
98 datatype training_instance =99 trainingInstance of (instance * class_value)
100
_{101} datatype data =102 dataNil | dataCons of training_instance * data
103
_{104} d atatype d ata_split =
105 dataSplitNil | dataSplitCons of data * data_split
106
_{107} datatype split_point =
108 nominalSplit of int * int | continuousSplit of int * real
109
_{110} datatype split_point_list =
111 split Point List Nil | split Point List Cons of split point * split point list
112
113 datatype tree =
114 leaf of class_value | dn of split_point * tree_list and tree_list =
115 treeListNil | treeListCons of tree * tree_list
116
_{117} fun attribute_value_hash X =118 case X of
119 nominal I \Rightarrow Word64. from Int I120 | continuous Y \Rightarrow realHash Y
121
_{122} fun instance hash X =123 case X of
124 instance Nil \Rightarrow 0wx8273639293635
125 | instanceCons (X1, Xs1 ) \Rightarrow126 list_hash ( fn X \Rightarrow X, [ attribute_value_hash X1, instance_hash Xs1 ])
127
128 fun class_value_hash (class I ) = Word64.from Int I
129
130 fun training instance hash (training Instance (I, V) =
131 list_hash ( fn X \Rightarrow X, [ instance_hash I, class_value_hash V ])
132
_{133} fun data_hash X =
134 case X of
_{135} d at a Nil \Rightarrow 0 wx8374564297
136 | dataCons (X1, Xs1 ) \Rightarrow137 list_hash ( fn X \Rightarrow X, [ training_instance_hash X1, data_hash Xs1 ] )
138
```

```
_{139} fun data_split_hash X =
140 case X of
_{141} dataSplitNil \Rightarrow 0wx937618762
_{142} | dataSplitCons (X1, Xs1 ) \Rightarrow143 list_hash ( fn X \Rightarrow X, [ data_hash X1, data_split_hash Xs1 ])
144
_{145} fun split-point-hash X =146 case X of
_{147} nominal Split (I1, I2) \Rightarrow148 list_hash (fn X \Rightarrow X, [ Word64.from Int I1, Word64.from Int I2 ] )
_{149} | continuous Split (I1, X1) =>
150 list_hash (fn X \Rightarrow X, [Word64.from Int I1, realHash X1 ])
151
152 fun split_point_list_hash Xs =153 case Xs of
_{154} split Point List Nil \Rightarrow 0wx728629528
155 | split Point List Cons (X1, Xs1 ) \Rightarrow156 list_hash (fn X \Rightarrow X, [split_point_hash X1, split_point_list_hash Xs1
        ] )
157
158
159
_{160} fun tree_hash Xs =
161 case Xs of
162 leaf C \Rightarrow class_value_hash C163 | dn (Sp, Ys) \Rightarrow164 list_hash (fn X \Rightarrow X, [split_point_hash Sp, tree_list_hash Ys ])
165
166 and tree{\_}list{\_}hash Xs =167 case Xs of
168 t \text{reeListNil} \Rightarrow 0 \text{wx618382769}_{169} | treeListCons (X1, Xs1 ) =>
170 list_hash ( fn X \Rightarrow X, [ tree_hash X1, tree_list_hash Xs1 ])
171
172
173
174 type main_domain =
175 int * real list list * real list * int * int list * int * real *
       string list
176 type main_range = tree list
177
178
179
180 fun main_range_hash (Xs : tree list) : Word64.word =
181 list_hash ( tree_hash, Xs )
182
183
184
185 datatype oeArg =186 exactlyOne of (Int.int * main_domain * main_range)
187 | allAtOnce of
188 dec ∗
189 (Int.int * main_domain * main_range ) List.list Option.option *
190 (Int.int * main_domain * main_range ) List.list
191
192 fun createOrders (
193 (AttNums, Cur, Step ) : real * real * real
194 ) : real list = case realEqual(AttNums, 0.0) of
```

```
_{195} true \Rightarrow nil
196 | false \Rightarrow Cur :: createOrders (AttNums 1.0, Cur + Step, Step)
197
198 (* END: create random nums *)
199
200 (∗ START: random permuate ∗)
201 fun isMemberList (Lst : int list, E : int) = case Lst of
_{202} nil \Rightarrow false
203 | H::T \implies (
204 case ( H = E ) of
205 true \Rightarrow true206 | false \Rightarrow isMemberList (T, E)
207 )
208
209 fun generateRandomNums (
210 ( N, Max, R, L ) : int * int * Random . rand * int list
211 ) : int list =
212 case ( N = 0 ) of
213 true \Rightarrow L214 | false \Rightarrow (
215 case (Random . randRange ( 0, Max ) R ) of R1 \Rightarrow (
216 case isMemberList (L, R1) of
217 true \implies generateRandomNumbers ( N, Max, R, L )218 | false \Rightarrow generateRandomNums ( N 1, Max, R, R1 :: L )
219 )
220 )
221
222 fun mapIndex2Value (
223 (A1, L) : 'a array * int list
224 ) : 'a list = case L of
225 nil \Rightarrow nil
226 | H :: T \implies Array sub (A1, H) :: mapIndex2Value (A1, T)
227
228 fun randomPerm (
229 (A, R) : 'a array * Random.rand
230 ) : 'a list =
231 case generateRandomNums (
232 Array . length (A),
233 Array . length (A) 1,
234 R,
235 n i l
236 ) of L \implies \text{mapIndex2Value}(A, L)237
238 (∗ END: random permutate ∗)
239
240 (* START: Quick sort *)
241
242 exception swap_OUTOFINDEX
243 fun swap (AttVals, I, J) =
244 case I > Array length AttVals or else J > Array length AttVals of
245 true \Rightarrow raise swap_OUTOFINDEX
246 | false \Rightarrow247 let
_{248} val AttTemp = Array . sub (AttVals, J)
249 in
250 Array . update (AttVals, J, Array . sub (AttVals, I));
251 Array . update ( AttVals , I , AttTemp )
252 end
```

```
253
254 fun partition (Arr : (real *class_value) array, Left, Right, Pivot) =
255 case Int.compare (Left, Right) of
256 GREATER \Rightarrow Right
257 | EQUAL=> (
258 case Array . sub (Arr, Right) of
259 (K, -) \Rightarrow (260 case K > Pivot of
261 true \Rightarrow Right 1
262 | false \Rightarrow Right
263 )
264 )
265 | LESS \Rightarrow266 case Array sub (Arr, Left) of
267 (K, -) \Rightarrow (268 case K < Pivot of
269 true \Rightarrow partition (Arr, Left + 1, Right, Pivot)
270 | false \Rightarrow (
271 case Array . sub (Arr, Right) of
272 (K, ) \Rightarrow (
273 case K > Pivot of
274 true \Rightarrow partition (Arr, Left, Right 1, Pivot)
275 | false \Rightarrow (swap(Arr, Left, Right);
276 partition (Arr, Left + 1, Right - 1, Pivot))\frac{277}{27} )
278 ) )
279
280
281 fun quickSort ( Arr : (real*class_value) array, Left, Right) =
282 case Left < Right of
283 true \Rightarrow (284 let
285 val Middle = Real. ceil (Real. from Int (Left + Right) /2.0) 1
286 val (Pivot, -) = Array.sub(Arr, Middle)287 val PivotIndex = partition (Arr, Left, Right, Pivot)
288 val = quickSort (Arr, Left, PivotIndex)
v val = quickSort (Arr, PivotIndex + 1, Right)
290 in
291 Arr
292 end
293_{294} | false \Rightarrow Arr
295
296 fun quick Sort List (
297 Lst : (real * class_value) list list
298 ) : (real * class_value) array list =
299 case Lst of
300 nil \Rightarrow nil
301 | H :: T \Rightarrow quickSort ( (Array from List H ), 0, length H 1) ::
      quickSortList(\top)302
303 (* END: Quick sort *)
304
305 (* START: create distribution from data : real array array array
306 Ex : val a = initDistribution([2, 3, 4, 3], Array.array(4, Array.array(0,Array . array (0, 0.0) ) ), 0, 3);
307 val dist = createDist (data1, a);
308 ∗)
```

```
309 fun init Distribution (
310 ( NumAttr, A , Index, NumClass ) : int list * real array array array
       ∗ i n t ∗ i n t
311 ) : real array array array =
312 let
313 fun initArrs (
314 ( N, L, NumClass ) : int * real array list * int
315 ) : real array array =
316 case N of
317 0 \Rightarrow Array . from List (L)
318 | K \Rightarrow init Arrs (K 1, Array . array (NumClass, 0.0) :: L,
      NumClass )
319 in
320 case NumAttr of
\begin{array}{lll} \text{321} & \text{ n i l } \Rightarrow \text{ A} \end{array}322 | H :: T \Rightarrow323 Array . update ( A, Index, init Arrs ( H, nil, NumClass ) );
\begin{array}{ccccc} 324 & & \mathrm{initDistribution} & (\mathrm{T}, \mathrm{A}, \mathrm{Index} + 1, \mathrm{NumClass}) \end{array}325 )
326 end
327
328 (* class, attr, value are counted from 0
329 ∗)
330 fun updateDist (
331 (Arr, Attr, Value, Class as (class K)
332 ) : ( real array array * int * int * class_value )
333 ) : unit =
334 case Array sub (Array sub (Array sub (Arr, Attr ), Value ), K ) of
X \implies Array . update (Array sub (Array . sub (Arr, Attr), Value), K
       , X + 1.0336
337 exception continuous_updateDistIns;
338 fun updateDistIns (
339 (Instance, Class, Dist, Index, LstCont):
340 instance * class_value * real array array * int * (real *
       class_value ) list list
341 ) : real array array array * ( real * class_value ) list list =
342 case Instance of
343 instance Nil \Rightarrow (Dist, LstCont)
344 | instanceCons (nominal Value, Ins ) => (
345 updateDist (Dist, Index, Value, Class);
346 updateDistIns (Ins, Class, Dist, Index + 1, LstCont )
347 )
348 | instanceCons (continuous Value, Ins) \Rightarrow (
349 case LstCont of H :: T \Rightarrow (
350 case updateDistIns (Ins, Class, Dist, Index, T) of
351 ( A1, A2 ) \Rightarrow ( A1, ( ( Value, Class ) :: H ) :: A2 )
352 )
353 )
354
355 fun createDist (
356 ( Data, Dist, LstCont ) : data * real array array array * ( real *
       class_value ) list list
357 ) : real array array * (real * class_value ) list list =
358 case Data of
359 dataNil \Rightarrow (Dist, LstCont)
360 | dataCons ( T as training Instance ( Instance, Class ), D \Rightarrow (
361 case updateDistIns (Instance, Class, Dist, 0, LstCont ) of
```

```
362 ( A1, A2 ) \Rightarrow createDist ( D, A1, A2 )
363 )
364
365
366 (* END: create distribution from data : data > real array array array *)
367
368 (* START: from distribution to domainList :
369 real array array array > domainList
370 ∗)
371
372 fun arrToTuple (
373 ( A, R ) : real array * Random.rand
374 ) : rList * real * real =
375 l e t
376 fun real Arr2rList ( (A, Index, L) : real array * int * int ) : rList =
377 case (Index = L) of
378 true \Rightarrow rNil
379 | false \Rightarrow (
380 case realEqual (Array sub (A, Index ), 0.0 ) of
381 true \Rightarrow realArr2rList (A, Index + 1, L)
382 | false \Rightarrow rCons (Array sub (A, Index), real Arr2rList (A, Index +
      1, L)383 )
384 in
385 l e t
386 fun sumArr (
387 (A, Index, Len, Sum ) : real array * int * int * real
388 ) : real =389 \text{ case} (Index = Len ) of
390 true \Rightarrow Sum
391 | false \Rightarrow realAdd (Array .sub (A, Index ), sumArr (A, Index + 1,
      Len, Sum ) )
392 in (
393 realArr2rList (A, 0, Array length (A)),
394 sumArr ( A , 0, Array . length ( A ), 0.0 ),
395 Random . randReal R 0. 5
396 )
397 end
398 end
399
400 fun arrs2splitList (
401 ( A, Index, Len, R, Sum ) : real array array * int * int * Random.
      rand ∗ r e a l
402 ) : splitList * real =
403 case (Index = Len ) of
_{404} true \Rightarrow (splitNil, Sum)
405 | false \Rightarrow (
406 case arrToTuple (Array sub(A, Index), R) of
407 R0 as (R1, R2, R3) \Rightarrow (
408 case real Equal (R2, 0.0) of
409 true \Rightarrow arrs2splitList (A, Index + 1, Len, R, Sum + R2)
410 | false \Rightarrow411 case arrs2splitList (A, Index + 1, Len, R, Sum + R2) of
412 R4 as (R5, R6) \Rightarrow (splitCons (R0, R5), R6)
413 )
414 )
415
416 (∗
```

```
417 Params :
418 A : distribution of nominal attributes
419 Index: start from 0
420 Len : len of A
421 R: Random seed
422 OList: List of order numbers used to randomly select attributes
423 Return :
424 domainList from Data
425 remaining OList used to assign order numbers to continuous attributes
426 ∗)
427 fun dist2domainList (
428 ( A , Index , Len , R, OList
429 ) : real array array array * int * int * Random.randn * real list430 ) : domainList * real list =
431 case (Index = Len ) of
432 true \Rightarrow ( domainNil, OList )
433 | false \Rightarrow (
434 case arrs2splitList (
435 Array . sub ( A, Index ) ,
436 0,
437 Array . length (Array . sub (A, Index )),
438 R,
439 0.0 of
440 (R1, R2) \Rightarrow441 case OList of H :: T \Rightarrow (
442 l e t
\text{val } D = \text{dist} 2 \text{domainList } (A, \text{ Index } + 1, \text{ Len } R, T)444 in
\mu 445 (domainCons ( (Int64.from Int Index, R1, R2, H), #1 D), #2 D)
446 end
447 )
448 )
449 )
450
451 (* END: from distribution to domainList
452
453 val or List = random Perm (Array . from List (create Orders (4, 0.5, 1.0/3.0))
       ) ;
454 val d = dist2domainList ( dist, 0, Array length (dist), Random . rand (1,1),
       or List :
455
456 ∗)
457
458 (* START: create distribution for continuous attribute *)
459
460 fun distForOneSortedArr (
^{461} ( A, Res, Index, Len ) : (real * class_value ) array * real array *
       int * int
462 ) : real array =463 case (Index = Len ) of
464 true \Rightarrow Res
465 | false \Rightarrow (
466 case Array . sub (A, Index ) of
467 ( V, Cl as class C ) \Rightarrow (
468 case Array sub (Res, C) of
469 Count \Rightarrow (
470 \text{Array.update} \left( \text{Res} , C, \text{Count} + 1.0 \right);471 distForOneSortedArr (A, Res, Index + 1, Len)
```

```
473 )
474 )
475
476 (* can not be an empty array *)
477 fun first Split One Cont Attr (
478 ( A, Index, Len ) : ( real * class_value ) array * int * int
479 ) : int =
480 case (Index = Len 1) of
481 true \Rightarrow Index
482 | false \Rightarrow (
483 case realEqual (#1 (Array sub (A, Index )), #1 (Array sub (A, Index
       + 1 ) ) of
484 true \Rightarrow first Split One Cont Attr (A, Index + 1, Len)
485 | false \Rightarrow Index
486 )
487
488 fun updateCont (
\begin{array}{c} \n\text{489} \\
\text{489} \\
\text{489} \\
\text{489} \\
\text{480} \\
\text{481} \\
\text{481} \\
\text{482} \\
\text{483} \\
\text{484} \\
\text{485} \\
\text{486} \\
\text{487} \\
\text{488} \\
\text{489} \\
\text{489} \\
\text{481} \\
\text{481} \\
\text{482} \\
\text{483} \\
\text{484} \\
\text{485} \\
\text{486} \\
\text{489} \\
\text{489} \\
\text{480} \\
\text{array array
490 ) : unit =
491 l e t
_{492} val N0 = Array . sub (Array . sub (Dist, 0), Cl)
493 val N1 = Array.sub(Array.sub(Dist, 1), Cl)494 in
495 ( Array . update ( Array . sub ( Dist, 0 ), Cl, N0 + 1.0 );
496 Array . update (Array . sub (Dist, 1), Cl, N1 1.0)
497 )
498 end
499
500
501 fun initArrArr (
502 ( Num1, Num2 ) : int * int
503 ) : real array array =504 l e t
505 val A = Array.array (Num1, Array . array (0, 0.0) );
506 fun updateArr (Num ) =
507 \text{ case} ( Num = 0 ) of
_{508} true \Rightarrow A
509 | false \Rightarrow (
510 Array . update ( A, Num 1, Array . array ( Num2, 0.0 ) );
511 updateArr ( Num 1 )
512 )
513 i n
514 updateArr ( Num1 )
515 end
516
517 fun copyArrArr (
518 ( A1, A2, Index ) : 'a array array * 'a array array * int
519 ) : int =
520 case (Index = Array length (A1)) of
521 true \Rightarrow 0
522 | false \Rightarrow (
523 Array . copy \{ di = 0, dist = Array.sub( A2, Index ), src = Array.sub(A1, Index ) };
524 copyArrArr (A1, A2, Index + 1)
525 )
526
```
)

```
527 fun initDistOneContAttrHelper (
528 ( A, Index , Len , Dist , Lst , NumClass , ValueLst ) :
529 ( real * class_value ) array * int * int *
530 real array array * real array array list * int * real list
531 ) : real array array list * real list =
532 l e t
533 val D3' = init ArrArr (2, NumClass)
534 i n
535 case (Index >= Len 2) of
536 true \Rightarrow (Lst, ValueLst)
537 | false \Rightarrow (
538 updateCont (Array sub (A, Index + 1), Dist);
539 copyArrArr (Dist, D3', 0);
540 case real Equal (#1 (Array . sub (A, Index + 1)), #1 (Array . sub (A,
      Index + 2) ) of
_{541} true \Rightarrow initDistOneContAttrHelper (A, Index + 1, Len, Dist, Lst,
      NumClass , ValueLst )
542 | false \Rightarrow543 initDistOneContAttrHelper (
544 A, Index + 1, Len,
545 Dist ,
546 Lst @[D3''], NumClass, ValueLst @[((#1 (Array.sub (A, Index + 1) ) ) + (\#1 ( Array . sub ( A, Index + 2 ) ) ) )/2.0] )
547 )
548 end
549
550 fun initDistOneContAttr (
551 ( A, NumClass ) :
552 (real \ast class_value) array \ast int
553 ) : real array array list * real list =
554 l e t
555 val Len = Array length (A)
556 val First Split = first Split One Cont Attr (A, 0, Len)
557 val FirstSplitValue = \#1( Array sub( A, FirstSplit ) )
558 val R1 = distForOneSortedArr (A, Array array (NumClass, 0.0), 0,
      FirstSplit + 1)559 val R2 = distForOneSortedArr (A, Array.array ( NumClass, 0.0),
      FirstSplit + 1, Len)560 val R = Array . array ( 2, Array . array ( 0, 0.0 ) )
561 val D2' = init Arr Arr (2, NumClass)
562 i n
563 Array . update (R, 0, R1);
564 Array . update ( R, 1 , R2 ) ;
565 copyArrArr (R, D2', 0);
566 l e t
567 val D = initDistOneContAttrHelper (A, First Split, Len, R, [ D2'],
      NumClass, nil )
568 val D1' = #1 D569 val D2' = #2 D570 i n
571 \text{ case} (First Split = Array . length (A) 1) of
\text{true} \Rightarrow (\text{D1}', \text{FirstSplitValue} :: \text{D2}')573 | false \Rightarrow (
574 D1'
575 ((#1( Array sub (A, First Split )) + #1( Array . sub (A, First Split + 1)
       ) ) / 2.0 ) ::
576 D2'
577
```

```
578 end
579 end
580
581 (* All splits use the same random point. DomainOld is added
582 to tail of the new one
583 ∗)
584 fun dist2domainList2 (
585 ( A , Index , Len , R, Order , DomainOld , ContLstOld , Step , ContNum, A2
586 ) : real array array * int * int * Random . rand * real *domainList * ( int * real ) list * int * int * real array
587 ) : domainList * ( int * real ) list =
588 case (Index >= Len ) of
589 true \Rightarrow (DomainOld, ContLstOld)
590 | false \Rightarrow (
591 case arrs2splitList (
592 Array . sub ( A, Index ) ,
593 0,
594 Array . length (Array . sub (A, Index ) ),
595 R,
596 0. 0 ) o f
597 (R1, R2) \Rightarrow598 l e t
599 val D = dist2domainList2 (A, Index + 1, Len, R, Order, DomainOld,
       ContLstOld, Step, ContNum, A2 );
600 val DomainLst = \#1 D;
_{601} val ContLst = #2 D
602 i n
603 (domainCons ((Int64.fromInt(Index + Step), R1, R2, Order),
       DomainLst), (ContNum, Array sub (A2, Index )) :: ContLst )
604 end
605 )
606
607 fun subsetArr(
608 (A1, A2, Step, Index, Len ) : 'a array * 'a array * int * int * int
609 ) : 'a array =
610 case (Index < Len ) of
611 true \Rightarrow (
612 Array . update (A2, Index, Array . sub (A1, (Index + 1) * Step 1) );
613 subsetArr (A1, A2, Step, Index + 1, Len)
614 )
615 | false \Rightarrow A2
616
617 fun addDistContToDomain (
618 ( LstCont , CurDomain , CurMapLst , NumClass , R, OList , Step , ContNumLst
       ) :
619 ( real * class_value) array list * domainList * ( int * real ) list *
       int * Random.rand * real list * int * int list
\begin{array}{c} 620 \\ 0 \end{array} : domainList * ( int * real ) list =
621 case LstCont of
622 nil \Rightarrow (CurDomain, CurMapLst)
623 | H :: T \Rightarrow (
624 case OList of HO :: TO \Rightarrow (
625 case ContNumLst of HC :: TC \Rightarrow626 l e t
627 val A = initDistOneContAttr ( H, NumClass ) ;
628 val A1 = Array from List (#1 A );
629 val A2 = Array.formatList( #2 A);\begin{array}{lll} 630 & \text{val} \text{Len} = \text{Array.length}(\text{A}2); \end{array}
```

```
631 val next Int = Random . rand Range (51, 101);
632 val RandNum = nextInt R;
633 in (
634 case (RandNum >= Len ) of
635 true \Rightarrow636 l e t
637 v al Re = addDistContToDomain ( T, CurDomain , CurMapLst , NumClass , R,
      TO, Array length (A1) + Step, TC;
638 val DomainOld = \#1 Re;
639 val MappingOld = \#2 Re;
640 in
641 dist2domainList2 (A1, 0, Len, R, HO, DomainOld, MappingOld, Step, HC,
      A2 )
642 end
643 | false \Rightarrow644 let
645 val Step1 = floor (Real.fromInt(Len) / Real.fromInt(RandNum))
646 val A1' = subsetArr (A1, Array . array (RandNum 1, Array . array (0, Array .
       array(0, 0.0)), Step1, 0, Random1)v al A2' = subsetArr (A2, Array . array (RandNum 1, 0.0), Step1, 0,
      RandNum 1 )
648 v al Re = addDistContToDomain ( T, CurDomain , CurMapLst , NumClass , R,
      TO, RandNum 1 + Step, TC )
_{649} val DomainOld = #1 Re;
\begin{array}{lll} 650 & \text{val} & \text{MappingOld} = \#2 \ \text{Re}; \end{array}651 in
652 di s t 2 d om ai nLi s t 2 ( A1' , 0 , RandNum 1 , R, HO, DomainOld , MappingOld ,
      Step, HC, A2' )
653 (∗ di s t 2 d om ai nLi s t 2 ( A1 , 0 , Len , R, HO, DomainOld , MappingOld , Step ,
      HC, A2 ) *654 end
655 )
656 end
657 )
658 )
659
660 fun makeListOfDataNil (Num : int) : data list = case Num of
661 0 \implies []
662 | N \Rightarrow dataNil :: makeListOfDataNil (Num 1)
663
664 exception outOfBound_getValueAtrAtIndex;
665 fun getValueAttrAtIndex (instanceNil, Index) = raise
      outO fBound getValueAtrAtIndex
666 | getValueAttrAtIndex (instanceCons (AttValue, Ins), 0) = AttValue
667 | getValueAttrAtIndex (instanceCons (AttValue, Ins), N) =
      getValueAttrAtIndex (Ins, N 1)668
669
670 fun removeAttrFrom Instance (
671 (Instance, K): instance * int
672 ) : instance =
673 case K of
674 0 \Rightarrow (
675 case Instance of instanceCons (A, I) \Rightarrow I676 )
677 | L \Rightarrow (
\cos case Instance of instanceCons (A, I) \Rightarrow679 instanceCons (A, removeAttrFromInstance (I, K 1))
```

```
680 )
681
682 fun updateListSubSets (trainingInstance (Instance, Cl), H:: T, Value) =
683 case Value of
\begin{array}{lll} 684 \quad & 0 \Rightarrow (\text{dataCons}(\text{trainingInstance}(\text{Instance}, \text{ Cl}), \text{ H})): T \end{array}685 | N \Rightarrow H:: updateListSubSets (trainingInstance (Instance, Cl), T, Value 1
        \lambda686
687 fun updateListSubSetsCont (
688 trainingInstance(Instance, Cl), H::T, Value : real, ValueSplit : real
689 ) =
690 \quad \text{case} \quad \text{(Value} < \text{ValueSplit}) \quad \text{of}\text{true} \Rightarrow (\text{dataCons}(\text{trainingInstance}(\text{Instance}, \text{ Cl}), \text{ H})): T692 | false \Rightarrow (
693 case T of
\begin{bmatrix} 694 \end{bmatrix} Data2 :: nil \Rightarrow H:: [ (dataCons (training Instance (Instance, Cl), Data2))]
695 )
696
697 exception instanceNil_splitData
698 exception typeMismatch_splitData
699 fun split Data (Data, Sp, Lst) =700 case Data of
701 dataNil \Rightarrow702 case Sp of
703 n ominal Split (Index, Value) \Rightarrow makeListOfDataNil (List.nth (Lst, Index))
704 | continuous Split (Index, Value) \Rightarrow [dataNil, dataNil]
705 )
706 | dataCons (training Instance (Instance, Cl), DataTail) \Rightarrow (
707 case Instance of
708 instance Nil \Rightarrow raise instance Nil split Data
709 | instanceCons (Att, Ins) \Rightarrow (
710 case Sp of
711 nominal Split (Index, Value) \Rightarrow (
712 case getValueAttrAtIndex (Instance, Index) of
713 nominal K \Rightarrow714 updateListSubSets(
\tau<sup>715</sup> trainingInstance (removeAttrFromInstance (Instance, Index), Cl),
716 split Data (DataTail, Sp, Lst),
717 K )
718 | continuous K \Rightarrow raise typeMismatch_splitData
719 )
720 | continuous Split (Index, Value) \Rightarrow (
721 case getValueAttrAtIndex (Instance, Index) of
722 continuous K \Rightarrow723 updateListSubSetsCont(
\frac{724}{ } training Instance (Instance, Cl),
725 split Data(DataTail, Sp, Lst),
726 K, Value )
727 | nominal K \Rightarrow raise typeMismatch_splitData
728 )
729 )
730 )
731
732 (* END: Split data *)
733
734
735 (* START: build tree *)
736
```

```
737 exception noEleInList_removeEleFromList
738 fun removeEleFromList (Index, Lst) = case Index of
739 \t0 \Rightarrow t1 \t(Lst)740 | I \Rightarrow hd(Lst) :: removeEleFromList (Index 1, tl(Lst))
741
742 fun updateListAttr(Sp, Lst) = case Sp of
743 nominal Split (Index, Value) \Rightarrow removeEleFromList (Index, Lst)
744 | continuous Split (Index, Value) \Rightarrow Lst
745
746 fun calT ( (K, N) : real * real ) : real =
747 case realLess (K, N) of
748 true \Rightarrow ^{\sim}0.5 + (K \ 0.5) / (N \ 1.0)749 | false \Rightarrow 1.0
750
751 fun createNumNilList ( Num : real ) : ( real * class_value ) list list =
752 case real Equal (Num, 0.0) of
753 true \Rightarrow []
754 | false \Rightarrow [] :: createNumNilList (Num 1.0)
755
756
757
758 fun divideTypeAtt ( Data : data ) : ( int * real ) list * int list =
759 case Data of
760 dataNil \Rightarrow (nil, nil)
761 | dataCons (training Instance (Instance, Cl), DataTail ) =>
762 l e t
763 fun divideTypeAttHelper (
764 (Ins, Index ) : instance * int
765 ) : ( int * real ) list * int list =
766 case Ins of
767 instance Nil \Rightarrow (nil, nil)
768 | instanceCons (A as nominal N, InsTail ) \Rightarrow769 l e t
770 val D = \text{divideTypeAttHelper} (InsTail, Index + 1)
771 val NList = #1 D
772 val CDist = #2 D
773 i n
774 ( ( Index, 0.0 ) :: NList, CDist )
775 end
776 | instanceCons (A as continuous N, InsTail ) \Rightarrow777 let
\text{val } D = \text{divideTypeAttHelper} \text{ } (\text{InsTail}, \text{ Index } + 1)779 val NList = #1 D
780 val CDist = \#2 D
781 in
782 ( NList , Index : : CDist )
783 end
784 i n
785 divideTypeAttHelper (Instance, 0)
786 end
787
788
789 fun find Best Split (
790 ( Data, LstAttrDesc, NumClass, NumAttr, K, R ) : data * int list *
      int * real * real * Random.rand
791 ) : split_point =
792 l e t
\gamma<sup>793</sup> val LstTypes = divideTypeAtt ( Data );
```

```
794 val NList = #1 LstTypes;
795 val CDist = \#2 LstTypes;
796 val Init = init Distribution (Lst Attr Desc, Array . array (List . length (
      LstAttrDesc), Array. array (0, \text{Array. array } (0, 0.0) )), 0, NumClass);
797 val NumContAttr = NumAttr Real from Int (List length (LstAttrDesc));
\text{val} InitContLst = createNumNilList ( NumContAttr );
799 val Dist = createDist (Data, Init, InitContLst); (* TO DO *)800 val DistNom = \#1 Dist;
801 val DistCont = #2 Dist; (* (real, class) list list *)
802 val OrList = randomPerm (Array from List (create Orders (NumAttr, ~0.5,
        1.0 / (NumAttr 1.0) ) , R );
803 val D = dist2domainList ( DistNom, 0, Array length ( DistNom ), R,
       OrList ) ;
804 val DNom = #1 D; (* Domain from Nominal dist *)
805 val OrListCont = #2 D; (* remaining Orlist that has not been used *)
806 val All = addDistContToDomain ( quickSortList ( DistCont ), DNom, nil,
      NumClass, R, OrListCont, Array length (DistNom), CDist)
807 val DomainAll = \#1 All;
808 val MappingLst = Array fromList (NList @ (#2 All ) );
809 in
810 case Int64.toInt( f( calT( K, NumAttr), DomainAll ) ) of Index \Rightarrow (
811 case Array sub (MappingLst, Index ) of R as (I, V) \Rightarrow (
812 case ( Index < List.length ( LstAttrDesc ) ) of
\text{true} \Rightarrow \text{nominalSplit}(\text{I}, 0)814 | false \Rightarrow continuous Split (I, V)
815 )
816 )
817 end
818
819 fun findMajorClassHelper (dataNil, Lst) = Lst
820 | findMajorClassHelper (dataCons(trainingInstance(Instance, Cl), Data), Lst
      ) =821 let
\begin{array}{lll} 822 & \text{fun updateListClass (nil, C) = [(C, 1)] \end{array}823 | updateListClass ((IndexClass, Count)::T, C) =
824 \text{ case (IndexClass = C) of}825 true \Rightarrow (IndexClass, Count + 1) :: T
826 | false \Rightarrow (IndexClass, Count) :: updateListClass (T, C)
827 in findMajorClassHelper (Data, updateListClass(Lst, Cl))
828 end
829
830
831 fun findMajorClass (Data) =
832 let
\text{S33} fun findMaxClass (nil, MaxCount, MaxClass) = MaxClass
\begin{bmatrix} 834 \\ 1 \end{bmatrix} indMaxClass ((Cl, Count) :: T, MaxCount, MaxClass) =
835 case (Count > MaxCount) of
836 true \Rightarrow findMaxClass(T, Count, Cl)\text{false} \Rightarrow \text{findMaxClass (T, MaxCount, MaxClass)}838 in findMaxClass (findMajorClassHelper(Data, nil), \tilde{1}, class \tilde{1})
839 end
840
841 fun checkSameClass (dataNil, CurClass) = true
842 | checkSameClass (dataCons (training Instance (Instance, Cl), Data),
       CurClass =
843 case (Cl = CurClass) of
_{844} true \Rightarrow checkSameClass (Data, CurClass)
_{845} | false \Rightarrow false
```

```
846
847 fun isLoop (LstData : data list) : bool =
848 case LstData of
_{849} nil \Rightarrow false
850 | H :: T \Rightarrow (
851 case H of
852 dataNil \Rightarrow true
853 | \Rightarrow isLoop (T)
854 )
855
856 fun makeNumRand( Num ) = Real .from Int ( floor (\log 2(Num) + 1.0) );
857
858 fun buildTree (Data0, LstAttrDesc, NumClass, NumAttr, K, R, AllNom ) =
859 case Data0 of
860 dataNil \Rightarrow leaf (class ~1)
861 | Data2 as dataCons (training Instance (Instance, Cl), Data) \Rightarrow (
862 if (LstAttrDesc = nil) and also AllNom
863 then
864 leaf (findMajorClass (Data))
865 e l s e
866 let
867 fun build TreeList (Lst, LstAttrDesc, NumClass, NumAttr, K, R) =
868 case Lst of
869 nil \Rightarrow treeListNil
870 | (H :: T) \Rightarrow871 t r e e Li s t C o n s (
872 buildTree (H, LstAttrDesc, NumClass, NumAttr, K, R, AllNom),
873 build Tree List (T, LstAttrDesc, NumClass, NumAttr, K, R))
874 in
875 case checkSameClass (Data2, Cl) of
876 true \Rightarrow leaf Cl
\begin{array}{c|c|c|c|c} \hline & & & \text{false} \end{array} => (
878 case find Best Split (Data2, LstAttrDesc, NumClass, NumAttr, K, R ) of
\text{normalSplit}(\texttt{``1, -)} \Rightarrow \texttt{leaf}(\texttt{class "1})880 | continuousSplit (1, 1) \Rightarrow881 leaf (findMajorClass(dataCons(trainingInstance(Instance, Cl),
      Data))
882 (* leaf ( class ~1) *)
883 | Sp as nominal Split (, ) \Rightarrow dn (
884 Sp,
885 build TreeList (
886 splitData (Data2, Sp, LstAttrDesc),
887 updateListAttr(Sp, LstAttrDesc),
888 NumClass , NumAttr 1 . 0 , K, R
889 )
890 )
891 | Sp as continuous Split (, ) \Rightarrow892 let
893 val LstData = splitData ( Data2, Sp, LstAttrDesc )
894 in
895 case isLoop (LstData) of
896 true \Rightarrow leaf (class ~1)
897 | false \Rightarrow dn(
{\bf Sp} \; ,899 build Tree List (
900 LstData ,
901 updateListAttr(Sp, LstAttrDesc),
902 NumClass , NumAttr , K, R
```

```
903 )
904 )
905 end
906 )
907 end
908 )
909
910 (* END: build tree *)
911
912 (* START: read instances *)
913
_{914} (*fun readInstance (Lst : real list) : instance =
915 case Lst of
916 \text{nil} \Rightarrow \text{instanceNil}917 | H :: T \Rightarrow instanceCons (nominal (round H), readInstance (T))
918
919 fun read Instance (Lst) =920 case Lst of
921 nil \Rightarrow instance Nil
922 | H :: T => instanceCons (continuous H, readInstance (T))*)
923
924 fun readInstance (Lst, LstHelper) =
925 case Lst of
926 \text{nil} \Rightarrow \text{instanto}927 | H :: T \Rightarrow (
928 case LstHelper of
929 "Nom" :: Tail \Rightarrow instanceCons (nominal (round H), readInstance (T,
       Tail ) )
930 | "Num" :: Tail \Rightarrow instanceCons (continuous H, readInstance (T, Tail ))
931 )
932
933 fun readtrainingInstance(Lst, Cl, LstHelper) =
934 training Instance (read Instance (Lst, Lst Helper), class Cl);
935
936 fun readDataToStructure (LstData, LstClass, LstHelper) = case LstData of
937 nil \Rightarrow dataNil
938 | H :: T \Rightarrow (
939 case LstClass of
\text{HCl}: TCl \Rightarrow \text{dataCons}(\text{readtrainingInstance(H, HCl, LstHelper}),readDataToStructure (T, TCl, LstHelper))
941 )
942
943 exception lengthNotMatch_readDataLstToStructure
944 fun readDataLstToStructure (LstLstData, LstLstClass, LstHelper) =
945 case \text{(length(LstLstData) = length(LstLstClass)) of}946 false \Rightarrow raise lengthNotMatch_readDataLstToStructure
947 | true \Rightarrow (
948 case LstLstClass of
949 nil \Rightarrow nil
950 | \text{HCl} : : TCl \Rightarrow (
951 case LstLstData of
952 H : T \Rightarrow953 readDataToStructure (H, (List.map round HCl), LstHelper)::
       readDataLstToStructure (T, TCl, LstHelper)
954 )
955 )
956
957 fun readListInstance (Lst, LstHelper) = case Lst of
```

```
958 \quad nil \Rightarrow nil
959 | H::T \Rightarrow readInstance (H, LstHelper) :: readListInstance (T, LstHelper)
960
961 (* END: read instances *)
962
963
964 (* START: Build Forest *)
965
966 fun createListRand (Num, Count, Lst, R) = case Count of
967 0 \Rightarrow Lst
968 | K => (
969 case Random.randRange (0, Num 1) of
\gamma_{970} NextInt \Rightarrow createListRand (Num, K1, (NextInt R) ::Lst, R)
971)972
973 fun createListListRand (NumList, Num) = case NumList of
974 0 \implies nil
975 | K \Rightarrow createListRand (Num, Num, nil, Random.rand (1, NumList))
976 :: \text{createListLast} \text{RightRand} ( NumList 1, Num)
977
978 fun createOneRandData (LstData, LstRand) =
979 case Array . from List (LstData) of
980 ArrData \Rightarrow981 let
982 fun createOneRandDataHelper (LstRand) =
983 case LstRand of
984 \text{nil} \Rightarrow \text{nil}985 | H :: T => Array . sub (ArrData, H) :: createOneRandDataHelper (T)
986 in createOneRandDataHelper (LstRand)
987 end
988
989 fun createRandSets(LstData, LstLstRand) =990 case LstLstRand of
991 \qquad nil \Rightarrow nil
992 | H :: T \Rightarrow createOneRandData (LstData, H) :: createRandSets (LstData, T)
993
994 fun buildForestHelper (Sets, LstAttrDesc, NumClass, NumAttr, R, AllNom ) =
995 case Sets of
996 \text{nil} \Rightarrow \text{nil}997 | H :: T =>
998 build Tree (H, Lst Attr Desc, NumClass, NumAttr, makeNumRand ( NumAttr), R
        , AllNom )
999 :: buildForestHelper(T, LstAttrDesc, NumClass, NumAttr, R, AllNom)
1000
1001 exception noTree_createTrainingSets
1002
1003 fun buildForest (Train_data, Train_class : real list, NumTrees, LstAttrDesc,
         NumClass, NumAttr, R, LstHelper) =
1004 case createListListRand (NumTrees, length (Train_class)) of
_{1005} nil \Rightarrow raise noTree_createTrainingSets
_{1006} | lstLstRand \equiv>
1007 let
1008 val AllNom = ( List length ( LstAttrDesc ) = round NumAttr )
1009 i n
1010 buildForestHelper(
1011 readDataLstToStructure(createRandSets(Train_data, lstLstRand),
1012 createRandSets (Train_class, lstLstRand), LstHelper),
1013 LstAttrDesc, NumClass, NumAttr, R, AllNom)
```

```
1014 end
1015
1016 (* END: Build Forest *)
1017
1018
1019 (∗ START: TEST ∗)
1020 exception outOfBound_getTreeAtIndex;
1021 fun getTreeAtIndex (treeListNil, Index) = raise outOfBound_getTreeAtIndex
1022 | getTreeAtIndex (treeListCons (Tree, TreeList), 0) = Tree
1023 | getTreeAtIndex (treeListCons (Tree, TreeList), N) = getTreeAtIndex (
        TreeList, N 1)1024
1025 exception disagreeDataTypeAttrAndSplitPoint
1026 fun single Case Test (Ins, leaf L) = L
1027 | single Case Test (Ins, dn (nominal Split (Attr Index, Unknown), Tree List)) =
1028 let
_{1029} val AttrValue =
1030 case getValueAttrAtIndex (Ins, AttrIndex) of
1031 nominal V \Rightarrow V
_{1032} | continuous V \Rightarrow raise disagreeDataTypeAttrAndSplitPoint
1033 in single Case Test (remove Attr From Instance (Ins, Attr Index)
       getTreeAtIndex (TreeList, AttrValue))
1034 end
1035 | singleCaseTest (Ins, dn (continuousSplit (AttrIndex, Value), TreeList))
       =
1036 let
_{1037} val AttrValue =
1038 case getValueAttrAtIndex (Ins, AttrIndex) of
1039 nominal V \Rightarrow raise disagreeDataTypeAttrAndSplitPoint
_{1040} | continuous V \Rightarrow V
1041 in (
1042 case (AttrValue < Value) of
_{1043} true \Rightarrow singleCaseTest (Ins ,getTreeAtIndex (TreeList, 0))
1044 | false \Rightarrow singleCaseTest (Ins ,getTreeAtIndex (TreeList, 1))
1045 )
1046 end
1047
1048 exception sizeNotMatch_forestTestHelper;
1049 fun tree Test Helper (lstTestInst, lstClass, Tree) =
1050 case lstTestInst of
_{1051} nil \Rightarrow 0
_{1052} | h:: t \Rightarrow (case lstClass of
1053 nil \Rightarrow raise sizeNotMatch_forestTestHelper
1054 | hCl::tCl \Rightarrow (case (singleCaseTest(h, Tree) = class hCl) of
1055 true \Rightarrow 1+tree Test Helper(t, tCl, Tree)
1056 | false \Rightarrow tree Test Helper (t, tCl, Tree)
1057 )
1058 );
1059
1060 fun tree Test (lst Test Inst, lst Class, tree) =
1061 Real. from Int (tree Test Helper (lst Test Inst, lst Class, tree))/Real. from Int (
       \text{length}( lst Class ) *100.00;1062 (∗ END: TEST ∗)
1063
1064 (* START: Forest test *)
1065
1066 fun forestSingleCaseTestHelper(Ins, LstTree) =
1067 case LstTree of
```

```
_{1068} nil \Rightarrow nil
1069 | H :: T \Rightarrow single Case Test (Ins, H) :: forest Single Case Test Helper (Ins, T)
1070
1071 fun updateVoting (Cl : class_value, LstCount) =
1072 case LstCount of
1073 \text{n} i! \implies [(\text{Cl}, 1)]1074 | (C, Num) :: T \Rightarrow (
1075 case ( C = Cl) of
1076 true \implies (Cl, Num + 1) :: T1077 | false \Rightarrow (C, Num) :: updateVoting (Cl, T)
1078 )
1079
1080 fun voting Helper (LstVote, LstCount) =
1081 case LstVote of
_{1082} nil \Rightarrow LstCount
1083 | H :: T \Rightarrow voting Helper (T, update Voting (H, LstCount))
1084
_{1085} fun voting (LstVote) =
1086 l e t
1087 fun findMaxClass (nil, MaxCount, MaxClass) = MaxClass
1088 | findMaxClass ((Cl, Count) :: T, MaxCount, MaxClass) =
1089 case (Count > MaxCount) of
1090 true \Rightarrow (
1091 case (Cl = class ~1) of
_{1092} true \Rightarrow findMaxClass (T, MaxCount, MaxClass)
1093 | false \Rightarrow findMaxClass (T, Count, Cl)
1094
1095 | false \Rightarrow findMaxClass (T, MaxCount, MaxClass)
1096 in findMaxClass (votingHelper (LstVote, nil), ~1, class ~1)
1097 end
1098
1099 fun forest Single Case Test (Ins, Forest) = voting (forest Single Case Test Helper (
       Ins, Forest)1100
1101 exception sizeNotMatch_forestTestHelper
1102
_{1103} fun forest Test Helper (Lst Test Inst, Lst Class, Forest) =
1104 case LstTestInst of
1105 nil \Rightarrow 0
1106 | H :: T \Rightarrow (
1107 case LstClass of
1108 nil \Rightarrow raise sizeNotMatch_forestTestHelper
1109 | HCl :: TCl \Rightarrow (
1110 case (forest Single Case Test (H, Forest) = class HCl) of
1111 true \Rightarrow 1 + forest Test Helper (T, TCl, Forest)
1112 | false \Rightarrow forest Test Helper (T, TCl, Forest)
1113 )
1114 )
1115
1116 fun forest Test (Lst Test Inst, Lst Class, Forest) =
1117 Real . from Int (forest Test Helper (Lst Test Inst, Lst Class, Forest))/Real.
        from Int(length(LstClass)) * 100.001118
1119 (* END: Forest test *)
1120
1121 (* START: read from files *)
1122
_{1123} fun get First CharList (Cli : char list) =
```

```
1124 case Cli of
1125 nil \Rightarrow nil
1126 | H :: T \Rightarrow if H = #"," orelse H = #"," then nil else H :: get First Charlist
        (T)1127
_{1128} fun parseLine (Line : char list) : real list =
1129 case Line of
1130 \begin{array}{c} \n 1130 \n \end{array} \begin{array}{c} \n 111 \implies \n 1111 \n \end{array}1131 | \#"," :: Tail \Rightarrow parseLine (Tail)
_{1132} | \#" \colon Tail \Rightarrow parseLine(Tail)
1133 | \Rightarrow1134 let
\text{val NumStr} = \text{implode}(\text{getFirstCharList Line})_{1136} val Num = valOf (Real.from String (NumStr))
1137 in
1138 Num :: parseLine ( List.drop ( Line, size ( NumStr ) ) )
1139 end
1140
1141 exception readData_ERRORINPUT
_{1142} fun readData (FileName, NLines) : real list list =
1143 l e t
1144 fun readLines (Fh, NLines ) =
1145 case (TextIO.endOfStream Fh, NLines = 0) of
1146 ( , true ) \Rightarrow ( TextIO.closeIn Fh; [])
1147 | (false, false) \Rightarrow1148 ( parseLine ( explode ( valOf ( TextIO . inputLine Fh ) ) ) ) :: readLines
        (Fh, NLines 1)_{1149} | ( true, false ) \Rightarrow raise readData_ERRORINPUT
1150 in
1151 readLines (TextIO.openIn FileName, NLines)
1152 end
1153
1154 exception readClass_ERRORINPUT
_{1155} fun read Class (FileName, NLines) : real list =
1156 l e t
_{1157} fun readLines (Fh, NLines) =
1158 case (TextIO . endOfStream Fh, NLines = 0) of
_{1159} ( _{-}, true ) \Rightarrow ( TextIO.closeIn Fh; [] )
1160 | (false, false) \Rightarrow1161 valOf (Real.fromString (implode (getFirstCharList (explode (valOf (
        TextIO.inputLine Fh ) ) ) ) )
1162 :: readLines (Fh, NLines 1)
_{1163} | ( true, false ) \Rightarrow raise readClass_ERRORINPUT
1164 in
1165 r e a dLi n e s ( TextIO . openIn FileName , NLines )
1166 end
1167
1168 (* Start: Run n folds *)
1169 fun checkContain (1s : int list, value : int) : bool =
1170 case ls of
1171 nil \Rightarrow false
1172 | h :: tl \Rightarrow if h = value then true else checkContain (tl, value)
1173
_{1174} fun rdomList (range : int, num: int, seed : Random.rand, resList) : int
        \ln st =1175 \text{ case } \text{num} = 0 \text{ of}1176 true \Rightarrow resList
1177 | false \Rightarrow (
```
```
1178 case Random.randRange (0, range) seed of rdomVal \Rightarrow1179 case checkContain (resList, rdomVal) of
1180 true \Rightarrow rdomList (range, num, seed, resList)
1181 | false \Rightarrow rdomList (range, num 1, seed, rdomVal :: resList )
1182 )
1183
1184 fun train Valid Split (X : real list list, y : real list, valid RowsList :
        int list, iter : int, X_train : real list list,
1185 y_train : real list, X_valid : real list list, y_valid : real list) : real
       list list * real list * real list ist * real list =
1186 case y of
_{1187} nil \Rightarrow (X_train, y_train, X_valid, y_valid)
1188 | h :: t \Rightarrow (
1189 case checkContain (validRowsList, iter) of
1190 true \Rightarrow train ValidSplit (tl X, tl y, validRowsList, iter + 1, X_train,
        y_train , (hd X)::X_valid , (hd y) :: y_valid)
_{1191} | false \Rightarrow trainValidSplit( tl X, tl y, validRowsList, iter + 1, (hd X)
        :: X_train, (hd y) :: y_train, X_valid, y_valid)1192 )
1193
1194 fun nCVSplit (X : real list list, y : real list, test_ratio : real, numCV :
       int) : real list list list * real list list
_{1195} * real list list list * real list list =
1196 l e t
_{1197} val numData = List.length y
_{1198} val numValid : int = Real floor (test_ratio * Real from Int numData)
_{1199} val numTrain : int = numData numValid
_{1200} val seed = Random.rand (2, 2015)1201 fun oneCV (iter : int, X_train_list, y_train_list, X_valid_list,
       y_v = v a l i d \lrcorner l i s t ) =1202 case iter = numCV + 1 of
1203 true \Rightarrow (X_train_list, y_train_list, X_valid_list, y_valid_list)
1204 | false \Rightarrow (
1205 let
1206 val validRowsList = rdomList (numData 1, numValid, seed, [])
1207 val (X_train, y_train, X_valid, y_valid) = trainValidSplit(X, y,
        validRowsList, 0, [], [], [], []1208 in
1209 oneCV (iter + 1, X_train :: X_train_list, y_train :: y_train_list, X_valid
        :: X_{\neg} valid \exists list, y_{\neg} valid :: y_{\neg} valid \exists list)
1210 end
1211 )
1212 in
1213 oneCV (1, [] , [] , [] , []1214 end
1215
1216 fun create_n_fold (DT, Ratio, Folds, Train, Test) = case DT of
1217 nil \Rightarrow (Train, Test)
1218 | H as ( D, C, N, NL, NC, NA, HL) :: T => (
1219 let
1220 val Data = readData (D, N)_{1221} val Class = read Class (C, N)
1222 val ( LstDataTrain, LstClassTrain, LstDataTest, LstClassTest ) =
        nCVSplit (Data, Class, Ratio, Folds)
1223 i n
1224 let
1225 fun create_n_fold_helper1 (LstData, LstClass, Lst) =
1226 case LstData of
```

```
_{1227} nil \Rightarrow Lst
1228 | HD :: TD \Rightarrow (
1229 case LstClass of (HC :: TC) \Rightarrow1230 create_n_fold_helper1 (TD, TC, Lst@ [(HD, HC, N, NL, NC, NA, HL) ])
1231 )
1232 i n
1233 let
1234 fun create_n_fold_helper2 (LstData, LstClass, Lst) =
1235 case LstData of
1236 \qquad \qquad nil \qquad \qquad Lst
1237 | HD :: TD \Rightarrow (
238 case LstClass of (HC :: TC) \Rightarrow1239 create_n_fold_helper2 (TD, TC, Lst@ [ (HD, HC, N, HL) ])
1240 )
1241 in
1242 let
_{1243} val Tr1 = create_n_fold_helper1 (LstDataTrain, LstClassTrain, nil) @
        Train
1244 val Te1 = create_n_fold_helper2 (LstDataTest, LstClassTest, nil) @
       Test
1245 in
1246 create_n_fold (T, Ratio, Folds, Tr1, Te1)
1247 end
1248 end
1249 end
1250 end
1251 )
1252
1253 (* END: Run n folds *)
1254
1255 fun main (
1256 ( NumTrees, TrainData, TrainClass, NumData, LstAttrDesc, NumClass,
       NumAttr, LstHelper )
1257 ) : tree list =1258 build Forest (
1259 TrainData, TrainClass, NumTrees, LstAttrDesc, NumClass,
1260 NumAttr, Random.rand (1, 1), LstHelper
1261 )
1262
_{1263} val Datasets1 = [
1264
1265 (* 0 *)1266 ("/local/RF/nursery_X_12960.csv",
_{1267} "/local/RF/nursery_y_12960.csv"
1268 12960, [3, 5, 4, 4, 3, 2, 3, 3], 5, 8.0,
1269 [ "Nom" , "Nom" , "Nom" , "Nom" , "Nom" , "Nom" , "Nom" |
1270 ) ,
1271
1272 (* 1 *)1273 ("/local/RF/marketing_X_6876.csv",
1274 "/\log\frac{1}{\text{RF}} marketing_y_6876.csv"
1275 6876, [2, 5, 7, 6, 9, 5, 3, 9, 10, 3, 5, 8, 3], 9, 13.0,1276 [ "Nom" , "Nom" , "Nom" , "Nom" , "Nom" , "Nom" , "Nom" , "Nom" , "Nom" , "Nom" , "Nom
       " , "Nom" , "Nom" ]
1277 ),
1278
1279 (∗ 2 ∗)
1280 ("/local/RF/tic tac toe_X_958.csv",
```

```
1281 "/local/RF/tic tac toe_y_958.csv",
1282 \quad 958, \quad [3, 3, 3, 3, 3, 3, 3, 3, 3, 3], \quad 2, \quad 9.0,1283 | "Nom" , "Nom" , "Nom" , "Nom" , "Nom" , "Nom" , "Nom" , "Nom" |
1284 ) ,
1285
1286 (∗ 4 ∗)
1287 (" / local /RF /kr vs k.X 28056.csv",1288 "/\frac{\log N}{kF}kr vs k_y_28056.csv",
1289 \quad 28056, \quad [8, 8, 8, 8, 8, 8], 18, 6.0,1290 [ "Nom" , "Nom" , "Nom" , "Nom" , "Nom" , "Nom" ]
1291 ),
1292
1293 (∗ 5 ∗)
1294 ("/local/RF/contraceptive_X_1473.csv",
1295 "/local/RF/contraceptive_y_1473.csv"
1296 1473, [34, 4, 4, 17, 2, 2, 4, 4, 2], 3, 9.0,
1297 [ "Nom" , "Nom" , "Nom" , "Nom" , "Nom" , "Nom" , "Nom" , "Nom" , "Nom" ]
1298 ) ,
1299
1300
1301 (∗ 7 ∗)
1302 \frac{\text{''}}{\text{10cal}} /RF/ vehicle_X_846.csv",
1303 "/local/RF/vehicle_y_846.csv",
1304 846, [], 4, 18.0,
1305 [ "Num" , "Num" , "Num" , "Num" , "Num" , "Num" , "Num" , "Num" , "Num" , "Num" , "Num
        " , "Num" , "Num" , "Num" , "Num" , "Num" , "Num" | 
1306 ).
1307
1308 (∗ 19 ∗)
_{1309} ("/local/RF/winequality red_X_1599.csv",
1310 "/local/RF/winequality red_y_1599.csv",
1311 \quad 1599, \quad [ \quad , \quad 11, \quad 11.0 \; , \quad1312 [ "Num" , "Num" , "Num" , "Num" , "Num" , "Num" , "Num" , "Num" , "Num" , "Num" , "Num" ]
1313 )
1314
1315 ]
1316
1317
1318 val Datasets2 =1319
1320 (∗ 8 ∗)
_{1321} ("/local/RF/banana_X_5300.csv",
_{1322} "/local/RF/banana_y_5300.csv",
1323 \ 5300, \ [ ] , 2, 2.0,1324 [ "Num", "Num" ]
1325 ),
1326
1327 (* 10 *)
1328 ("/local/RF/soybean_X_683.csv",
1329 "/local/RF/soybean_y_683.csv".
1330 683, [7, 2, 3, 3, 2, 4, 4, 3, 3, 3, 2, 2, 3, 3, 3, 2, 2, 3, 2, 2, 4, 4, 2,
         3, 2, 3, 2, 4, 5, 2, 2, 2, 2, 2, 3], 19, 35.0,1331 [ "Nom" , "Nom" , "Nom" , "Nom" , "Nom" , "Nom" , "Nom" , "Nom" , "Nom" , "Nom" , "Nom
         " , "Nom" , "Nom" , "Nom" , "Nom" , "Nom" , "Nom" , "Nom" , "Nom" , "Nom" , "Nom" ,
          "Nom" , "Nom" , "Nom" , "Nom" , "Nom" , "Nom" , "Nom" , "Nom" , "Nom" , "Nom" , "
        Nom", "Nom", "Nom" , "Nom" |
1332 ) ,
1333
```

```
1334 (∗ 11 ∗)
1335 ("/local/RF/chess_X_3196.csv",
1336 "/\log \frac{\text{18F}}{\text{e}} (chess_y_3196.csv",
1337 3 1 9 6 , [ 2 , 2 , 2 , 2 , 2 , 2 , 2 , 2 , 2 , 2 , 2 , 2 , 2 , 2 , 3 , 2 , 2 , 2 , 2 , 2 , 2 , 2 , 2 ,
           2 , 2 , 2 , 2 , 2 , 2 , 2 , 2 , 2 , 2 , 2 , 2 , 2 ] , 2 , 3 6. 0 ,
1338 [ "Nom" , "Nom" , "Nom" , "Nom" , "Nom" , "Nom" , "Nom" , "Nom" , "Nom" , "Nom" , "Nom
          " , "Nom" , "Nom" , "Nom" , "Nom" , "Nom" , "Nom" , "Nom" , "Nom" , "Nom" , "Nom" ,
           "Nom" , "Nom" , "Nom" , "Nom" , "Nom" , "Nom" , "Nom" , "Nom" , "Nom" , "Nom" , "
         Nom", "Nom", "Nom", "Nom" |
1339 ) ,
1340
1341 (∗ 12 ∗)
_{1342} ("/local/RF/splice_X_3190.csv",
1343 "/local/RF/splice_y_3190.csv",
1344 3190.
          [ 5 , 5 , 4 , 4 , 4 , 4 , 4 , 4 , 4 , 4 , 4 , 4 , 4 , 5 , 4 , 4 , 4 , 4 , 5 , 5 , 5 , 5 , 5 , 5 , 5 , 5 , 5 , 5 , 5 , 5 , 5 , 5 , 5 , 5 , 6 , 6 , 5 , 5 , 5 , 5 , 5 , 5 , 5 , 5 , 5 , 5 , 5 , 5 , 5 , 5 , 5 , 5 , 5 , 5 , 5 , 5 , 5 , 5 , 5 , 5 ] ,
           3, 60.0,1345 [ "Nom" , "Nom" , "Nom" , "Nom" , "Nom" , "Nom" , "Nom" , "Nom" , "Nom" , "Nom" , "Nom" , "
          Nom" , "Nom" , "Nom" , "Nom" , "Nom" , "Nom" , "Nom" , "Nom" , "Nom" , "Nom" , "Nom" , "
          Nom" , "Nom" , "Nom" , "Nom" , "Nom" , "Nom" , "Nom" , "Nom" , "Nom" , "Nom" , "Nom" , "
          Nom" , "Nom" , "Nom" , "Nom" , "Nom" , "Nom" , "Nom" , "Nom" , "Nom" , "Nom" , "Nom" , "
         Nom" , "Nom" , "Nom" , "Nom" , "Nom" , "Nom" , "Nom" , "Nom" , "Nom" , "Nom" , "Nom" , "Nom" ,
         Nom" , "Nom" , "Nom" , "Nom" , "Nom" ]
1346 ) ,
1347
1348 (∗ 13 ∗)
1349 \frac{\text{m}}{\text{1349}} \frac{\text{m}}{\text{248}} \frac{\text{R}}{\text{F}} penbased X<sub>-10992</sub>.csv<sup>"</sup>,
1350 "/local/RF/penbased_y_10992.csv",
1351 10992, [], 10, 16.0,
1352 [ "Num" , "Num" , "Num" , "Num" , "Num" , "Num" , "Num" , "Num" , "Num" , "Num" , "Num
          " , "Num" , "Num" , "Num" , "Num" , "Num" ]
1353 ) ,
1354
1355 (∗ 15 ∗)
1356 (" / local /RF / phoneme_X_5404.csv",1357 "/\log a1/RF/\frac{1}{2}o c al/\log \frac{1}{2} (\log v),
1358, 5404, [ ] , 2, 5.0,1359 <sup>["</sup>Num" , "Num" , "Num" , "Num" |
1360 ),
1361
1362 (∗ 17 ∗)
1363 ("/local/RF/abalone_X_4177.csv",
1364 "/local/RF/abalone_y_4177.csv",
1365 4177, [3], 29, 8.0,
1366 [ "Nom" , "Num" , "Num" , "Num" , "Num" , "Num" , "Num" ]
1367 ) ,
1368
1369 (∗ 18 ∗)
1370 \frac{\text{(m)}\log 1}{\text{Re}} page blocks_X_5472.csv",
1371 "/local/RF/page blocks_y_5472.csv",
1372, [ ] , 5 , 10.0 ,1373 [ "Num" , "Num" , "Num" , "Num" , "Num" , "Num" , "Num" , "Num" , "Num" , "Num" ]
1374 ) ,
1375
1376
1377 (* 20 *)
1378 ("/local/RF/winequality white X_4898.csv",
1379 "/local/RF/winequality white_y_4898.csv",
```

```
1380\ \overline{4898},\ \left[\right],\ 11,\ 11.0\,,1381 [ "Num" , "Num" , "Num" , "Num" , "Num" , "Num" , "Num" , "Num" , "Num" , "Num" , "Num
        " ]
1382 ) ,
1383
1384 (∗ 21 ∗)
1385 ("/local/RF/CTG_X_2126.csv",
1386 "/local/RF/CTG_y_2126.csv",
1387 2126, [ , 11, 21.0,
1388 [ "Num" , "Num" , "Num" , "Num" , "Num" , "Num" , "Num" , "Num" , "Num" , "Num" , "Num" , "Num
         " , "Num" , "Num" , "Num" , "Num" , "Num" , "Num" , "Num" , "Num" , "Num" ]
1389 ) ,
1390
1391 (∗ 22 ∗)
_{1392} ("/local/RF/satimage_X_6435.csv",
1393 "/local/RF/satimage_y_6435.csv",
1394 6435, [], 7, 36.0,
1395 [ "Num" , "Num" , "Num" , "Num" , "Num" , "Num" , "Num" , "Num" , "Num" , "Num" , "Num" , "Num
         " , "Num" , "Num" , "Num" , "Num" , "Num" , "Num" , "Num" , "Num" , "Num" , "Num" , "Num"
         , "Num" , "Num" , "Num" , "Num" , "Num" , "Num" , "Num" , "Num" , "Num" , "Num" , "Num" , "Num" , "Num" , "Num" , "
        Num" , "Num" |
1396 ) ,
1397
1398 (∗ 24 ∗)
1399 ("/local/RF/jsbach_chorals_harmony_X_5665.csv",
1400 "/local/RF/jsbach_chorals_harmony_y_5665.csv",
1401 5665, [2, 2, 2, 2, 2, 2, 2, 2, 2, 2, 2, 2, 2, 16, 5], 102, 14.0,1402 [ "Nom" , "Nom" , "Nom" , "Nom" , "Nom" , "Nom" , "Nom" , "Nom" , "Nom" , "Nom" , "Nom" , "Nom" , "
        Nom" , "Nom" |
1403 )
1404
1405 ]
1406
1407
1408 val Seed1 = 7195615281409 val Seed2 = 937436219
1410
1411 val RandState = Random.rand (Seed1, Seed2)
1412 val randInt = fn() \Rightarrow Random randInt (RandState)
1413 val randNat = fn () \Rightarrow Random . randNat (RandState)
1414 val randReal = fn() \Rightarrow Random randReal (RandState)
1415 val randRange = fn (Low, High) \Rightarrow Random . randRange (Low, High) (RandState)
1416
1417
1418 fun addNumTrees (TrainData, TrainClass, NumData, LstAttrDesc, NumClass,
        NumAttr, LstHelper ) =1419 (randRange (10, 30), TrainData, TrainClass, NumData, LstAttrDesc,
        NumClass, NumAttr, LstHelper )
1420
1421
_{1422} val (Inputs', Outputs) = create_n_fold (Datasets1, 0.3, 5, nil, nil)
_{1423} val Inputs ' = rev Inputs '
_{1424} val Outputs = rev Outputs
1425
_{1426} val Inputs = map( addNumTrees, Inputs')
1427
1428 val ( Test inputs ', Validation outputs ) = create n fold ( Datasets2, 0.3,
    5, nil, nil)
```

```
_{1429} val Test_inputs ' = rev Test_inputs '
_{1430} val Validation_outputs = rev Validation_outputs
1431
_{1432} val Test inputs = map( addNumTrees, Test inputs')
1433
_{1434} val All_outputs = Outputs @ Validation_outputs
1435
1436 val Funs_to_use = [
_{1437} " \text{r Nil"} , " \text{rCons"}_{1438} \, " \rm{splitNil}", "\rm{splitCons}",
<sup>1439</sup> "domainNil", "domainCons",
_{1440} " evalNil", "evalCons",
_{1441} " false", " true",1442 " realLess", "realAdd", "realSubtract", "realMultiply",
\begin{array}{c} \text{1442} \\ \text{1443} \end{array} " real Divide", " tanh",
_{1444} " tor", "rconstLess",
1445  \overline{\phantom{0}} \overline{\phantom{0}} \overline{\phantom{01446
1447 ]
1448
1449
_{1450} val Abstract_types = [ ]
1451 val Reject_funs = []_{1452} fun restore_transform D = D_{1453} fun compile_transform D = D_{1454} val print_synted_program = Print.print_dec'
1455
_{1456} val AllAtOnce = false
1457
1458
1459 exception MaxSyntComplExn
1460 val MaxSyntCompl = (1461 case getCommandOption " maxSyntacticComplexity" of
1462 NONE \implies 500.0
_{1463} | SOME S \Rightarrow case Real from String S of SOME N \Rightarrow N
_{1464} ) handle Ex \Rightarrow raise MaxSyntComplExn
1465
1466
1467
_{1468} val OnlyCountCalls = false
_{1469} val TimeLimit : Int.int = 500000000
_{1470} val max_time_limit = fn () \Rightarrow Word64.fromInt TimeLimit : Word64.word
1471 val m ax test time limit = fn () \Rightarrow 0w10000000000 : Word64 word
1472 val time_limit_base = fn () \Rightarrow real TimeLimit
1473
_{1474} fun m ax_s y n t actic_complexity () = MaxSyntCompl
1475 fun min_syntactic_complexity() = 0.01476 val Use_test_data_for_max_syntactic_complexity = false
1477
1478 val main_range_eq = op=
_{1479} val File_name_extension = ""
_{1480} val Resolution = NONE
_{1481} val StochasticMode = false
1482
_{1483} val Number of output attributes : Int64.int = 4
1484
1485 fun to ( G : real ) : LargeInt.int =
1486 Real.toLargeInt IEEEReal.TONEAREST(G * 1.0e14)
```

```
1487
1488 structure Grade : GRADE =
1489 s t r u c t
_{1490} type grade = LargeInt.int
1491 val NONE = LargeInt maxInt (* To check that LargeInt has infinite precision
       . ∗)
_{1492} val zero = LargeInt.fromInt 0
_{1493} val op = LargeInt. +
_{1494} val comparisons = [ LargeInt.compare ]
_{1495} fun to String ( G : grade ) : string =
1496 Real.toString (Real.fromLargeInt G / 1.0E14 )
_{1497} val N = LargeInt.fromInt 1000000 * LargeInt.fromInt 1000000
_{1498} val significant Comparisons = [ fn (E1, E2)
_{1499} \Rightarrow LargeInt.compare (E1 div N, E2 div N) ]
1500 fun to String ( G : grade ) : string =
1501 Real.toString (Real.fromLargeInt G / 1.0E14)
1502 val pack = LargeInt.toString
1503 fun unpack ( S : string ) : grade =
1504 case LargeInt from String S of SOME G \Rightarrow G1505
1506 val post_process = fn X \Rightarrow X1507 val toRealOpt = NONE
1508 end
1509
1510
1511 fun output_eval_fun (exactlyOne (I : Int.int, _, lstTrees: main_range ))
1512 : { numCorrect : Int.int, numWrong : Int.int, grade : Grade.grade }
        List. list = [
1513 l e t
_{1514} val (TestData, TestClass, NumData, LstHelper) = List.nth (All_outputs, I)
_{1515} val error = 100.0 forest Test ((read List Instance (Test Data, Lst Helper)), (
       List.map round TestClass), lstTrees);
1516 in
_{1517} if Real. ==(error, 0.0) then
1518 { numCorrect = 1, numWrong = 0, grade = to error}
_{1519} else if error > 1.0E30 orelse not (Real.isNormal error) then
1520 \qquad \{ numCorrect = 0, numWrong = 1, grade = to 1.0E30\}1521 else
1522 \quad \{ numCorrect = 1, numWrong = 0, grade = to error \}1523 end
1524 ]
1525
1526
1527 type int = Int64.int
1528 type word = Word64. word
```
Listing A.2: Specification file for the Construction of Classifiers experiment

## Appendix B

# Improved programs

### B.1 Experiment 1 - The combination of classifiers experiment

### Optimized program

```
_1 fun f TupleList =
2 let
\text{3} fun updateVoting (Cl as class (I1), LstCount ) =
4 case LstCount of
5 classCountListNil =6 classCountListCons (
7 \text{ classCount} (Cl, 1.0),
8 classCountListNil
9 )
10 | classCountListCons (
\begin{array}{ccc} \text{11} & \text{CC} \text{as classCount} & \text{C} \text{as class} & \text{class} & \text{C} \end{array}, Num ),
12 Tail
13 ) =
14 case class Eq (C, Cl) of
15 false = Tail
16 | true = classCountListCons (CC, LstCount )
17 in
18 let
19 fun votingHelper TupleLst =
20 case TupleLst of
21 tupleListNil = classCountListNil
\frac{22}{22} | tupleListCons (Tu as tuple (H as class (HI ), L ), T ) =
23 updateVoting (H, votingHelper (T))
24 in
25 case voting Helper (TupleList) of
26 classCountListNil =
27 case TupleList of
28 tupleListNil = (raise NA_C175D)
29 | tupleListCons (
30 VC175E as tuple ( VC175F as class ( VC1760 ), VC1761 ),
31 VC1762
32 ) =33 VC175F
34 )
35 | cl a s sC o u n tLi s tC o n s (
36 VC1763 as classCount ( VC1764 as class ( VC1765 ), VC1766 ),
```

```
37 VC1767
38 ) =
39 VC1764
40 end
41 end
```
Listing B.1: Result for the Combination of Classifiers experiment - The optimized program

### B.2 Experiment 2 - The construction of classifiers experiment

```
1 fun f (T, Ds) =
2 let
3 fun evals Ds' =4 let
5 fun eval (I, Splits, Sum, OrderNumber ) =
\frac{6}{100} let
7 fun newEntropy ( Cards , CardSum , CardRand ) =
8 case Cards of
9 r N i l \Rightarrow T
10 \vert rCons( Card1, Cards1 \vert \Rightarrow11 real Subtract (
12 newEntropy (Cards1, CardSum, CardRand),
13 realMultiply (
14 realDivide (Card1, CardSum),
15 ln ( realDivide ( Card1, CardSum ) )
\frac{16}{2} )
\frac{17}{2} )
18 in
19 case Splits of
20 \text{split}\,\text{Nil} \Rightarrow 0.021 | split Cons (
22 Split1 as (Cards', CardSum', CardRand'),
23 Splits1
24 ) \implies25 realAdd (
26 real Multiply (
{\bf realDivide}\left(\begin{array}{c}{\bf CardSum} \end{array}\right),28 newEntropy (Split1)
29 ),
30 eval (I, Splits1, Sum, OrderNumber )
\overline{31} )
32 end
33 in
34 case Ds' of
35 domainNil \Rightarrow evalNil
36 | domainCons (
37 D1' as ( I1, Splits1', Sum1, OrderNumber1),
38 Ds1
39 ) \Rightarrow40 evalCons (
41 ( I1, Splits1', Sum1, OrderNumber1, eval ( D1') ),
42 \qquad \qquad \text{evals} \left( \text{ Ds1 } \right)43 )
44 end
45 i n
```

```
46 let
47 fun filter Es2 =
48 case Es2 of
49 evalNil \Rightarrow evalNil50 | evalCons (
51 E3 as ( I3, Splits3, Sum3, OrderNumber3, Eval3 ),
52 Es3
\Rightarrow \Rightarrow54 case realLess (OrderNumber3, T) of
55 false \Rightarrow filter (Es3)
56 | true \Rightarrow evalCons (E3, filter (Es3))
57 i n
58 let
59 fun min Es =60 case Es of
61 eval Nil \Rightarrow (raise NA1)
62 | evalCons (
E4 as (14, Splits4, Sum4, OrderNumber4, Evaluate),64 Es4
\frac{65}{2} ) \Rightarrow66 case Es4 of
67 \quad \text{evalNil} \Rightarrow \text{E4}68 | evalCons (
E5 as (15, Splits 5, Sum5, OrderNumber5, Evaluate),70 Es5
71 ) \Rightarrow\cos \theta min (Es4 ) of
F6 as ( I6, Splits6, Sum6, OrderNumber6, Eval6 ) \Rightarrow74 case realLess (Eval4, Eval6) of false \Rightarrow E6 | true \Rightarrow E4
75 in
76 case min (filter (evals (Ds )) ) of
77 E7 as (I7, Splits7, Sum7, OrderNumber7, Eval7) \Rightarrow I7
78 end
79 end
80 end
```
Listing B.2: Result for the Construction of Classifiers experiment - The improved program number 1

```
_1 fun f (T, Ds) =
2 let
3 fun evals Ds' =4 let
\begin{array}{c} 5 \end{array} fun eval (I, Splits, Sum, OrderNumber ) =
\frac{1}{6} let
7 fun newEntropy ( Cards , CardSum , CardRand ) =
8 case Cards of
9 r N i l \Rightarrow CardRand
10 | rCons ( Card1, Cards1 ) =>
11 real Subtract (
12 newEntropy ( Cards1, CardSum, CardRand ),
13 real Multiply (
14 realDivide (Card1, CardSum),
15 ln ( realDivide ( Card1, CardSum ) )
\frac{16}{2} )
\frac{17}{2} )
18 in
```

```
19 case Splits of
20 \text{splitNil} \Rightarrow 0.021 | split Cons (
22 Split1 as ( Cards', CardSum', CardRand'),
23 Splits1
24 ) \Rightarrow25 realAdd (
26 real Multiply (
27 realDivide (CardSum', Sum ),
28 newEntropy (Split1 )
29 ),
30 eval (I, Splits1, Sum, OrderNumber )
\overline{31} )
32 end
33 in
34 case Ds' of
35 domainNil \Rightarrow evalNil
36 | domainCons (
37 D1' as (I1, Splits1', Sum1, OrderNumber1),
38 Ds1
39 ) \Rightarrow40 evalCons (
41 ( I1, Splits1', Sum1, OrderNumber1, eval ( D1') ),
42 \quad \text{evals} \quad \text{Ds1})
43 )
44 end
45 in
46 let
47 fun min Es =
48 case Es of
49 evalNil \Rightarrow (raise NA1)50 | evalCons (
E4 as (I4, Splits4, Sum4, OrderNumber4, Eval4),
52 Es4
\Rightarrow \Rightarrow54 case Es4 of
55 evalNil \Rightarrow E4
56 | evalCons (
57 E5 as (I5, Splits5, Sum5, OrderNumber5, Eval5),
58 Es5
\Rightarrow \Rightarrow\cos case min (Es4 ) of
61 E6 as ( 16, Splits6, Sum6, OrderNumber6, Eval6 ) \Rightarrow62 case realLess (Eval4, Eval6 ) of false \Rightarrow E6 | true \Rightarrow E4
63 in
64 \qquad \qquad \text{case} \quad \text{min} \left( \text{evals} \left( \text{Ds} \right) \right) \text{ of}65 E7 as (I7, Splits7, Sum7, OrderNumber7, Eval7) \Rightarrow I7
66 end
67 end
```
Listing B.3: Result for the Construction of Classifiers experiment - The improved program number 2

```
1 fun f (T, Ds) =
2 let
3 fun evals Ds' =4 \qquad \qquad let
```

```
5 fun eval (I, Splits, Sum, OrderNumber ) =
\frac{1}{10} et
7 fun newEntropy ( Cards , CardSum , CardRand ) =
8 case Cards of
9 r N i l \Rightarrow10 real Multiply (
\tanh (
\tanh (
13 tor (rconst (0, 0.25, ~0.472542806823))
\frac{14}{2} )
\frac{15}{2} ),
16 CardRand
\frac{17}{2} )
18 | rCons(Card1, Cards1) =>
19 real Subtract (
20 newEntropy ( Cards1 , CardSum , CardRand ) ,
21 real Multiply (
<sup>22</sup> realDivide (Card1, CardSum),
<sup>23</sup> realDivide (Card1, CardSum )
\overline{24} )
\overline{25} )
26 in
27 case Splits of
28 split Nil \Rightarrow tor (rconst (0, 0.25, ~0.419265635596))
29 | split Cons (
30 Split1 as ( Cards', CardSum', CardRand'),
31 Splits1
32 ) \Rightarrow33 realAdd (
34 real Multiply (
35 realDivide (CardSum', Sum ),
36 newEntropy (Split1 )
\frac{37}{2} ),
38 eval (I, Splits1, Sum, OrderNumber )
\frac{39}{2} )
40 end
41 in
42 case Ds' of
_{43} domainNil \Rightarrow evalNil
44 | domainCons (
15 D1' as (I1, Splits1', Sum1, OrderNumber1),
46 Ds1
47 ) \Rightarrow48 evalCons (
49 (
\mathbf{50} \mathbf{I1},
51 Splits 1,
52 Sum1,
53 OrderNumber1 ,
54 tanh ( tanh ( eval ( D1' ) ) )
\frac{55}{2} ),
56 evals (Ds1)
57 )
58 end
59 in
60 let
61 fun min Es =62 case Es of
```

```
63 \quad \text{evalNil} \Rightarrow (\text{raise } \text{NA1})64 | evalCons (
65 E4 as (I4, Splits4, Sum4, OrderNumber4, Eval4),
66 Es4
\left( \begin{array}{ccc} 67 & \hspace{1.5cm} & \hspace{1.5cm} & \hspace{1.5cm} \end{array} \right) \Rightarrow68 case Es4 of
69 evalNil \Rightarrow E470 | evalCons (
F_1 E5 as (I5, Splits5, Sum5, OrderNumber5, Eval5),
72 Es5
73 ) \Rightarrow74 case min (Es4 ) of
F_5 E6 as ( I6, Splits6, Sum6, OrderNumber6, Eval6 ) \Rightarrow76 case realLess (Eval4, Eval6) of false \Rightarrow E6 | true \Rightarrow E4
77 in
78 case min ( evals ( Ds ) ) of
F7 as (I7, Splits7, Sum7, OrderNumber7, Eval7) \Rightarrow I7
80 end
81 end
```
Listing B.4: Result for the Construction of Classifiers experiment - The improved program number 3

```
_1 fun f (T, Ds) =
2 let
3 fun evals Ds' =4 let
5 fun eval (I, Splits, Sum, OrderNumber ) =
\frac{1}{6} let
7 fun newEntropy ( Cards , CardSum , CardRand ) =
8 case Cards of
9 r N i l \Rightarrow10 realMultiply (
\tanh (
\tanh (
13 tor (
14 r c on st ( 2, 0.25250625, ~0.470030306823 )
\frac{15}{2} )
\frac{16}{2} )
\frac{17}{2} ),
18 CardRand
\frac{19}{2} )
20 \vert rCons (Card1, Cards1) \Rightarrow21 r e al S u b t r a c t (
22 newEntropy ( Cards1 , CardSum , CardRand ) ,
23 real Multiply (
24 realDivide (Card1, CardSum),
25 realDivide (Card1, CardSum )
\overline{26} )
\overline{27} )
28 in
29 case Splits of
30 \quad \text{split} Nil \Rightarrow \quad \text{tor} \, (\text{const} \, (\, 0, \, 0.25, \, \text{``} 0.419265635596 \, )31 | splitCons (
32 Split1 as ( Cards', CardSum', CardRand'),
33 Splits1
34 ) \Rightarrow
```

```
35 realAdd (
36 real Multiply (
37 real Divide (CardSum', Sum),
38 newEntropy (Split1 )
39 ),
40 eval (I, Splits1, Sum, OrderNumber)
\overline{a} (1) and (1) and (1) and (1) and (1) and (1) and (1) and (1) and (1) and (1) and (1) and (1) and (1) and (1) and (1) and (1) and (1) and (1) and (1) and (1) and (1) and (1) and (1) and (1) and (1) and (1) and (1) 
42 end
43 in
44 case Ds' of
45 domainNil \Rightarrow evalNil
46 | domainCons (
47 D1' as ( I1, Splits1', Sum1, OrderNumber1),
48 Ds1
49 ) \Rightarrow50 evalCons (
51 (
\mathbf{52} \mathbf{I1},
53 Splits 1,
54 Sum1,
55 OrderNumber1 ,
56 tanh ( tanh ( eval ( D1' ) )
\hspace{.1cm} \hspace{.1cm} \hspace{.1cm} \hspace{.1cm} \hspace{.1cm} \hspace{.1cm} \hspace{.1cm} \hspace{.1cm} \hspace{.1cm} \hspace{.1cm} \hspace{.1cm} \hspace{.1cm} \hspace{.1cm} \hspace{.1cm} \hspace{.1cm} \hspace{.1cm} \hspace{.1cm} \hspace{.1cm} \hspace{.1cm} \hspace{.1cm} 58 evals (Ds1)
59 )
60 end
61 in
62 let
63 fun min Es =64 case Es of
65 eval Nil \Rightarrow (raise (raise (raise (raise NA1))))
66 | evalCons (
67 E4 as (I4, Splits4, Sum4, OrderNumber4, Eval4),
68 Es4
\left( \begin{array}{cc} 69 \end{array} \right) \Rightarrow70 case Es4 of
71 evalNil \Rightarrow E4
72 | evalCons (
73 E5 as (I5, Splits5, Sum5, OrderNumber5, Eval5),
74 Es5
75 ) \Rightarrow76 case min (Es4 ) of
F<sup>77</sup> E6 as ( I6, Splits6, Sum6, OrderNumber6, Eval6 ) \Rightarrow78 case realLess (Eval4, Eval6) of false \Rightarrow E6 | true \Rightarrow E4
79 i n
80 case min ( evals ( Ds ) ) of
81 E7 as (I7, Splits 7, Sum7, OrderNumber 7, Eval \gamma) => I7
82 end
83 end
84 end
```
Listing B.5: Result for the Construction of Classifiers experiment - The improved program number 4